# INSTITUTO FEDERAL DE EDUCAÇÃO, CIÊNCIA E TECNOLOGIA DE SÃO PAULO – IFSP

FABIO BRUCI WU

ESCALONAMENTO DE GANHOS EM CONTROLADORES PID/PI COM A UTILIZAÇÃO DE REDES NEURAIS ARTIFICIAIS APLICADOS EM MÁQUINAS DE EMPACOTAMENTO

> São Paulo 2017

# INSTITUTO FEDERAL DE EDUCAÇÃO, CIÊNCIA E TECNOLOGIA DE SÃO PAULO – IFSP

FABIO BRUCI WU

# ESCALONAMENTO DE GANHOS EM CONTROLADORES PID/PI COM A UTILIZAÇÃO DE REDES NEURAIS ARTIFICIAIS APLICADOS EM MÁQUINAS DE EMPACOTAMENTO

Dissertação de Mestrado apresentada ao Instituto Federal de Educação, Ciência e Tecnologia de São Paulo – IFSP como parte dos requisitos para obtenção do título de Mestre em Automação e Controle de Processos.

Orientador: Prof. Dr. Paulo Roberto Barbosa

São Paulo 2017

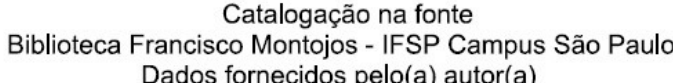

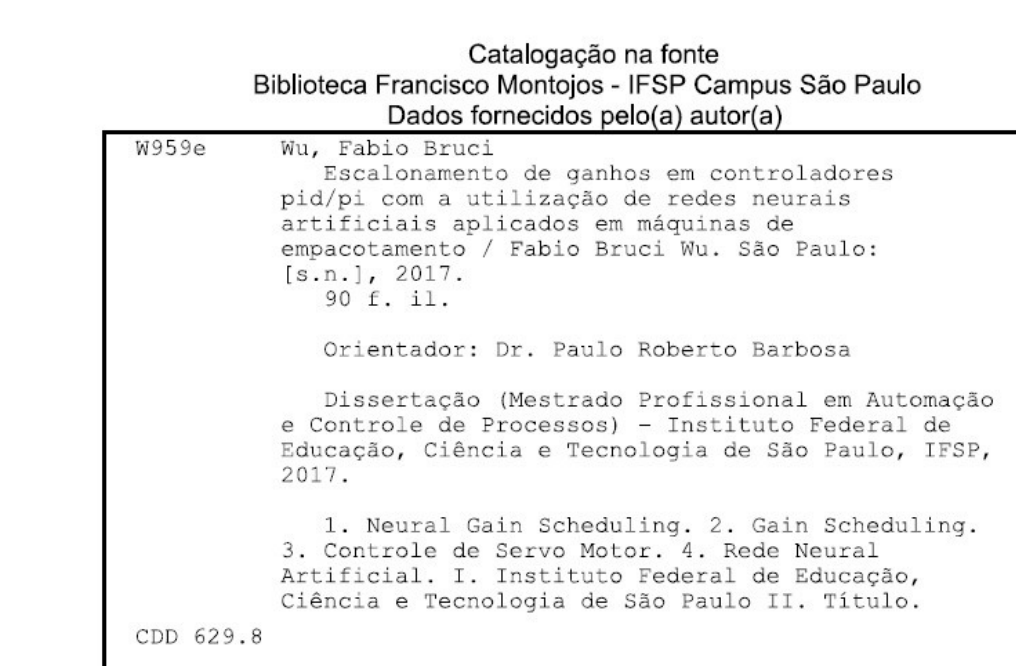

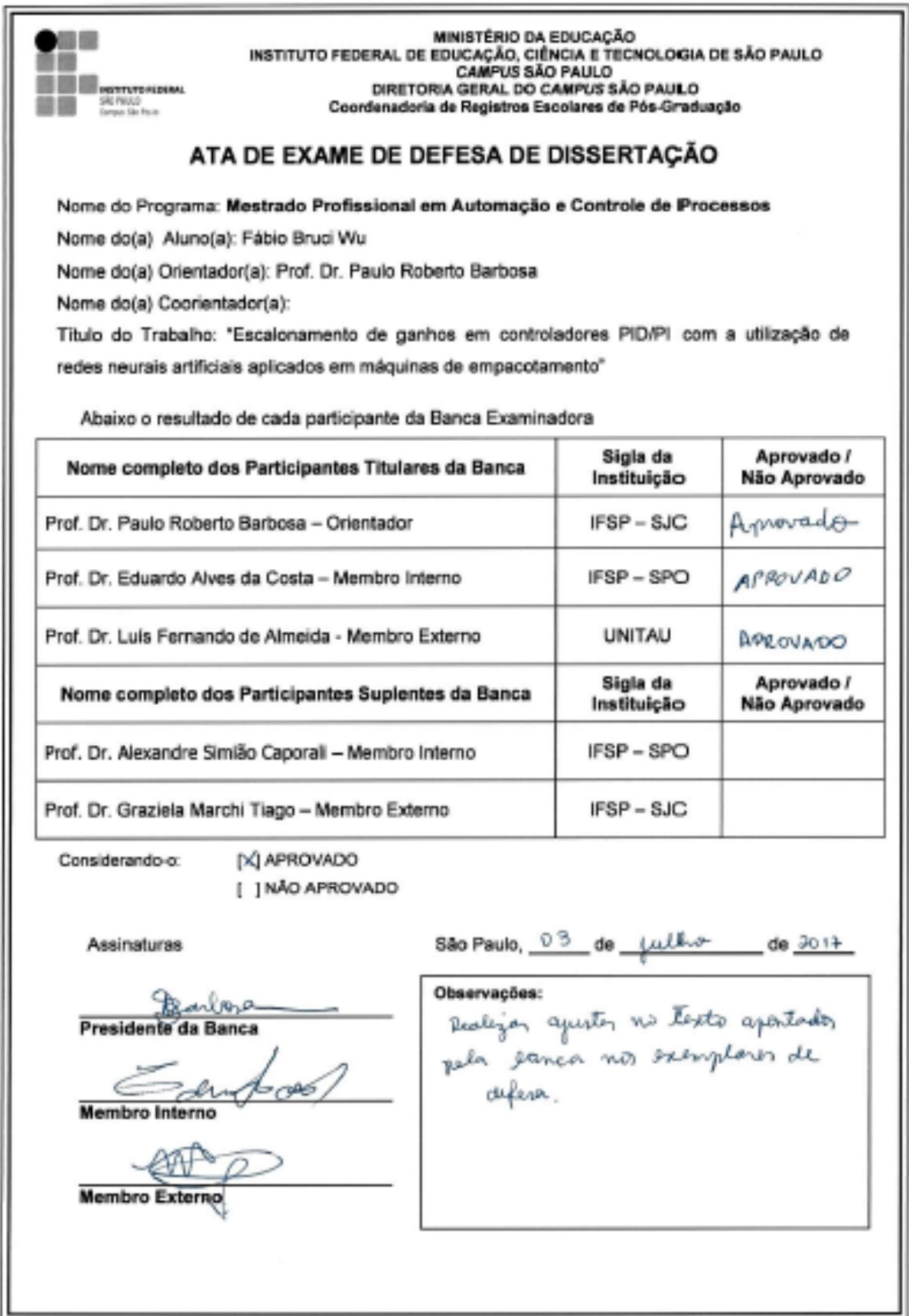

#### AGRADECIMENTOS

À empresa Masipack, que me deu diversas oportunidades ao longo da minha carreira e forneceu todo o suporte em materiais e equipamentos para que este trabalho fosse realizado.

À minha mãe, Anésia de Fátima de Moraes, que sempre ofereceu todo o apoio necessário para eu me dedicar aos estudos e nunca deixou de me incentivar em todos os momentos da minha vida.

À minha irmã, Vanessa Ikebe Yamai, que mesmo estando muito distante, jamais deixou de me apoiar emocional e financeiramente, e com quem sei que poderei contar em qualquer situação.

Ao meu pai, Wu Kuang Cheng, que infelizmente não está mais conosco nesta vida para poder participar deste momento, mas que tenho certeza de que estaria muito orgulhoso deste trabalho.

Ao meu filho, Pedro Henrique, meu eterno melhor amigo, que sempre compreendeu quando precisei subtrair as poucas horas de convívio juntos para poder me dedicar aos estudos.

À Regiane Elias, meu grande amor, que me apoiou e me incentivou desde o processo seletivo, dedicando tempos preciosos da sua vida para me ajudar.

A todos os meus amigos, dos quais reduzi momentos de convivência para que este trabalho fosse realizado.

Ao meu orientador, Paulo Roberto Barbosa, que acreditou no meu tema e sempre me atendeu da melhor forma possível, tornando-se fundamental para o sucesso deste trabalho.

A todo o corpo docente e demais funcionários do Instituto Federal de São Paulo, instituição a qual sempre fui tratado da melhor forma.

Aos professores e colegas da Universidade Paulista, instituição a qual fiz minha graduação e que me proporcionou toda a base necessária para este trabalho.

"Algo só é impossível até que alguém duvide e prove o contrário"

Albert Einstein

#### RESUMO

Sistemas controlados por servo motor são facilmente encontrados na indústria e, na maioria dos casos, esses sistemas não são lineares, o que pode demandar o desenvolvimento de estratégias mais elaboradas para o controle do servo motor. A planta utilizada neste estudo é um conjunto de selagem acionado por servo motor, onde o controle é feito diretamente por um servo drive com controle PID/PI (Proporcional Integral Derivativo/Proporcional Integral), sendo possível manipular os valores dos ganhos do controlador. O conjunto de selagem efetua o movimento de abertura e fechamento de forma cíclica, produzindo um sobressinal de posição de 2% ou mais quando ajustado pelo método de sintonização automática dos ganhos. Sabendo que a planta não é linear e que possui diferentes ganhos para distintas faixas de operação, este trabalho tem como objetivo propor um escalonamento de ganhos para essas diferentes faixas de operação, utilizando uma rede neural artificial capaz de reproduzir uma relação que irá gerar os ganhos de acordo com a faixa de operação do sistema, reduzindo o sobressinal do conjunto de 2% ou mais para um sobressinal menor que 0,5%.

Palavras-chave: neural gain scheduling, gain scheduling, controle de servo motor, rede neural artificial.

#### **ABSTRACT**

Servo motor controlled systems are readily available in the industry and in most cases, these systems are nonlinear which may require developing more elaborate strategies for engine control. The plant used in this study is a set of servo motor driven sealing where control is done directly by a servo drive with PID/PI control (Proportional Integral Derivative/Proportional Integral) where you can manipulate the values of the controller gains. The sealing assembly performs the opening and closing movement cyclically, producing a position overhangs of 2% or more when adjusted by the automatic gain tuning method. Knowing that the plant is not linear and that has different gains for different operating ranges, this work aims to propose a gain scheduling for the different operating ranges using an artificial neural network capable of playing a function that will generate the gains according to the system operating range, improving control performance throughout its operating range, Reducing the salience of the set of 2% or more to a salient of less than 0.5%.

Keywords: neural gain scheduling, gain scheduling, servo motor control, artificial neural network.

## LISTA DE FIGURAS

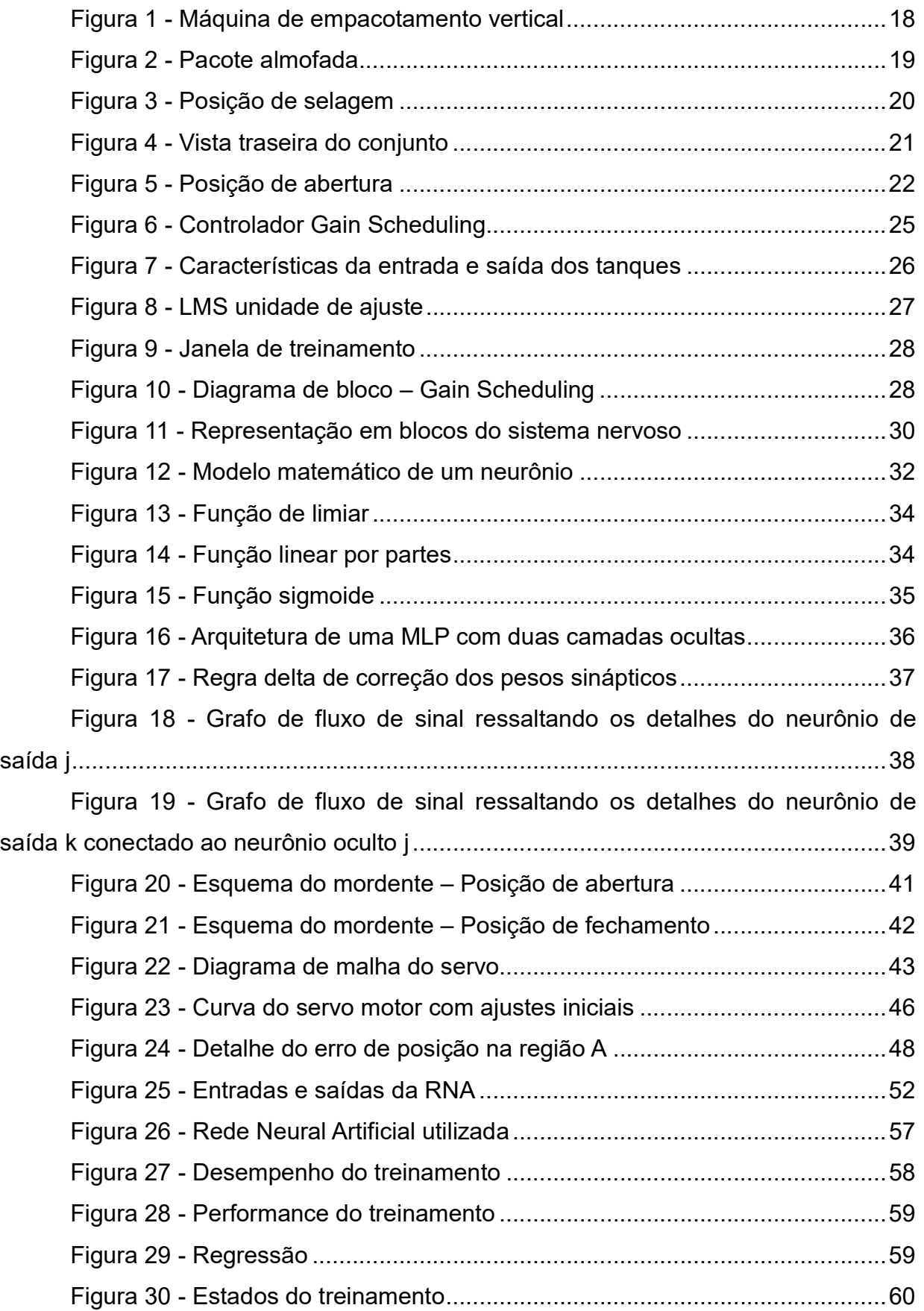

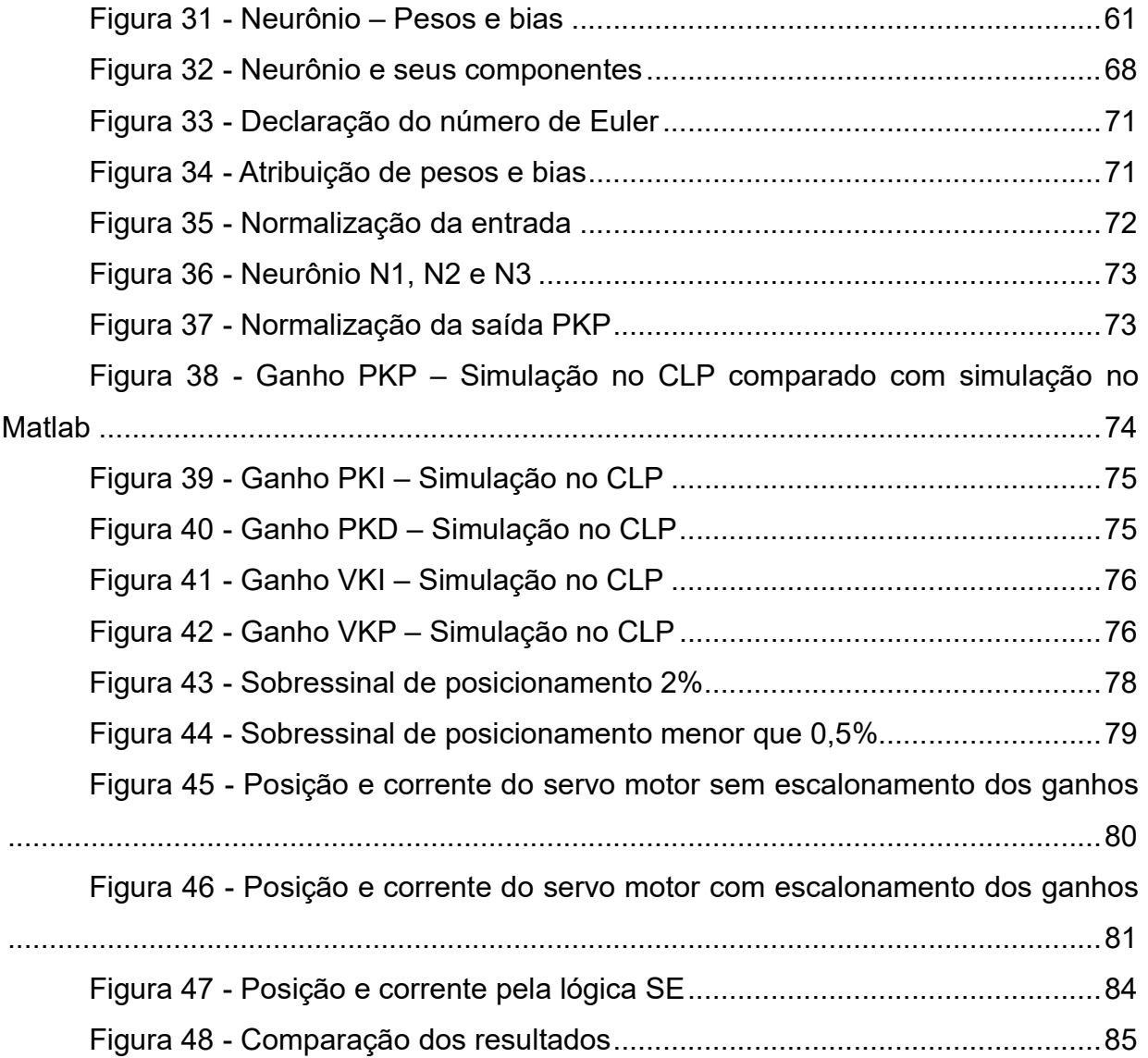

### LISTA DE TABELAS

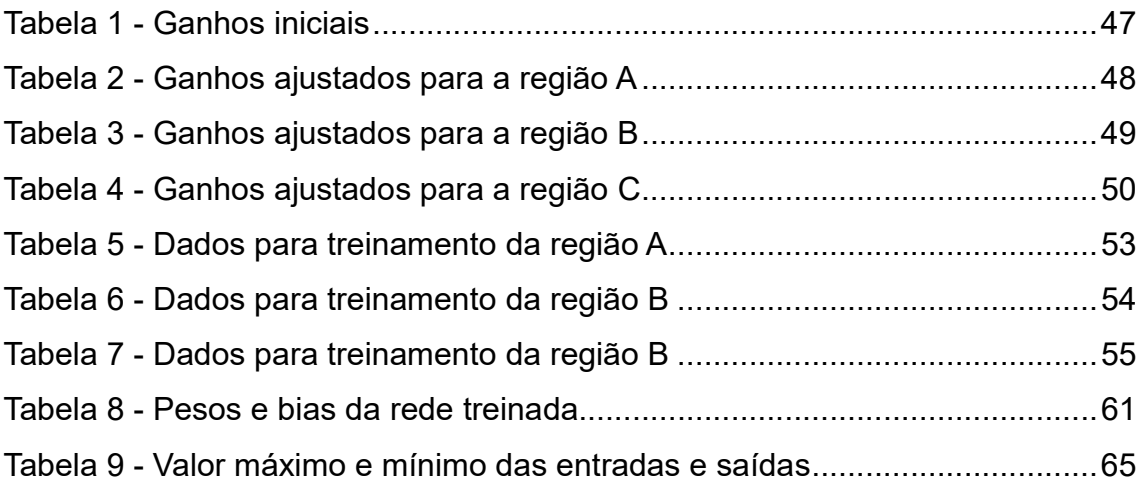

## LISTA DE GRÁFICOS

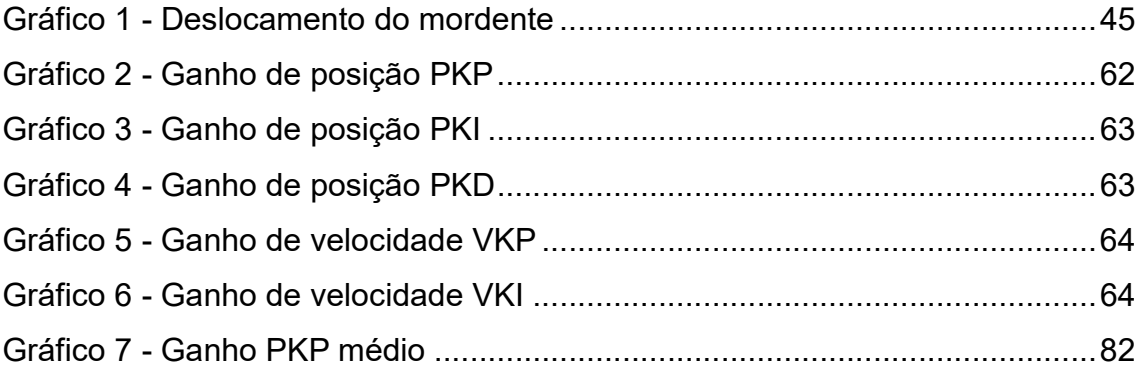

## LISTA DE SÍMBOLOS

- Θ Parâmetros do controlador
- ∆t Intervalo de tempo
- φ(v) Função de ativação
- $y_i(n)$  Saída real do neurônio
- $d_j(n)$  Saída desejada do neurônio
- $e_j(n)$  Erro
- $\delta_i(n)$  Gradiente local
	- $\eta$  Taxa de aprendizagem
- $\mathcal{E}(n)$  Energia total do erro
- Tansig(n) Função de transferência tangente hiperbólica

### LISTA DE ABREVIATURAS E SIGLAS

- PID Proporcional Integral Derivativo
- PI Proporcional Integral
- RNA Rede Neural Artificial
- CLP Controlador Lógico Programável
- Autotuning Sintonização automática de um controlador
- Gain Scheduling Escalonamento de ganhos
- LMS Last Mean Square Mínimo erro quadrático
- WP Ganho proporcional
- WI Ganho integral
- WD Ganho derivativo
- KP Ganho proporcional
- KI Ganho integral
- KD Ganho derivativo
- MLP Multilayer Perceptron
- PKP Ganho proporcional de posição
- PKI Ganho integral de posição
- PKD Ganho derivativo de posição
- VKP Ganho proporcional de velocidade
- VKI Ganho integral de velocidade
- $\overline{PKP(A)}$  Ganho proporcional de posição médio região A
- $\overline{PKP(B)}$  Ganho proporcional de posição médio região B
- $\overline{PKP(C)}$  Ganho proporcional de posição médio região C

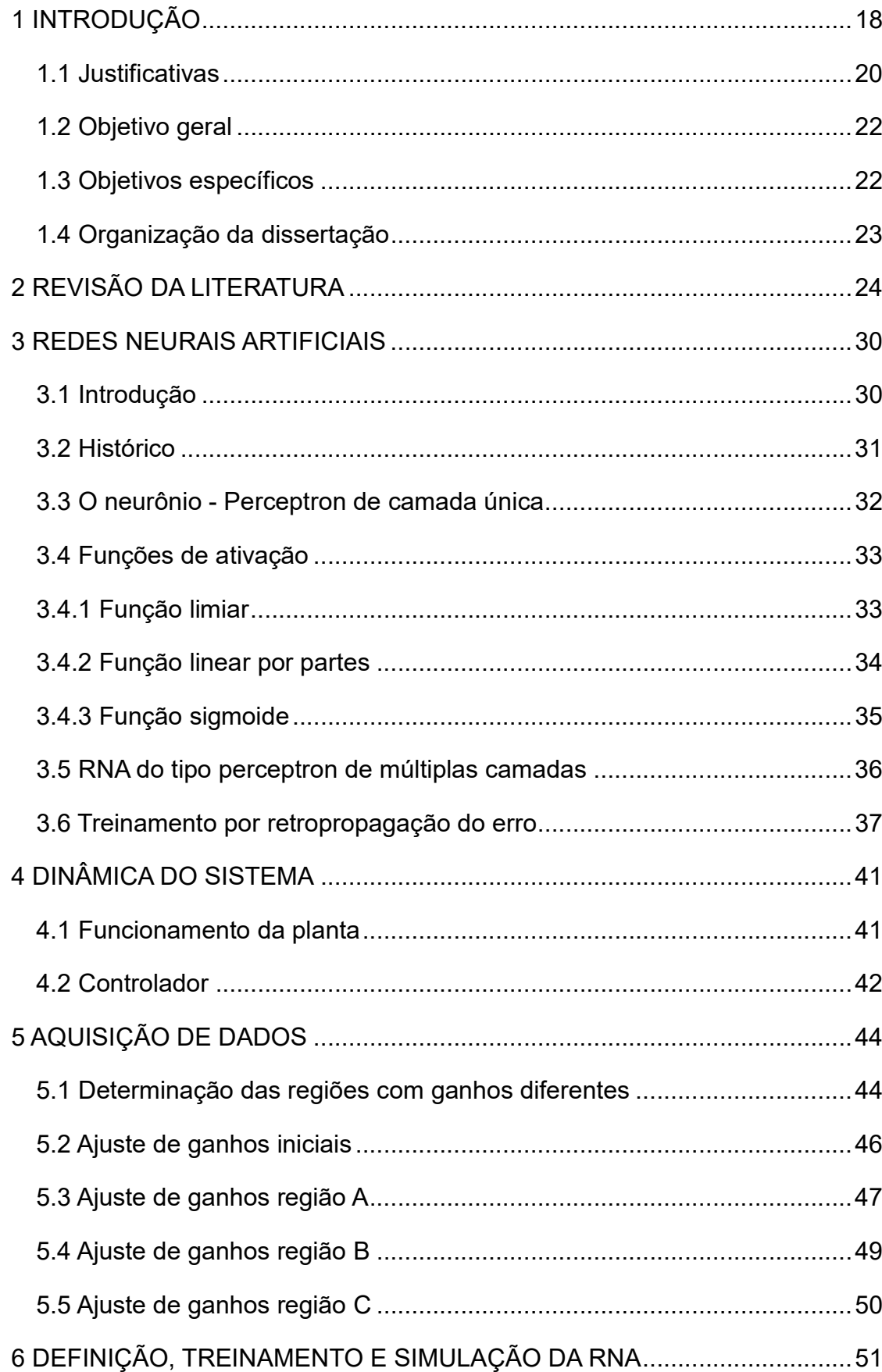

# **SUMÁRIO**

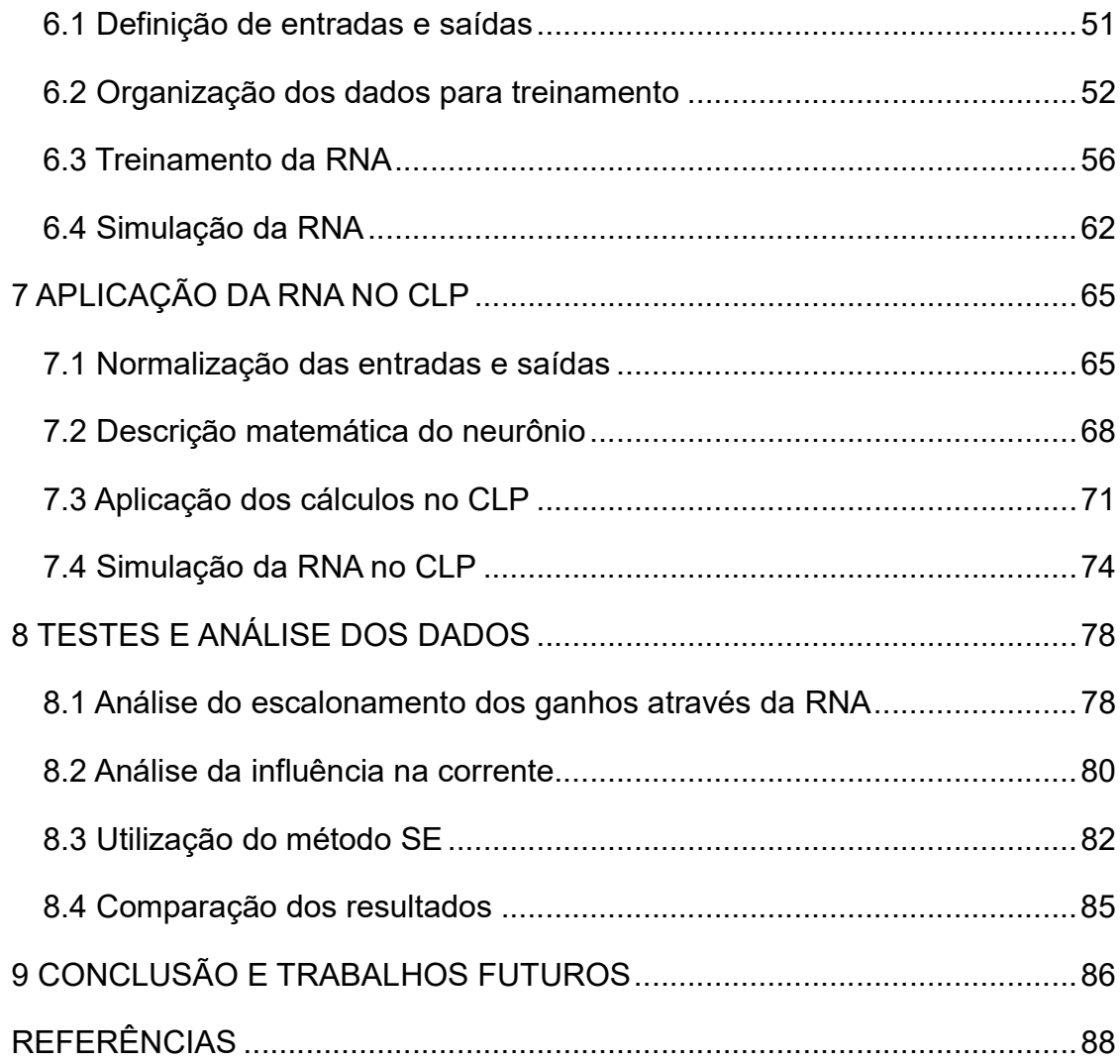

### 1 INTRODUÇÃO

O segmento de máquinas de empacotamento para o setor alimentício é um campo da indústria que possui forte automação, composta por atuadores pneumáticos, servo motores, motores trifásicos, encoder etc. Uma máquina de empacotamento vertical, como ilustrado na Figura 1, pode fabricar pacotes do tipo almofada e, sendo assim, necessita de um controle preciso para atingir uma boa velocidade de produção e obter alta durabilidade.

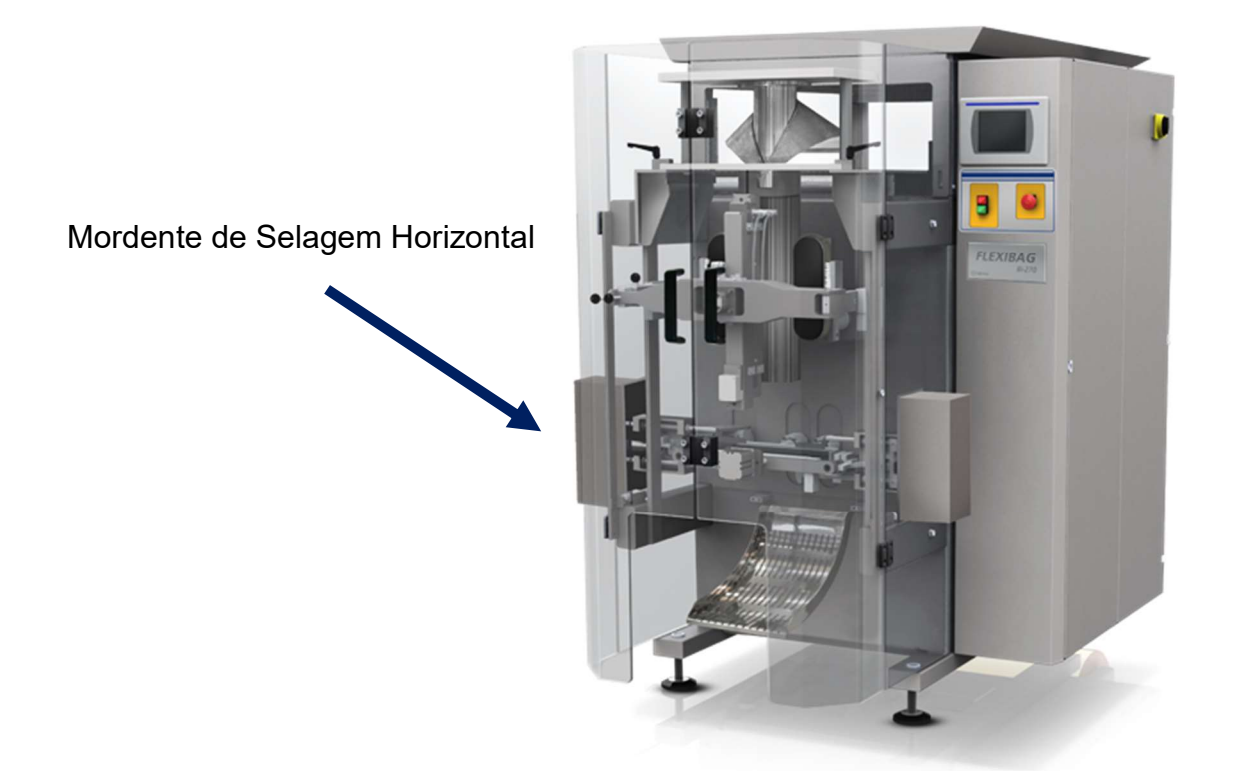

Figura 1 - Máquina de empacotamento vertical Fonte: Adaptado de www.fabrima.com/products/vffs/?lang=pt-br, 2016

Um conjunto fundamental em uma máquina de empacotamento vertical é o mordente de selagem horizontal, responsável por fazer a selagem horizontal de pacotes, controlando as variáveis de pressão, o torque de selagem, a temperatura e o tempo de selagem. O objetivo é obter uma selagem sem rugas, estrias e não deixar que o conteúdo do pacote entre em contato com o meio externo, portanto, na selagem não pode haver vazamentos.

Na Figura 2, pode-se observar um pacote do tipo almofada e sua selagem vertical e horizontal.

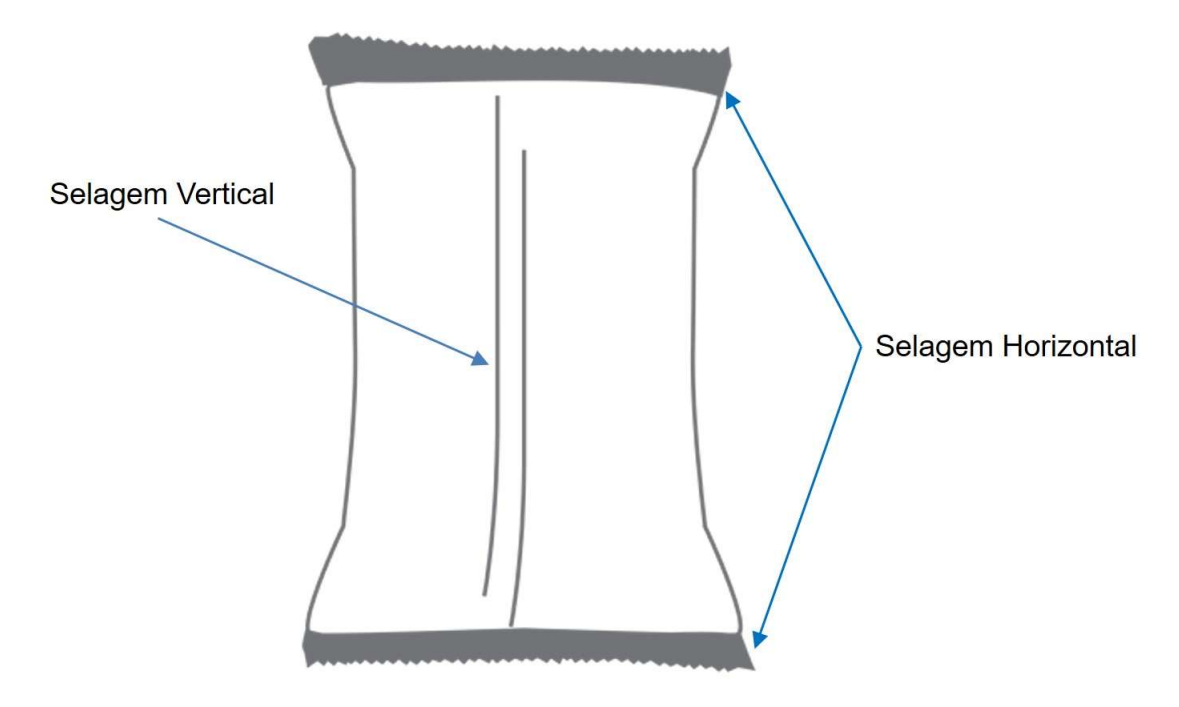

Figura 2 - Pacote almofada

Fonte: Adaptado de www.fabrima.com/products/vffs/?lang=pt-br, 2016

O conjunto de selagem analisado é acionado por um servo motor controlado por um servo drive e um CLP (Controlador Lógico Programável), todos de uso comum na indústria. Esse possui uma construção mecânica que torna o sistema não linear de forma a dificultar o controle do servo motor.

É comum na indústria de máquinas a utilização de controladores que utilizam um controle do tipo PID (Proporcional Integral Derivativo) para controlar servo motores e, em poucos casos, é realizada a modelagem do sistema para calcular os ganhos do controlador. Uma forma de não precisar calcular esses ganhos é fazer o procedimento de sintonização automática (autotuning), diretamente no drive. O sistema automático realiza um movimento de acordo com uma configuração feita pelo usuário, e em conformidade com a resposta do sistema, efetua o cálculo dos ganhos. Esse procedimento é muito eficaz na grande maioria dos casos, porém, em plantas onde a não linearidade é muito grande, se torna difícil encontrar um único conjunto de ganhos para toda a faixa de operação do sistema.

#### 1.1 Justificativas

O conjunto de selagem, quando ajustado apenas pelo procedimento de sintonização automática, pode gerar um grande sobressinal de posicionamento de 2% ou mais, tanto no fechamento do conjunto de selagem, quanto na abertura.

O sobressinal na selagem implica em maior impacto entre os mordentes de selagem, o que pode acarretar maior elevação de corrente no impacto e menor durabilidade do sistema mecânico, que a cada ciclo irá absorver um grande esforço mecânico. Na Figura 3, pode-se observar a posição de fechamento do conjunto de selagem e, na Figura 4, os componentes mecânicos que podem ser avariados.

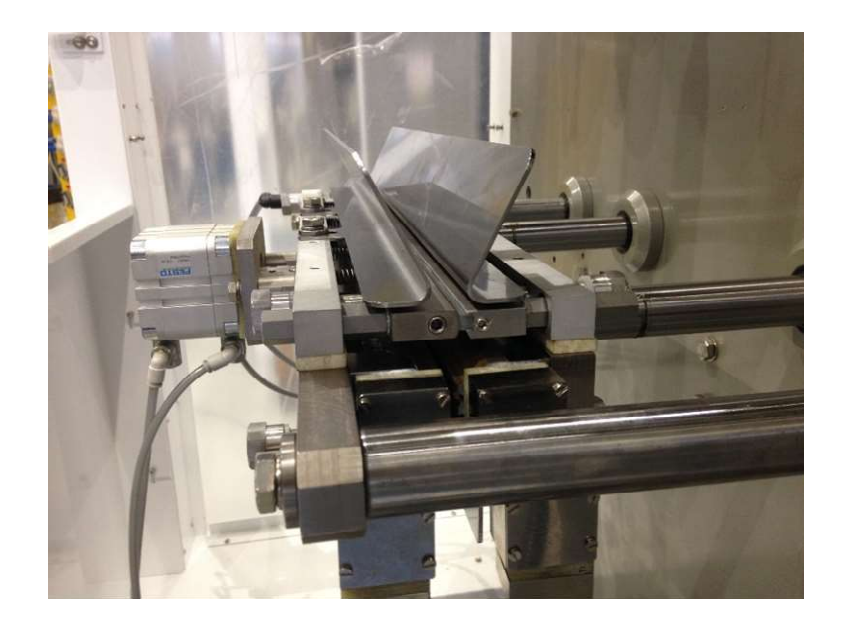

Figura 3 - Posição de selagem

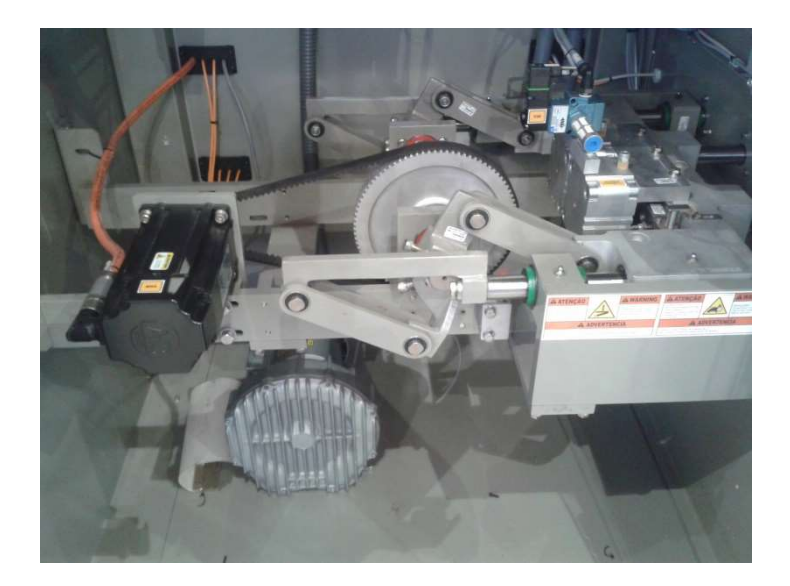

Figura 4 - Vista traseira do conjunto

O sobressinal na abertura do conjunto de selagem, assim como no fechamento, impacta diretamente sobre a durabilidade das peças mecânicas, pois a parada na posição de abertura não é feita de forma suave, além de visivelmente demonstrar que o sistema possui um erro de posicionamento, o que poderá prejudicar no aspecto comercial da negociação das máquinas, quando um cliente observar tal problema. Se esse sobressinal for muito grande, o tempo de estabilização da posição também será maior, o que também poderá acarretar em um desempenho inferior da máquina, ou seja, será necessário que o mordente se estabilize na posição de abertura para poder fechar novamente. Se o mordente estabilizasse de forma mais rápida, poderia retornar à posição de fechamento antes, aumentando a produtividade da máquina. A Figura 5 ilustra a posição de abertura do sistema.

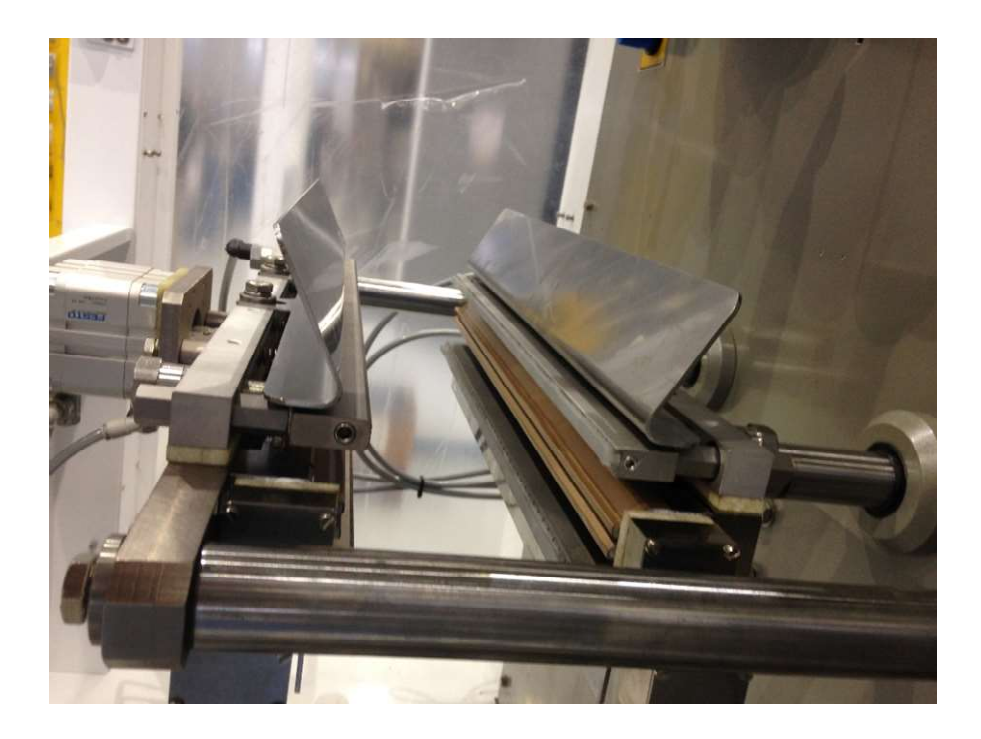

Figura 5 - Posição de abertura

#### 1.2 Objetivo geral

O principal objetivo deste trabalho é melhorar o controle de posicionamento do servo motor utilizado no conjunto "mordente de selagem", diminuindo o sobressinal de posicionamento na abertura do conjunto de selagem de 2% ou mais para 0,5%.

Para alcançar esse propósito, foi utilizada a técnica de escalonamento de ganhos, alterando os ganhos do controlador PID/PI em função da posição do servo motor e usada uma rede neural artificial capaz de reproduzir uma função que calcule os ganhos.

#### 1.3 Objetivos específicos

Obter, de forma empírica, os ganhos do controlador PID/PI para diferentes faixas de operação do sistema, ou seja, para diferentes posições do servo motor, de forma que em cada faixa de operação os ganhos sejam satisfatórios para diminuir o sobressinal de posicionamento.

Obter uma rede neural artificial que seja capaz de reproduzir uma função que modifique os ganhos do controlador, configurando ganhos satisfatórios, com base em ajustes feitos para cada faixa de operação.

Implementar a rede neural artificial em um CLP para que a função possa ser gerada dentro da própria máquina, onde os ganhos poderão variar de acordo com a montagem de cada conjunto de selagem, criando uma nova função para cada máquina.

#### 1.4 Organização da dissertação

Este trabalho apresenta um modelo de rede neural artificial com o intuito de escalonar os ganhos de um controlador do tipo PID/PI (Proporcional Integral Derivativo/Proporcional Integral), visando uma redução do sobressinal de posição na abertura do conjunto de 2% ou mais, para 0,5%.

O capítulo 2 apresenta uma revisão da literatura, com trabalhos já realizados nessa linha de pesquisa. No capítulo 3 é apresentada a teoria sobre redes neurais artificiais, iniciando com um breve histórico e focando na rede que será utilizada no trabalho: a rede multicamadas com treinamento por retropropagação do erro. O capítulo 4 apresenta o funcionamento dinâmico da planta e mostra o controlador e sua malha de controle. O capítulo 5 explica a forma como foi feita a aquisição de dados e a divisão das diferentes regiões de operação. No capítulo 6 é apresentado como a rede neural artificial foi configurada, treinada e simulada no programa computacional Matlab. O capítulo 7 demonstra como a rede neural artificial foi embarcada no CLP e a simulação da rede embarcada. O capítulo 8 trata dos resultados obtidos com a rede neural artificial implementada no CLP e é feito uma análise sobre o método SE, que utiliza expressões do tipo SE para modificar os ganhos do controlador, alternativo a rede neural artificial. No capítulo 9 é feita a conclusão e são apontadas as sugestões para trabalhos futuros. Posteriormente são especificadas as referências utilizadas.

#### 2 REVISÃO DA LITERATURA

O servo drive, que controla o posicionamento do conjunto de selagem, utiliza um controlador Proporcional Integral Derivativo/Proporcional Integral (PID/PI) que tem sido estudado e utilizado na indústria por muitos anos. O PID é o tipo de controle padrão usado na maioria dos processos industriais devido a sua simplicidade, sua facilidade de ser ajustado sem a necessidade de conhecer todos os parâmetros da planta a ser controlada e sua versatilidade em ser utilizado nos mais variados processos. Para aplicações mais complexas, nas quais apenas o controle PID não consegue obter um controle satisfatório, uma série de variações tem sido estudadas para mesclar o controle PID com outros tipos de controle (VISIOLI, 2006).

Para a sintonia de um controlador PID, é necessário obter os valores dos ganhos proporcional, integral e derivativo, que podem ser calculados, caso possua o modelo matemático da planta. Caso não possua o modelo matemático da planta, ou, devido à complexidade do sistema, seja muito difícil de obtê-lo, como no conjunto de selagem, existem formas de sintonizar o controlador sem a necessidade de possuir todas as informações da planta, como o método de Ziegler-Nichols ou utilizando métodos de sintonia automática, como o *autotuning*. No *autotuning*, normalmente, é feito um movimento predeterminado e parametrizado pelo usuário do sistema, onde o controlador tenta identificar a planta e, por meio da identificação obtida, efetua os cálculos dos parâmetros do PID. Diversas formas de identificação automática têm sido estudadas (OGATA, 2003), (VISIOLI, 2006).

Segundo Bequette (2002), uma das formas mais utilizadas para se controlar processos não lineares através de um controlador PID é utilizar a técnica de gain scheduling. Trata-se de uma técnica de controle adaptativo, utilizada juntamente com um controlador PID, que consiste, por meio de uma variável auxiliar, em modificar os ganhos do controlador de acordo com a necessidade da planta (BEQUETTE, 2002).

Pode-se, por exemplo, utilizar uma variável que tenha relação direta com a não linearidade da planta, podendo, assim, alterar os ganhos de forma contínua ou mudá-los na medida em que a planta muda de faixa de operação. É comum que uma planta não linear tenha três ou mais faixas de operação, dependendo de sua dinâmica e, para cada faixa de operação, a variável auxiliar irá modificar os ganhos que foram previamente obtidos por *autotuning* ou outras técnicas de sintonia (BEQUETTE, 2002).

A Figura 6 ilustra o diagrama de uma planta, onde é utilizada a técnica de gain scheduling. Os ganhos do controlador serão alterados de acordo com a variável θ, que é obtida no bloco escalonamento de ganhos.

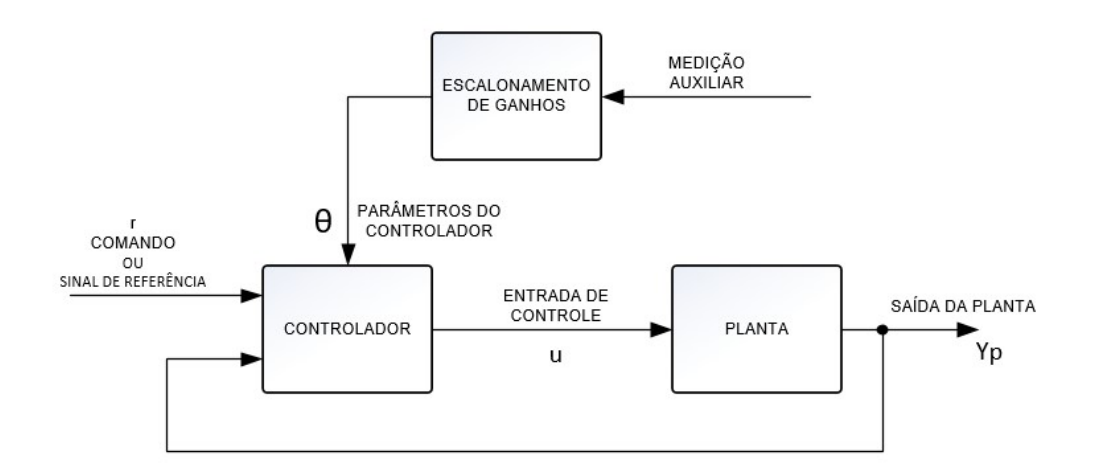

Figura 6 - Controlador Gain Scheduling Fonte: Adaptado de BEQUETTE, 2002.

Kumar e Meenakshipriya (2012) publicaram um estudo de uma planta composta por dois tanques esféricos, controlada por um controlador PI (Proporcional Integral), que possuem comportamento não linear e que têm vantagens em comparação a tanques com comportamento linear.

Utilizando a lei da conservação de massas para fluidos e dados físicos da planta, foi feita a modelagem matemática da planta e simulada no programa computacional Simulink para constatar a não linearidade da planta, conforme a Figura 7.

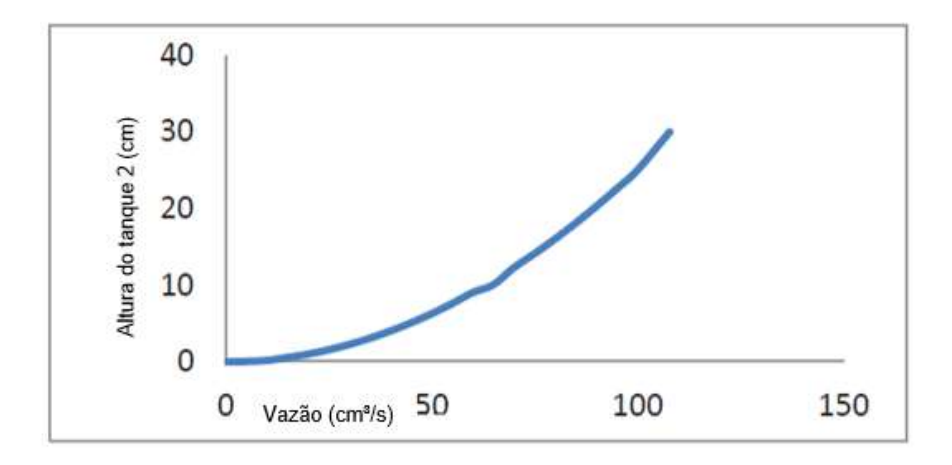

Figura 7 - Características da entrada e saída dos tanques Fonte: Adaptado de KUMAR e MEENAKSHIPRIYA, 2012

De acordo com os dados obtidos na simulação, a planta foi dividida em três faixas de operação (5, 15 e 25 cm de altura), onde foi feito autotuning em cada faixa e encontrados diferentes valores de ganho para o controlador PI. Porém, os valores dos ganhos do controlador foram alterados através de uma relação direta com características da planta. Os resultados obtidos mostraram-se satisfatórios em diversos testes, em diferentes faixas de operação, evidenciando a eficácia do gain scheduling para plantas não lineares.

Oliveira et al. (1997) apresentaram um estudo experimental com uma planta não linear de tanques interativos, que possuem um acoplamento manual entre os tanques, utilizando uma técnica de neural gain scheduling para escalonar os diferentes controladores sintonizados para cada faixa de operação. Nesse estudo, a planta foi dividida em seis faixas de operação e para cada faixa foram ajustados ganhos pelo método experimental de Ziegler Nichols, partindo de um controlador PI.

A rede neural artificial utilizada foi do tipo feedforward multicamadas e foi treinada pelo algoritmo de retropropagação de erro, e cada um dos controladores sintonizados para cada faixa de operação foram utilizados no treinamento da rede. A rede mostrou-se eficaz quanto à substituição dos controladores por um único controlador neural.

Nunes et al. (2007) propuseram um PID LMS (Last Mean Square) tuning baseado em uma rede neural artificial com estrutura de perceptron, no qual o erro do sinal é pré-processado. A combinação linear representa os ganhos da estrutura PID e a função de ativação representa o drive para montar um controlador com ganhos ajustáveis através de uma rede neural artificial.

Esse método consiste na utilização de equações que minimizem o erro e correlacionem os ganhos entre si, chamados de WP, WI e WD, atualizados no controlador em um intervalo de tempo ∆t, como se pode observar na Figura 8. O controle proposto foi testado com um motor DC e implementado em um CLP. Os resultados obtidos foram considerados satisfatórios.

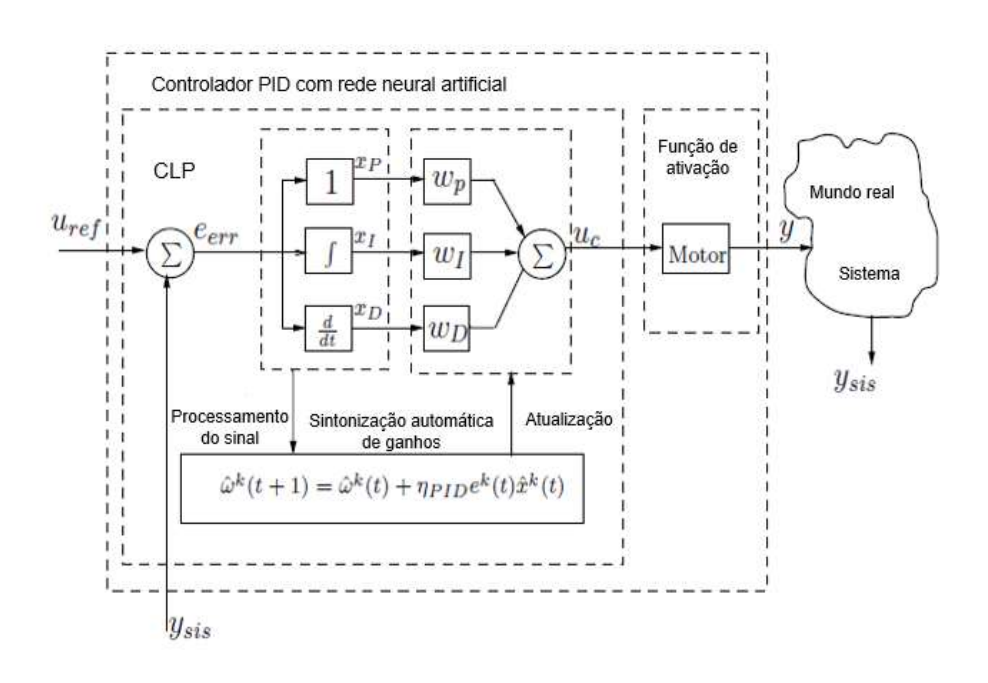

Figura 8 - LMS unidade de ajuste Fonte: Adaptado de NUNES et al.,(2007)

Patel et al. (2015) publicaram um estudo sobre a utilização de um controlador neural PID multicamadas, no qual abordaram as diferentes formas de se utilizar, por exemplo, em série, em paralelo e com sintonização automática.

No estudo de Patel et al. (2015), foi utilizada uma planta não linear de levitação magnética, na qual os ganhos KP, KI e KD foram ajustados através da sintonização automática, embora também pudessem ser ajustados pelo método de Ziegler Nichols, em uma rede neural artificial com uma camada de entrada, uma camada de saída e uma camada escondida, como pode-se observar no diagrama da Figura 9.

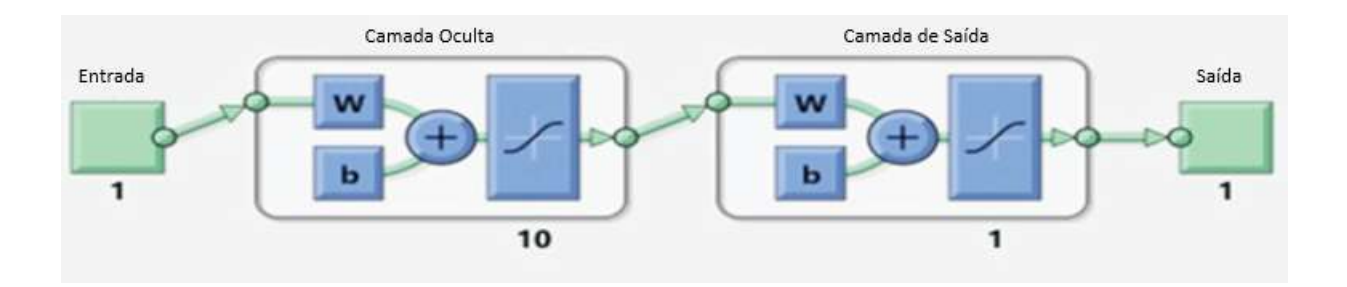

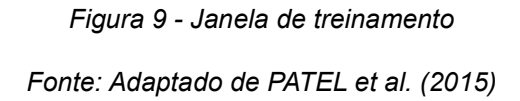

Segundo o estudo de Patel et al. (2015), é sugerida uma forma de neuro gain scheduling, porém, não é muito aprofundada devido à dificuldade de implementação em tempo real. A Figura 10 ilustra o diagrama proposto para neuro gain scheduling.

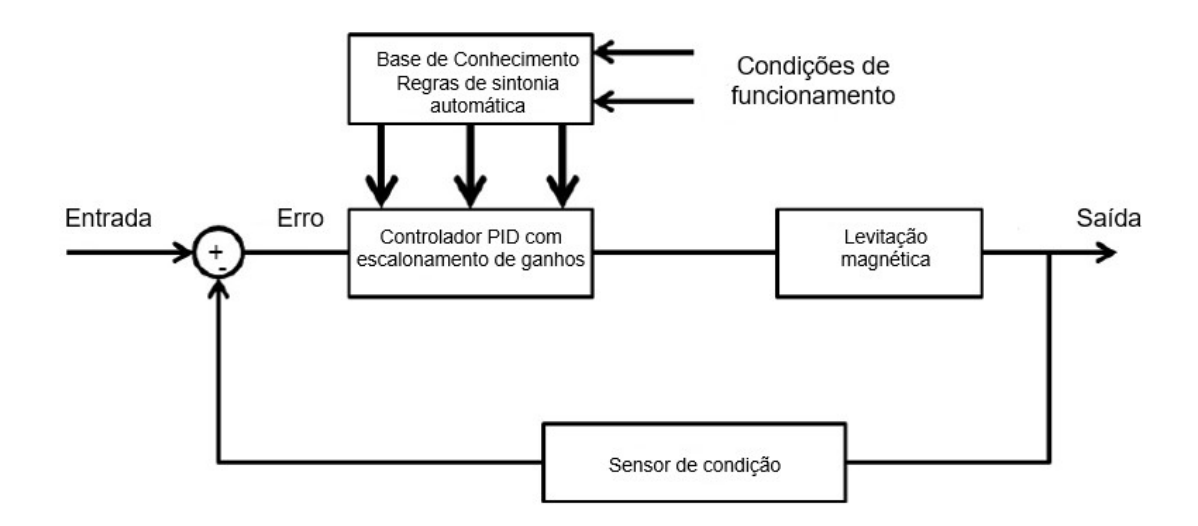

Figura 10 - Diagrama de bloco – Gain Scheduling

Fonte: Adaptado de PATEL et al., (2015)

Andrade et al. (2015) publicaram um estudo comparativo entre um controlador PI clássico e um controlador inteligente baseado em redes neurais, aplicado em uma planta didática de sistema de vazão. No estudo, o controlador PI clássico foi sintonizado segundo o método de Chien-Hrones-Reswick para um sobressinal de 0%.

Para o sistema inteligente baseado em redes neurais, foi utilizada uma rede neural artificial com duas entradas, sendo uma o erro e a outra a vazão real, dez neurônios na camada oculta e uma saída de controle.

Andrade et al. (2015) utilizaram 24 curvas, obtidas através do controlador PI clássico, no treinamento e validação da RNA, sendo 18 no treinamento e seis da validação.

Para a validação prática, foram escolhidos quatro pontos de operação do sistema e feito o teste e comparação com o controlador PI clássico, onde foi demonstrado que o sistema de controle inteligente baseado em redes neurais artificiais obteve um desempenho superior ao do controlador PI clássico, obtendo um sobressinal menor nas regiões definidas, bem como um menor erro em regime, demonstrando a eficácia do controlador PI neural (ANDRADE et al., 2015).

#### 3 REDES NEURAIS ARTIFICIAIS

Neste capítulo, serão abordados os princípios teóricos sobre Redes Neurais Artificiais (RNA). Será apresentado, com mais detalhes, a RNA multicamadas com treinamento por retropropagação de erro.

#### 3.1 Introdução

De acordo com Haykin (2001), o estudo de redes neurais artificiais (RNA) tem sido motivado pelo reconhecimento da grande capacidade de processamento de informações do cérebro humano, que é complexo, não linear e processa informações paralelamente, diferente de um computador digital convencional.

> Na sua forma mais geral, uma rede neural é uma máquina que é projetada para modelar a maneira que o cérebro realiza uma tarefa particular ou função de interesse; Ou seja, pode-se dizer que uma RNA é uma tentativa de simular a forma como o cérebro realiza uma tarefa; a rede é normalmente implementada utilizando-se componentes eletrônicos ou é simulada por programação em um computador digital. (HAYKIN, 2001, p.28)

Segundo Haykin (2001), pode-se observar o sistema nervoso humano em três estágios, conforme a ilustração da Figura 11, onde o cérebro é representado pelo bloco central "rede neural". No bloco da esquerda, "receptores" convertem os estímulos em impulsos elétricos e enviam para o cérebro. À direita, pode-se observar o bloco "atuadores", que convertem os impulsos elétricos gerados pelo cérebro em uma forma de saída. As setas para a direita representam a transmissão da informação para o estágio seguinte e as para a esquerda representam a realimentação de cada estágio.

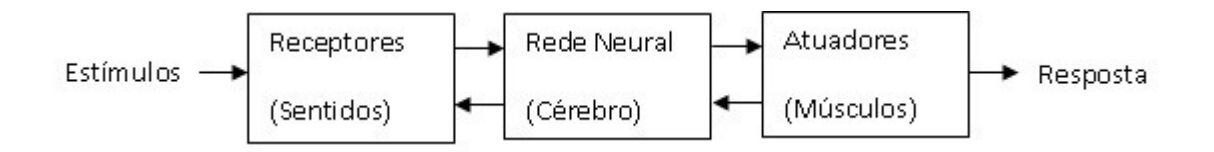

Figura 11 - Representação em blocos do sistema nervoso

Fonte: Haykin, 2001

#### 3.2 Histórico

Segundo Hagan et al. (1996), a visão moderna de uma rede neural artificial começou em 1940 com o trabalho de Warren McCulloch e Walter Pitts. De acordo com o estudo, uma rede neural artificial, a princípio, poderia resolver qualquer problema aritmético ou lógico. Esse trabalho deu origem a outras pesquisas nesta área.

A primeira aplicação prática de uma rede neural artificial surgiu no final dos anos 50 com a invenção da rede perceptron e regras de aprendizado associativo criadas por Frank Rosenblatt. Ele e seus colegas demonstraram a eficiência da rede em reconhecer padrões e, com o sucesso obtido, estimularam a pesquisa nesta área.

Porém, o perceptron de Rosenblatt não era capaz de resolver problemas linearmente separáveis e sua deficiência foi evidenciada na publicação de Marvin Minsky e Seymour Papert. Muitas pessoas acabaram sendo influenciadas por Minsky e Papert, acreditando que esta linha de pesquisa não era o caminho e, tal fato, combinado com a falta de recursos computacionais capazes de auxiliar as pesquisas, fizeram com que diversos pesquisadores abandonassem as pesquisas nesse campo.

Ainda segundo Hagan et al. (1996), dois conceitos novos que foram apresentados nos anos 80 fizeram as pesquisas nessa área serem retomadas. O primeiro foi o uso de ferramentas estatísticas para explicar uma certa classe de redes recorrentes que podem ser usadas como memória associativa. O segundo foi o algoritmo de retropropagação do erro para o treinamento de uma RNA perceptron de multicamadas, que foi a resposta às limitações do neurônio perceptron, citadas por Minsky e Papert.

Esses conceitos mudaram o cenário das redes neurais artificiais, aumentando ainda mais o interesse nesta teoria. Desde então, diversos estudos e livros foram publicados e cada vez mais aplicações têm surgido nas mais diversas áreas. O desenvolvimento da tecnologia de redes neurais continua seu avanço, tendo em vista que ainda se sabe muito pouco sobre o funcionamento do cérebro humano.

#### 3.3 O neurônio - Perceptron de camada única

Segundo Haykin (2001), um neurônio artificial é uma unidade de processamento de informações básicas e fundamental para a operação de uma rede neural artificial. No modelo apresentado na Figura 12 tem-se:

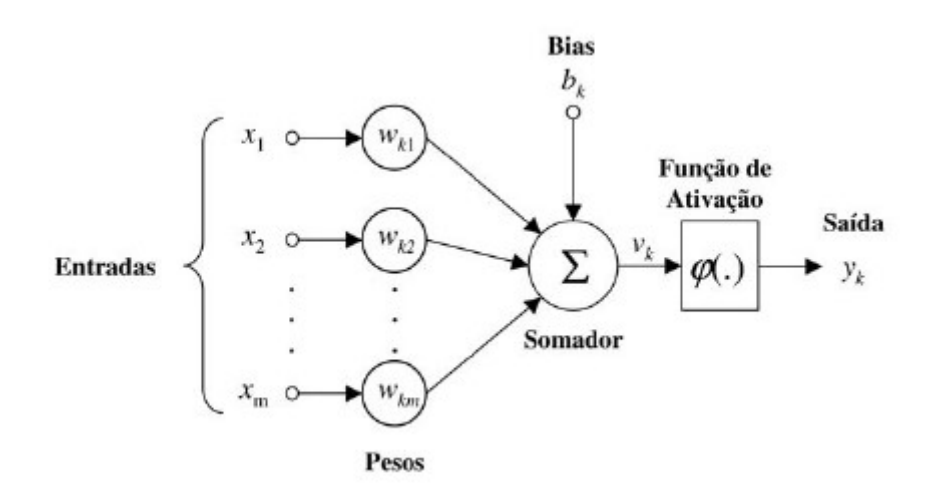

Figura 12 - Modelo matemático de um neurônio Fonte: Haykin, 2001

- $\bullet$   $X_1, X_2... X_m$  são as entradas do sistema, que serão utilizadas no controle e no treinamento da rede - é por onde o neurônio recebe a informação.
- $W_{k1}$ ,  $W_{k2}$ ...  $W_{km}$  são os pesos sinápticos, os quais são multiplicados pelo valor da entrada, ponderando cada uma das entradas. O intuito do treinamento da rede é encontrar o valor ideal para cada peso sináptico para que a saída seja a desejada.
- O bias  $b_k$  é uma entrada externa que tem como função aumentar ou diminuir o valor no somador. Bias é um valor fixo que pode variar de acordo com a aplicação do neurônio e pode ser visto como uma entrada  $X_0$  multiplicada por um peso  $W_0$ .
- O somador tem a função de somar as entradas já ponderadas dos seus respectivos pesos.

A função de ativação  $(\varphi)$ , também referida como função restritiva, restringe a amplitude da saída de um neurônio. Existem diferentes tipos de função de ativação que irão variar diretamente com a aplicação de cada neurônio.

Pode-se modelar matematicamente um neurônio de acordo com as equações a seguir:

$$
u_k = \sum_{j=1}^m W_{kj} \cdot X_j \tag{1}
$$

$$
v_k = (u_k + b_k) \tag{2}
$$

$$
Y_k = \varphi(v_k) \tag{3}
$$

Onde  $u_k$  é a soma da multiplicação das entradas pelos pesos sinápticos,  $b_k$  é o bias,  $v_k$  é o campo local induzido do neurônio,  $(\varphi)$  é a função de ativação e  $Y_k$  é a saída do neurônio.

#### 3.4 Funções de ativação

Existem diversos tipos de funções de ativação, que são utilizadas de acordo com a aplicação do neurônio, podendo uma rede conter um ou mais tipos diferentes de funções de ativação combinadas. A seguir, são apresentados três tipos de funções de ativação bastante utilizadas.

#### 3.4.1 Função limiar

Este tipo de função de ativação faz com que a saída do neurônio  $\varphi(\mathcal{V})$ assuma o valor 1 se o campo local induzido  $V$  for não negativo e 0, caso seja negativo, conforme a equação 4 e na Figura 13.

$$
\varphi(\mathcal{V}) = \begin{cases} 1 & \text{se } \mathcal{V} \ge 0 \\ 0 & \text{se } \mathcal{V} < 0 \end{cases} \tag{4}
$$

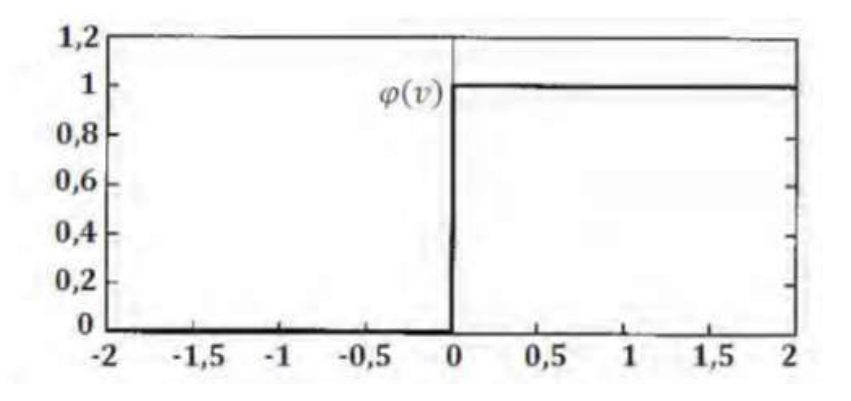

Figura 13 - Função de limiar Fonte: Adaptado de Haykin 2001

### 3.4.2 Função linear por partes

Esta função de ativação pode ser vista como uma aproximação de um amplificador não linear. A Figura 14 ilustra sua forma gráfica e, na equação 5, podese observar seu modelo matemático.

$$
\varphi(\mathcal{V}) = \begin{cases} 1, & \mathcal{V} \ge +0,5 \\ V, & +0,5 > \mathcal{V} > -0,5 \\ 0, & \mathcal{V} \le -0,5 \end{cases}
$$
(5)

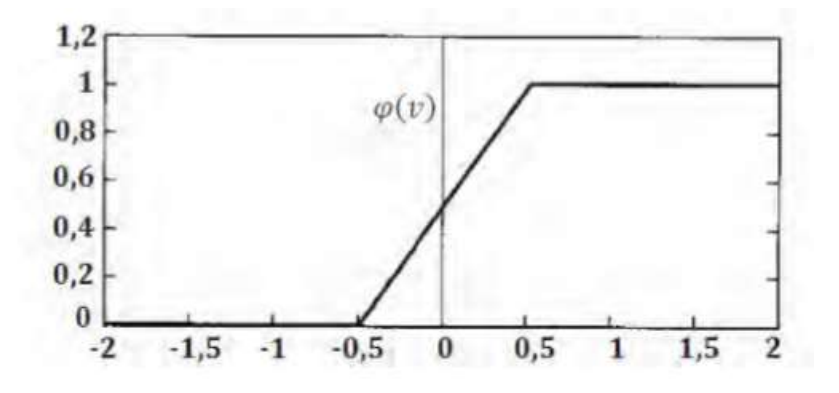

Figura 14 - Função linear por partes Fonte: Adaptado de Haykin, 2001

3.4.3 Função sigmoide

É uma forma bastante comum na construção de redes neurais artificiais. Possui formato de "S", como se pode observar na Figura 15. Por definição, é uma função estritamente crescente, que exibe um balanceamento adequado entre comportamento linear e não linear. Um exemplo de função sigmoide é a função logística matematicamente representada pela equação 6, onde  $a$  é o parâmetro de inclinação da função sigmoide. É possível variar a inclinação da função sigmoide variando esse parâmetro.

$$
\varphi(\mathcal{V}) = \frac{1}{1 + \exp(-a\mathcal{V})}
$$
\n(6)

 As funções de ativação definidas nas equações 4, 5 e 6 se estendem no intervalo de 0 a +1, porém, elas também podem se estender de -1 a +1, tornando-se antissimétricas em relação à origem. Especificamente, a função de limiar da equação 4 agora é definida pela equação 7 e é chamada de função sinal.

$$
\varphi(\mathcal{V}) = \begin{cases} 1 & \text{se } \mathcal{V} > 0 \\ 0 & \text{se } \mathcal{V} = 0 \\ -1 & \text{se } \mathcal{V} < 0 \end{cases} \tag{7}
$$

Para a forma correspondente de uma função sigmoide, pode-se utilizar a função tangente hiperbólica, descrita pela equação 8.

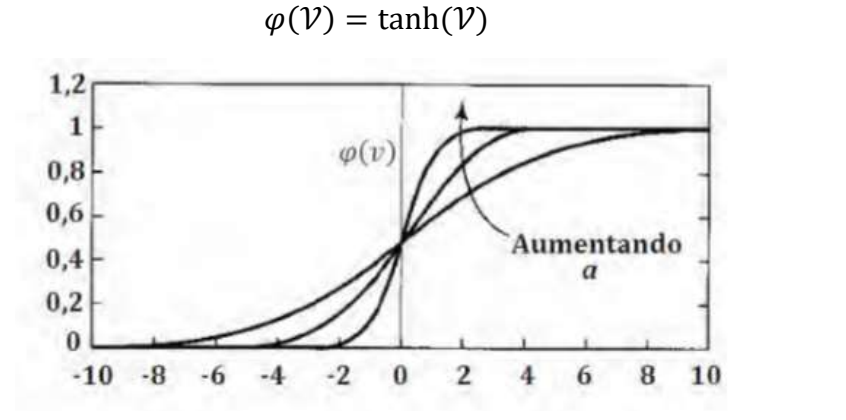

Figura 15 - Função sigmoide Fonte: Adaptado de Haykin, 2001

(8)

#### 3.5 RNA do tipo perceptron de múltiplas camadas

O Perceptron de Múltiplas Camadas (MLP, Multilayer Perceptron) tem sido aplicado com sucesso em problemas difíceis. Além da camada de entrada e de saída, possui uma ou mais camadas ocultas, que irão variar de acordo com o tipo de problema a ser solucionado.

Na Figura 16, pode-se observar uma rede neural artificial do tipo perceptron de múltiplas camadas, que é composta por uma camada de entrada, uma camada de saída e duas camadas ocultas. Essa rede é chamada de "totalmente conectada", pois cada neurônio em qualquer camada está conectado a cada um dos neurônios da camada anterior. O sinal de entrada (estímulo) é propagado para frente, da esquerda para a direita, pela rede, por suas conexões sinápticas.

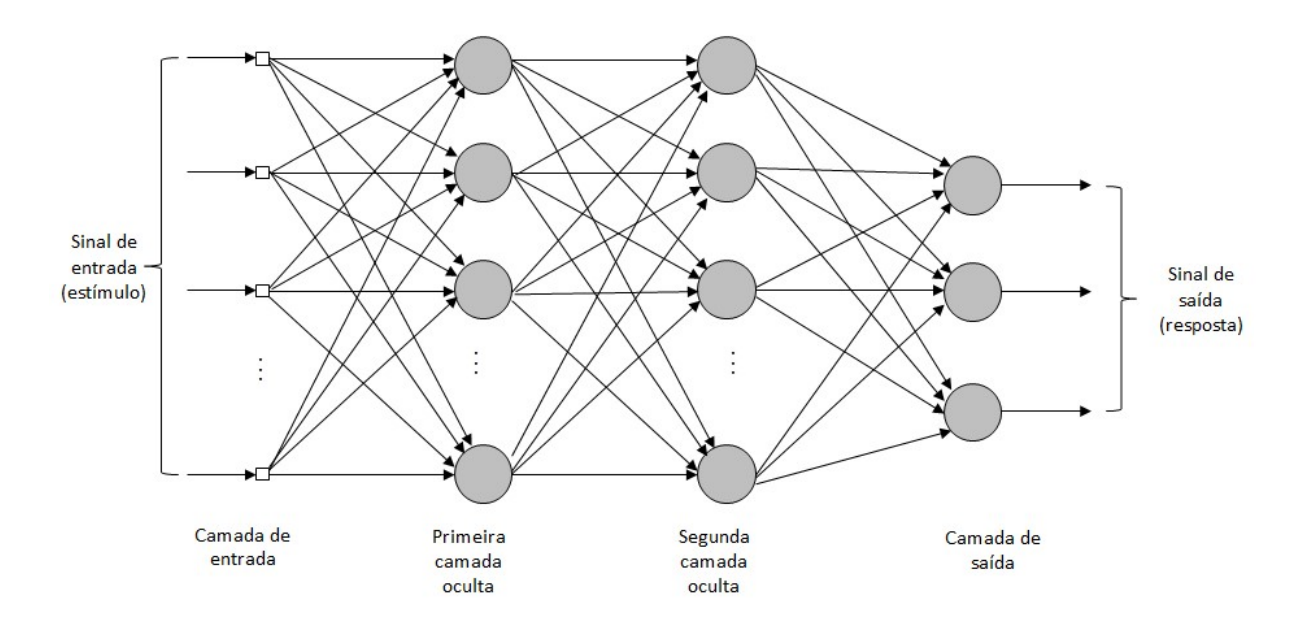

Figura 16 - Arquitetura de uma MLP com duas camadas ocultas

Fonte: Haykin, 2001
## 3.6 Treinamento por retropropagação do erro

 O treinamento dessa RNA, ou, conforme visto anteriormente, o ajuste dos pesos sinápticos, é feito pelo algoritmo de retropropagação de erro (error backpropagation). Esse tipo de treinamento é composto, basicamente, por dois passos:

1 - A propagação, que consiste em aplicar um vetor de entrada à camada de entrada, sendo propagado pela rede até gerar uma saída. A saída ideal é subtraída da saída real, gerando um sinal de erro. Os pesos sinápticos se mantêm fixos nesta etapa.

2 - A retropropagação, que consiste em propagar o sinal de erro no sentido contrário das conexões sinápticas, ajustando os pesos sinápticos para que a saída real seja mais próxima da saída desejada.

O algoritmo para treinar os neurônios em uma rede multicamadas é um tanto complexo e difícil de visualizar. Para exemplificar matematicamente o algoritmo de treinamento, deve-se observar se o neurônio em questão está na camada oculta ou se está na camada de saída.

Para fazer a correção dos pesos, é necessário que a regra delta, apresentada na Figura 17, seja obedecida.

| $\big(\textit{Coreção}\big)$    | Parâmetro da                                                                   |               | (Gradiente) (sinal de entrada) |
|---------------------------------|--------------------------------------------------------------------------------|---------------|--------------------------------|
|                                 | de peso $=  $ taxa de aprendizagem $  \cdot  $ local $  \cdot  $ do neurônio j |               |                                |
| $\left(\Delta w_{ii}(n)\right)$ |                                                                                | $\delta_i(n)$ | $y_i(n)$                       |

Figura 17 - Regra delta de correção dos pesos sinápticos Fonte: Haykin, 2001

Verifica-se na Figura 18 um neurônio localizado na camada de saída. Neste caso, pode-se calcular o erro de forma mais fácil, utilizando a equação 9, onde  $e_i(n)$ é o erro,  $d_i(n)$  é a saída desejada e  $y_i(n)$  é a saída real com os pesos fixos.

$$
e_i(n) = d_i(n) - y_i(n) \tag{9}
$$

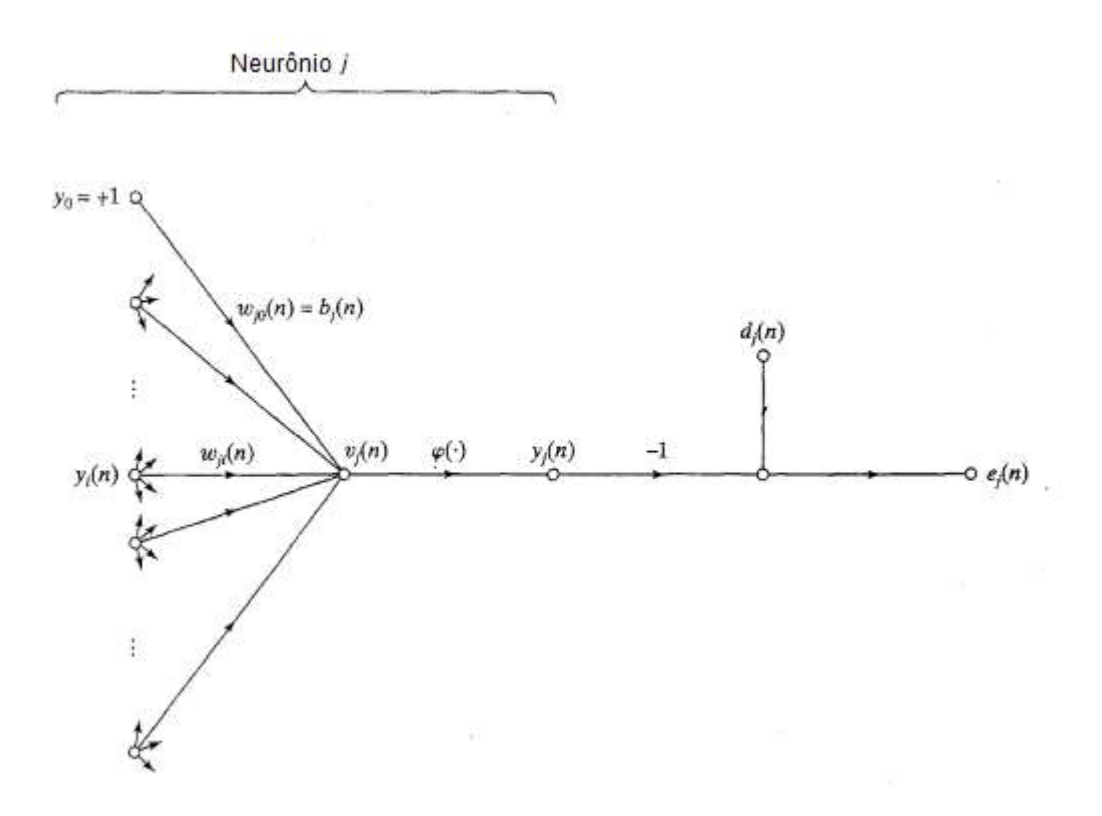

Figura 18 - Grafo de fluxo de sinal ressaltando os detalhes do neurônio de saída j Fonte: Haykin, 2001

O gradiente local  $\delta_i(n)$  aponta para as modificações necessárias nos pesos sinápticos. De acordo com a equação 10, é o produto do sinal de erro  $e_i(n)$  pela derivada  $\varphi'$  $\hat{\mathcal{L}}_{j}(v_j(n))$  da função de ativação definida para o neurônio.

$$
\delta_i(n) = e_i(n)\varphi'_{i}(v_i(n))
$$
\n(10)

O parâmetro da taxa de aprendizagem  $\eta$  regula a variação dos pesos sinápticos da rede de uma interação para a outra. Quanto menor a taxa de aprendizagem, menor será a variação dos pesos, o que acarretará em uma taxa de treinamento lento. Porém, se a taxa de aprendizagem for muito grande, poderá tornar a rede oscilatória em função da grande variação entre os pesos sinápticos. A taxa de aprendizagem é escolhida de acordo com o projeto.

Caso o neurônio esteja na camada oculta, conforme o neurônio j da Figura 19, o erro deve ser calculado de forma recursiva, ou seja, em função dos sinais de erro de todos os neurônios ao qual o neurônio oculto está conectado.

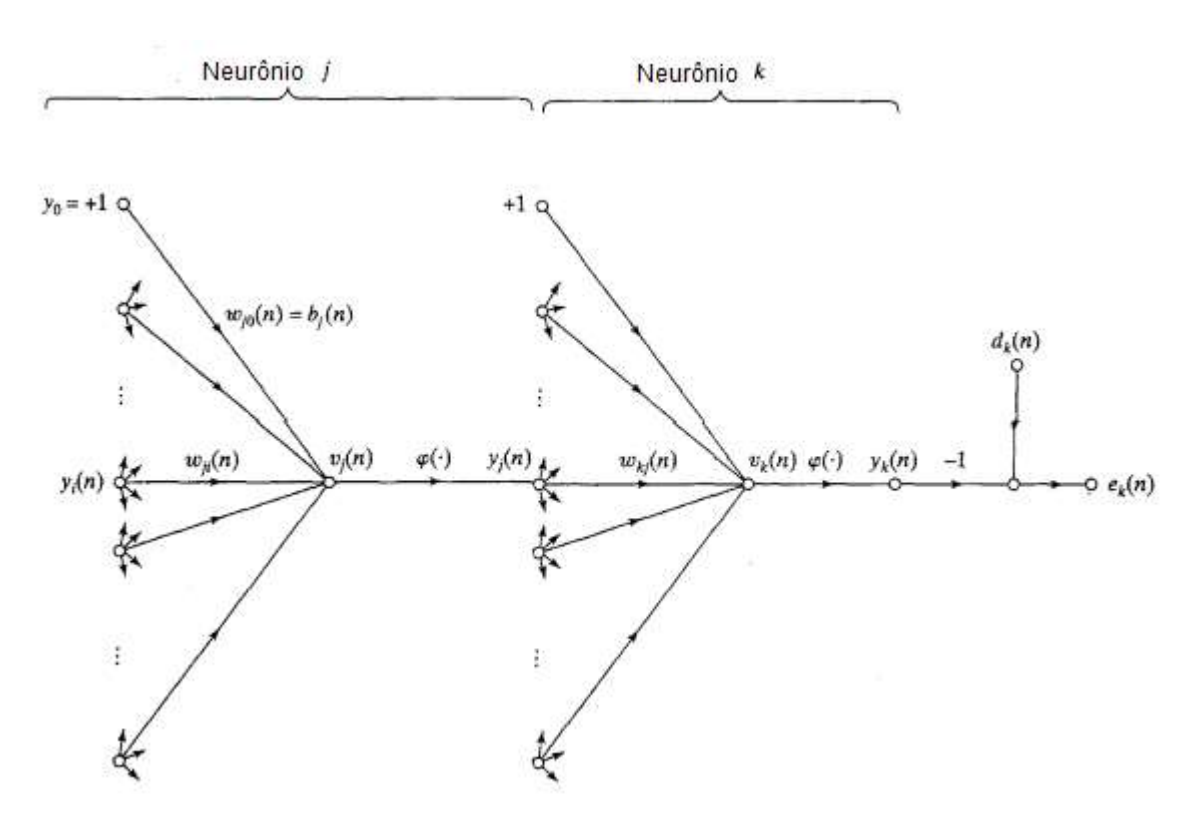

Figura 19 - Grafo de fluxo de sinal ressaltando os detalhes do neurônio de saída k conectado ao neurônio oculto j

Fonte: Haykin, 2001

Calcula-se a energia total do erro  $\mathcal{E}(n)$  pela equação 11.

$$
\mathcal{E}(n) = \frac{1}{2} \sum_{k \in C} e^2_k(n) \tag{11}
$$

A fórmula de retropropagação para o gradiente local  $\delta_i(n)$  de acordo com a equação 12, onde o gradiente local é igual ao produto da derivada associada  $\varphi'$  $\mathcal{L}_{j}\big(v_{j}(n)\big)$  pela soma ponderada dos  $\delta s$  calculados para os neurônios na próxima camada, é obtida, seja ela oculta ou de saída que estejam conectadas ao neurônio j.

$$
\delta_j(n) = \varphi'_{j}\left(v_j(n)\right) \sum_{k} \delta_k(n) W_{kj}(n) \tag{12}
$$

Utilizando os algoritmos citados, deve-se apresentar as amostras à rede neural artificial, o que pode ser realizado de duas formas: modo sequencial, ou seja, é fornecida uma amostra à rede e, após os passos de propagação e retropropagação, os pesos são alterados e, assim, sucessivamente, a cada nova amostra de dados, ou por lote, apresentando um conjunto de dados e, somente após todos os dados serem apresentados à rede, os pesos são ajustados.

A quantidade de épocas, ou seja, o número de vezes que a amostra é apresentada à rede, é vista como um dado importante no processo de treinamento, pois irá interferir diretamente no tempo de treinamento da rede e em sua precisão. A forma como os dados são apresentados em cada época também interfere no desempenho da rede.

Não existe um critério bem definido para o momento ideal a interromper o treinamento da rede. Isso pode variar de acordo com o projeto e o tempo de treinamento disponível. Em geral, quanto mais tempo e mais amostras forem apresentadas no treinamento, mais precisa a rede se tornará.

A taxa de variação do erro quadrático médio pode ser um critério de parada. O treinamento da rede pode ser interrompido quando a taxa for considerada suficientemente pequena, o que significa que o seu valor pode estar entre 1 e 0,01, variando de acordo com a rede neural artificial. No entanto, taxas muito pequenas, por exemplo 0,01, podem resultar em um encerramento do treinamento de forma precipitada.

O gradiente também pode ser utilizado como critério de parada. Pode-se considerar que uma rede convergiu quando a norma euclidiana do vetor gradiente atingir um valor mínimo próximo de zero. Porém, esse método pode custar um tempo de treinamento maior para atingir o valor esperado.

# 4 DINÂMICA DO SISTEMA

Neste capítulo, será apresentado o funcionamento dinâmico da planta e do controlador responsável pelo posicionamento do servo motor.

# 4.1 Funcionamento da planta

O movimento do sistema é iniciado com o mordente na posição de abertura, onde é fisicamente limitada em 120 mm, como ilustrado na Figura 20.

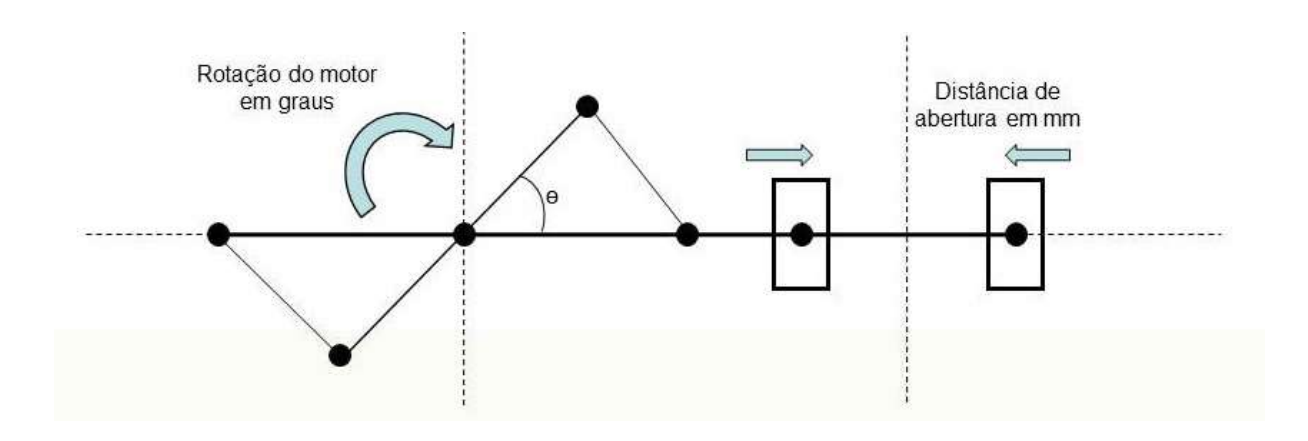

Figura 20 - Esquema do mordente – Posição de abertura

O servo motor gira no sentido horário, conforme ilustrado na Figura 20, até que os mordentes se toquem na posição de fechamento, ilustrado na Figura 21, onde é feita a selagem do pacote. Após a selagem estar completa, o servo motor gira no sentido anti-horário, conforme ilustrado na Figura 21, até a posição de abertura. A posição de fechamento é mecanicamente limitada e é denominada como posição 0 mm (origem).

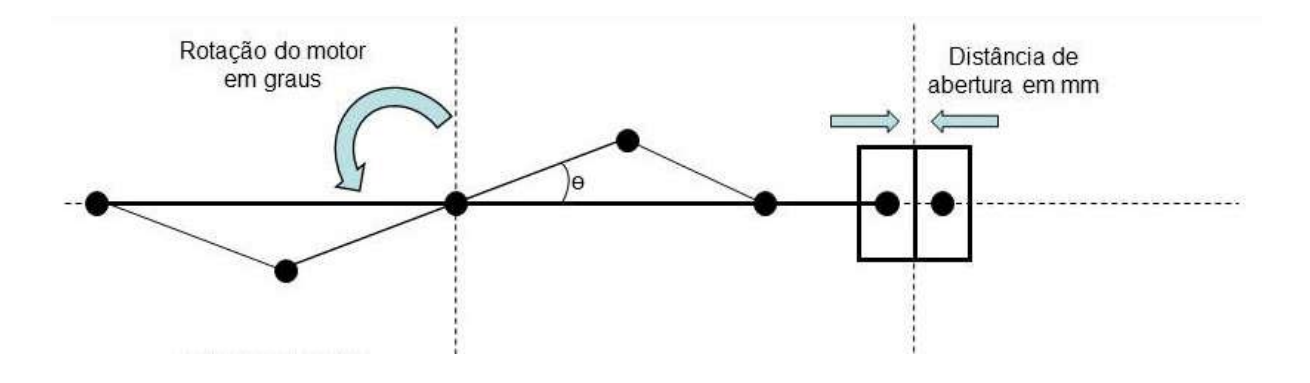

Figura 21 - Esquema do mordente – Posição de fechamento

### 4.2 Controlador

Para controlar o movimento do servo motor, é utilizado o servo drive Kinetix 300 Ethernet/IP, fabricado pela Allen Bradley, que controla o servo motor através de index de posicionamento. Index são conjuntos de parâmetros organizados de forma sequencial, como posição, velocidade e aceleração pré-determinados, que são habilitados de acordo com um comando do CLP ou pela forma que são programados no drive.

No caso do mordente de selagem, são utilizados três Index de posicionamento:

1º - Index de posição de abertura – Este index contém a posição de abertura do mordente, velocidade e aceleração do movimento. É executado de forma automática após ser executado o index 3, que será explicado abaixo.

2º - Index de posição de fechamento – Este index contém a posição de fechamento, velocidade e aceleração do movimento. Ele aguarda o comando do CLP para ser executado - é o início do movimento.

3º - Index de torque – Este index não contém posição, mas sim um torque e uma direção a ser aplicada que, neste caso, é o torque de selagem na direção de fechamento. Ele é executado de forma automática após ser executado o index 2.

O servo drive controla o servo motor através de uma malha de controle composta por um controle do tipo PID e um controle do tipo PI, apresentado na Figura 22.

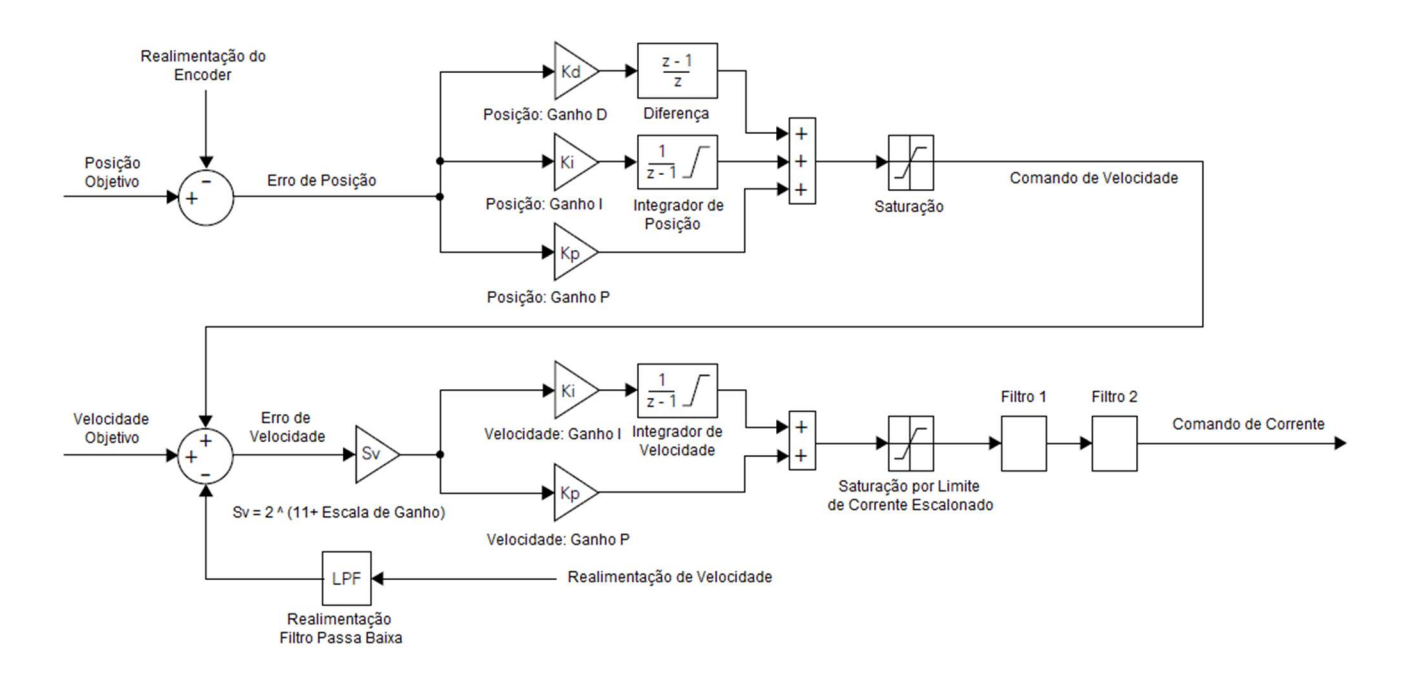

Figura 22 - Diagrama de malha do servo Fonte: Adaptado de Allen Bradley, 2017

Para melhorar o desempenho do controle do servo motor, os ganhos do controlador (Kd, Ki e Kp) de posição e (Ki e Kp) de velocidade serão escalonados de acordo com a rede neural artificial implementada no CLP.

# 5 AQUISIÇÃO DE DADOS

Neste capítulo, será apresentado o procedimento de aquisição de dados para a elaboração da rede neural artificial.

#### 5.1 Determinação das regiões com ganhos diferentes

Para que o escalonamento de ganhos seja feito em diferentes faixas de operação do sistema, é necessário identificar essas regiões. Na planta em estudo, foi observado que a variação da posição do servo motor não é linear com o deslocamento da massa do conjunto.

Para observar essa não linearidade, foi feito um experimento incrementando um valor em unidades do servo motor, que é proporcional a graus de rotação, e medido o deslocamento linear da região onde se encontra o mordente. A origem da medição foi com o mordente fechado, onde foi considerado como deslocamento zero. Foi obtido um gráfico não linear, conforme ilustrado no Gráfico 1.

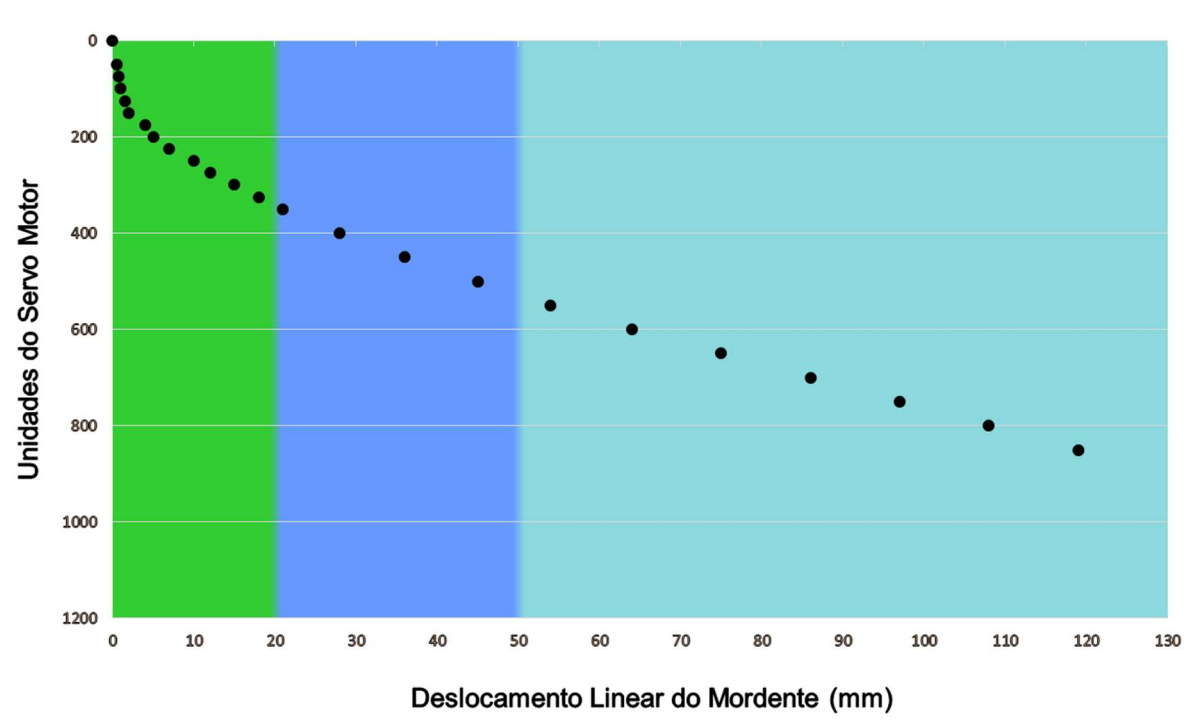

# Deslocamento do Mordente

Gráfico 1 - Deslocamento do mordente

De acordo com o Gráfico 1, pode-se observar que o movimento se inicia de forma não linear e, posteriormente, se torna linear. Dessa forma, o movimento foi dividido em três regiões (A, B e C), que serão consideradas diferentes faixas de operação do controlador, ou seja, cada região terá seus ganhos ajustados para quando o posicionamento do servo motor estiver dentro deste limite, considerando a região A, quando o servo motor estiver entre a posição 0 e a posição 20 (mm), a região B, quando o servo motor estiver entre a posição 20 e 50 (mm) e a região C, quando o servo motor estiver entre a posição 50 e 120 (mm).

# 5.2 Ajuste de ganhos iniciais

A condição de ajuste inicial do controlador foi feita de forma empírica, partindo do ajuste automático do servo motor, até obter ganhos que demonstrassem um controle aceitável. Pode-se observar pela Figura 23 a curva de posição do servo motor durante o movimento de abertura e fechamento. Onde pode ser observado o sobressinal de posicionamento na posição de abertura de 2%, a posição de fechamento é o trecho retilíneo, localizado na parte superior da curva.

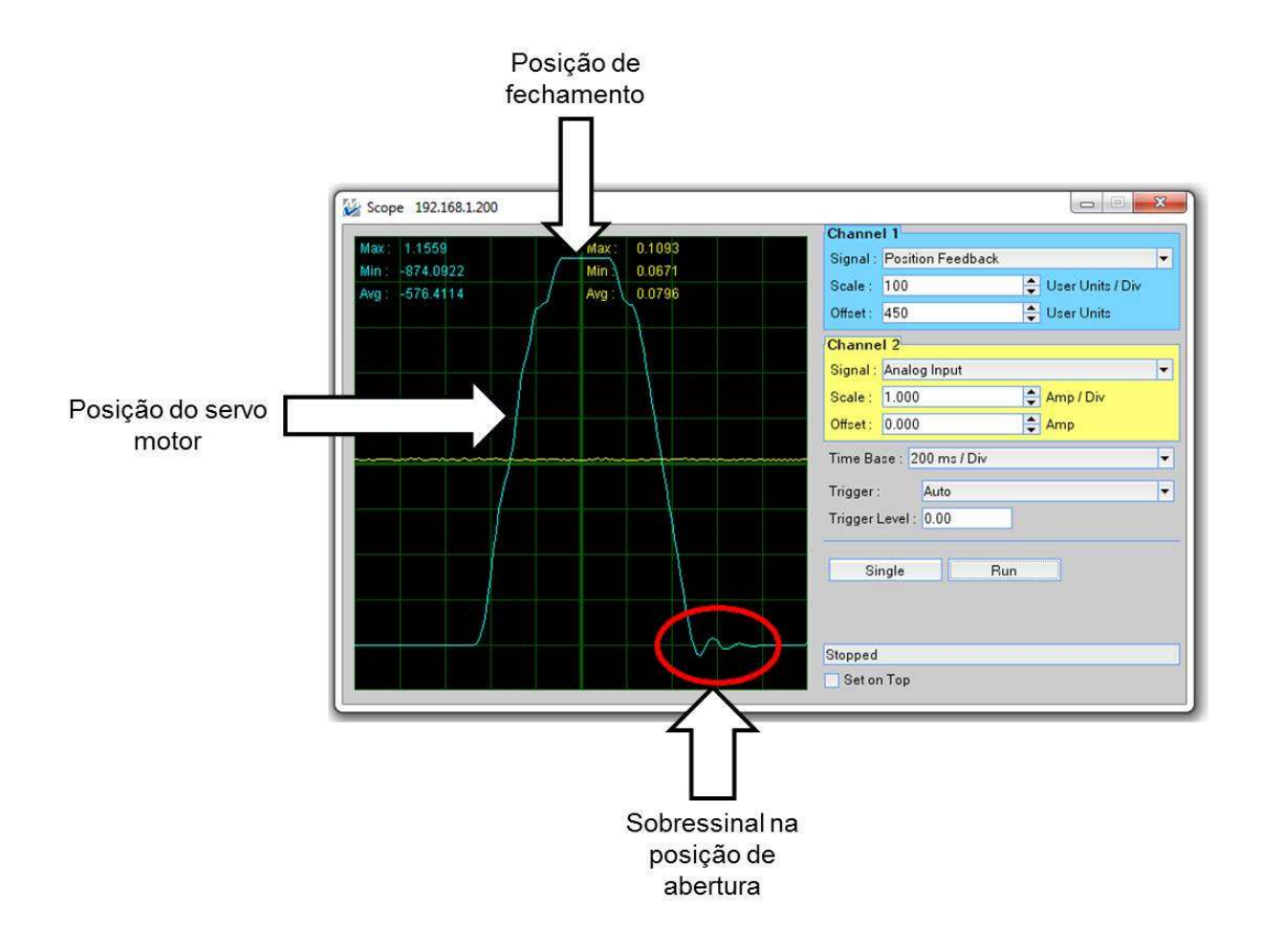

Figura 23 - Curva do servo motor com ajustes iniciais

A curva da Figura 21 foi obtida utilizando os ganhos da Tabela 1, considerando-os como único conjunto de ganhos para o movimento.

|    | Ganhos          |
|----|-----------------|
|    | PI (Velocidade) |
| КP | 11000           |
| K١ | 600             |
|    | PID (Posição)   |
| КP | 600             |
| K١ | ი               |
| КD | 600             |

Tabela 1 - Ganhos iniciais

# 5.3 Ajuste de ganhos região A

Para ajustar os ganhos da região A, foi parametrizado no servo drive a posição de fechamento 0mm (ponto onde os mordentes se encontram) e a de abertura 20mm, fazendo o servo motor se deslocar da posição de abertura para a posição de fechamento e vice-versa, de forma cíclica, na faixa de operação da região A. Desta forma, os ganhos foram ajustados com o conjunto em movimento, observando a redução do sobressinal na posição de abertura.

Para a região A, os ganhos foram mantidos com o objetivo de registrar o erro, que pode ser observado na Figura 24 (lado esquerdo) e, posteriormente, os ganhos foram ajustados, obtendo um conjunto de 20 ganhos diferentes para a região A, de forma que o sobressinal de posicionamento fosse menor que 0,5%, que pode ser observado na Figura 24 (lado direito).

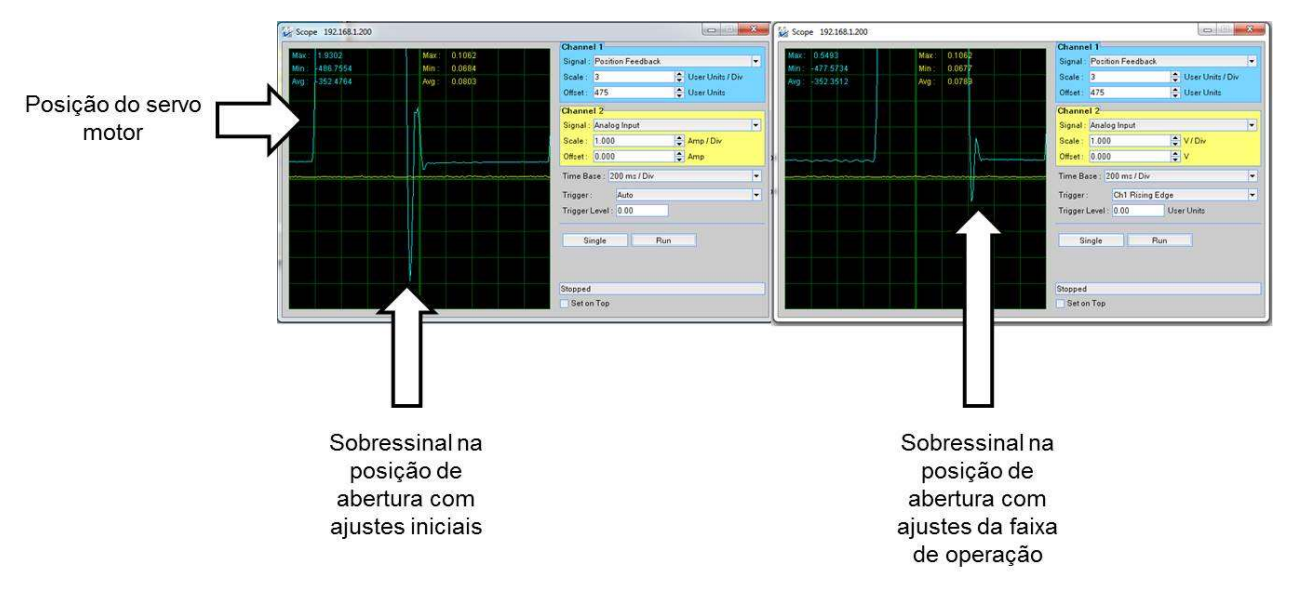

Figura 24 - Detalhe do erro de posição na região A

Na Tabela 2, é ilustrado o conjunto de 20 ganhos que foram ajustados para a região A e que serão utilizados no treinamento da rede neural artificial.

|            | ப                                                                |            |                                                                                 | ᆸ          |  |  |  |
|------------|------------------------------------------------------------------|------------|---------------------------------------------------------------------------------|------------|--|--|--|
|            | Sobressinal na<br>posição de<br>abertura com<br>ajustes iniciais |            | Sobressinal na<br>posição de<br>abertura com<br>ajustes da faixa<br>de operação |            |  |  |  |
|            |                                                                  |            | Figura 24 - Detalhe do erro de posição na região A                              |            |  |  |  |
|            |                                                                  |            | ∟2, é ilustrado o conjunto de 20 ganhos que foram ajustados para a              |            |  |  |  |
|            |                                                                  |            | erão utilizados no treinamento da rede neural artificial.                       |            |  |  |  |
|            |                                                                  |            |                                                                                 |            |  |  |  |
|            |                                                                  |            | Tabela 2 - Ganhos ajustados para a região A                                     |            |  |  |  |
|            | Ganhos de Posição                                                |            | Ganhos de Velocidade                                                            |            |  |  |  |
| <b>KP</b>  | KI                                                               | <b>KD</b>  | <b>KP</b>                                                                       | KI         |  |  |  |
| 500        | 0                                                                | 600        | 10000                                                                           | 600        |  |  |  |
| 515        | 100                                                              | 580        | 9800                                                                            | 570        |  |  |  |
| 520        | 120                                                              | 610        | 10100                                                                           | 610        |  |  |  |
| 490        | 200                                                              | 620        | 10200                                                                           | 630        |  |  |  |
| 480        | 50                                                               | 630        | 10300                                                                           | 640        |  |  |  |
| 600        | 90                                                               | 615        | 11000                                                                           | 625        |  |  |  |
| 650        | 95                                                               | 616        | 11050                                                                           | 626        |  |  |  |
| 660        | 98                                                               | 618        | 11080                                                                           | 628        |  |  |  |
| 665        | 101                                                              | 620        | 11100                                                                           | 630        |  |  |  |
| 670        | 103                                                              | 523        | 11150                                                                           | 635        |  |  |  |
| 675        | 105                                                              | 525        | 11200                                                                           | 640        |  |  |  |
| 680        | 110                                                              | 530        | 11220                                                                           | 645        |  |  |  |
| 685        | 115                                                              | 540        | 11250                                                                           | 650        |  |  |  |
| 690        | 120                                                              | 545        | 11270                                                                           | 655        |  |  |  |
| 695        | 125                                                              | 550        | 11290                                                                           | 700        |  |  |  |
| 700        | 130                                                              | 555        | 11310<br>11330                                                                  | 705        |  |  |  |
| 710<br>720 | 135<br>140                                                       | 560        |                                                                                 | 710        |  |  |  |
| 730        | 145                                                              | 565<br>570 | 11350<br>11375                                                                  | 715<br>720 |  |  |  |
|            | 150                                                              | 575        | 11400                                                                           | 725        |  |  |  |
| 740        |                                                                  |            |                                                                                 |            |  |  |  |

Tabela 2 - Ganhos ajustados para a região A

### 5.4 Ajuste de ganhos região B

Para ajustar os ganhos da região B, foi parametrizado no servo drive a posição de fechamento 20mm e a de abertura 50mm, fazendo o servo motor se deslocar da posição de abertura para a posição de fechamento e vice-versa, de forma cíclica, na faixa de operação da região B. Desta forma, os ganhos foram ajustados com o conjunto em movimento, observando a redução do sobressinal na posição de abertura.

Para a região B, os ganhos foram ajustados de forma que fosse obtido um erro de sobressinal menor que 0,5%, obtendo um conjunto satisfatório de 20 ganhos diferentes para a região B, que pode ser observado na Tabela 3 e que, posteriormente, serão utilizados no treinamento da rede neural artificial.

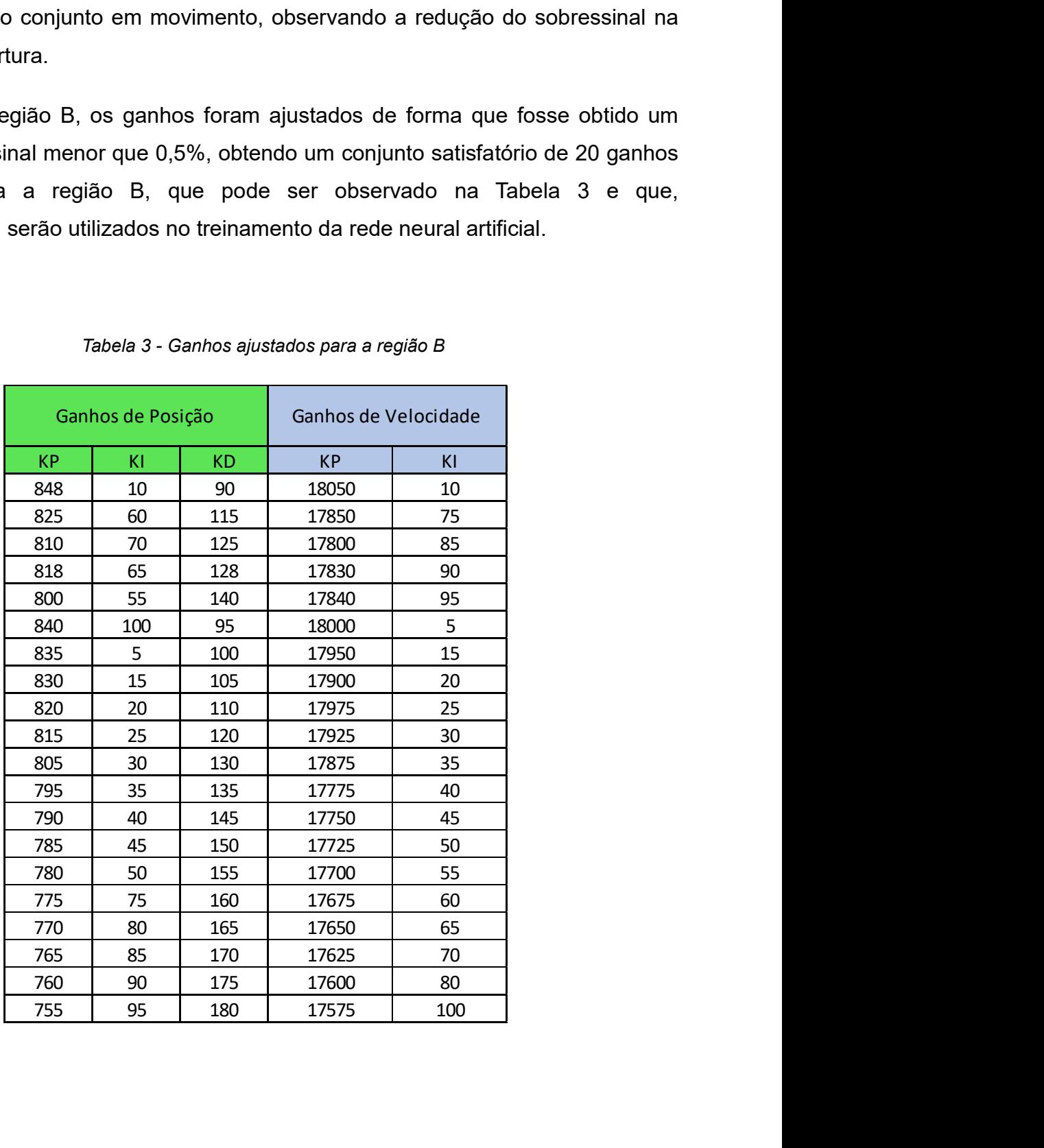

Tabela 3 - Ganhos ajustados para a região B

## 5.5 Ajuste de ganhos região C

Para ajustar os ganhos da região C, foi parametrizado no servo drive a posição de fechamento 50mm e a de abertura 120mm, fazendo o servo motor se deslocar da posição de abertura para a posição de fechamento e vice-versa, de forma cíclica, na faixa de operação da região C. Desta forma, os ganhos foram ajustados com o conjunto em movimento, observando a redução do sobressinal na posição de abertura.

Para a região C, os ganhos foram ajustados de forma que fosse obtido um erro de sobressinal menor que 0,5%, obtendo um conjunto satisfatório de 20 ganhos diferentes para a região B, que pode ser observado na Tabela 4 e que, posteriormente, serão utilizados no treinamento da rede neural artificial.

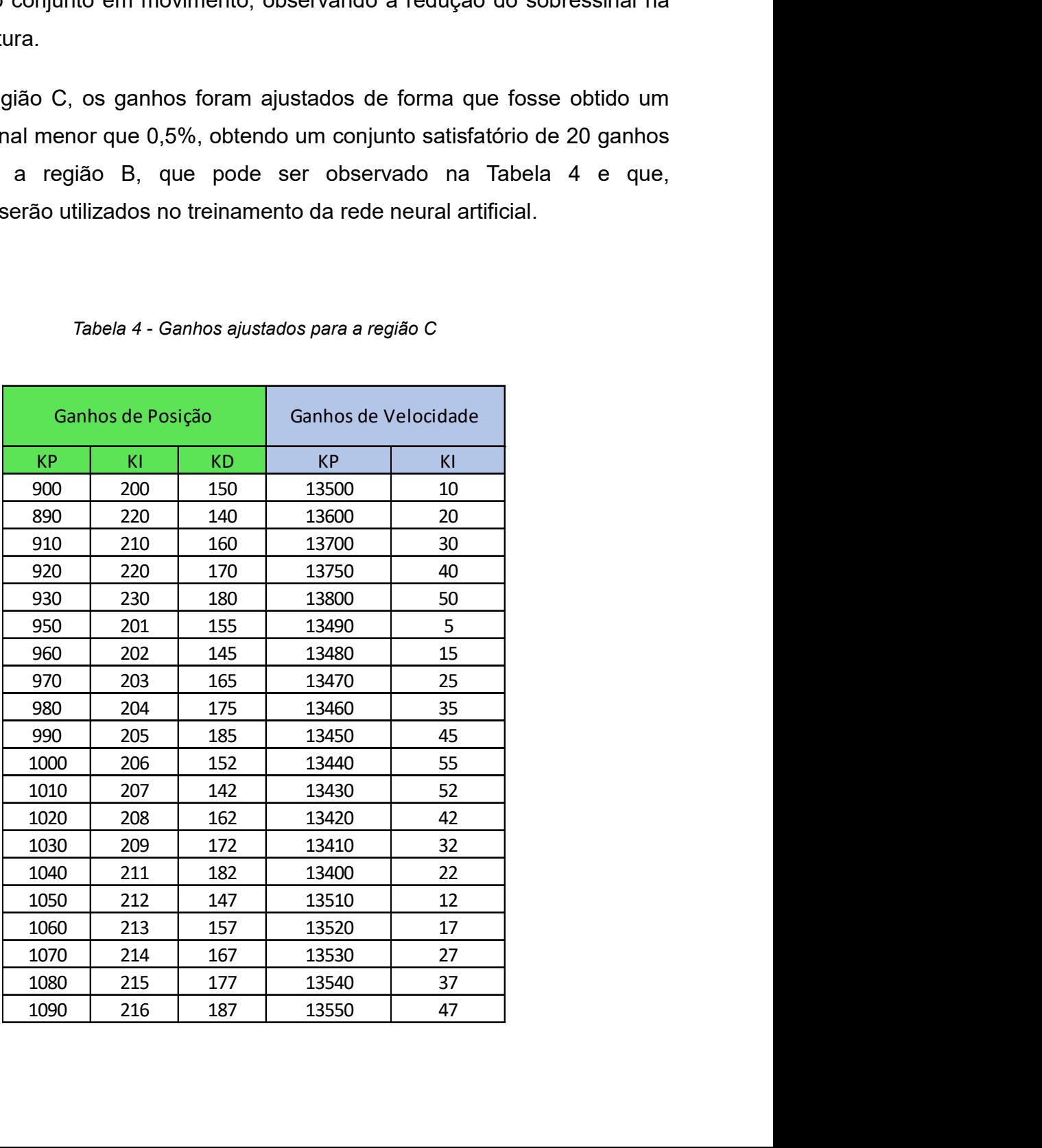

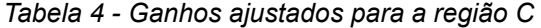

# 6 DEFINIÇÃO, TREINAMENTO E SIMULAÇÃO DA RNA

Neste capítulo, serão apresentados os dados utilizados para treinamento, teste e validação da rede neural artificial, o modelo da rede neural artificial e a simulação feita no programa computacional Matlab.

#### 6.1 Definição de entradas e saídas

Para que a RNA seja projetada, é necessário que as entradas e saídas da rede neural artificial estejam definidas, bem como os limites que possam existir entre valores de entrada e saída.

A posição do servo motor do conjunto do mordente de selagem, conforme visto anteriormente, é limitada fisicamente no espaço amostral, que varia de 0 até 120mm de abertura. A posição do servo motor será a variável de entrada da rede neural artificial, pois é ela quem representa a mudança da faixa de operação da planta.

Conforme visto anteriormente, o controlador possui cinco ganhos, que serão escalonados KP, KI e KD de posição e KP e KI de velocidade. Estes ganhos serão as variáveis de saída da rede neural artificial e o seu limite se encontra através do valor máximo e mínimo coletados, portanto, a RNA terá uma entrada e cinco saídas, como ilustrado na Figura 25.

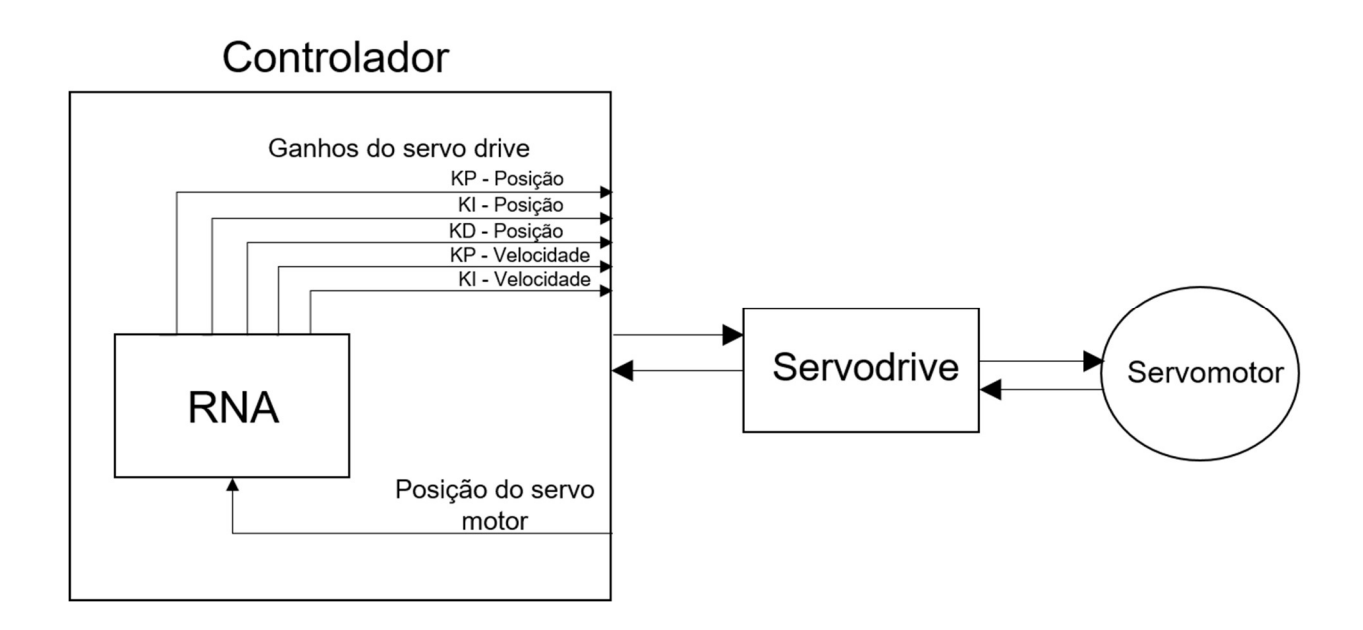

Figura 25 - Entradas e saídas da RNA

# 6.2 Organização dos dados para treinamento

Utilizando-se os ganhos coletados para cada região e todo o espaço amostral possível das entradas (0 – 120mm), foi criada uma tabela para cada região de operação do controlador, que será utilizada no treinamento, teste e validação da rede no programa computacional Matlab.

A região A possui 20 diferentes dados de entrada (0 – 19). Conforme visto anteriormente, foram coletados 20 diferentes conjuntos de ganhos e foi ordenado de forma aleatória um conjunto de dados para cada posição servo motor da faixa de operação A, como pode ser observado na Tabela 5.

|                         |                  |                   |                     |               | Tabela 5 - Dados para treinamento da região A |            |
|-------------------------|------------------|-------------------|---------------------|---------------|-----------------------------------------------|------------|
|                         |                  |                   |                     |               |                                               |            |
|                         | <b>Entradas</b>  |                   |                     | <b>Saídas</b> |                                               |            |
|                         |                  |                   |                     |               | Ganhos de                                     |            |
|                         | Posição do servo | Ganhos de Posição |                     |               | Velocidade                                    |            |
|                         |                  | <b>KP</b>         | KI                  | <b>KD</b>     | <b>KP</b>                                     | KI         |
|                         | 0                | 500               | $\mathsf{O}\xspace$ | 600           | 10000                                         | 600        |
|                         | $\mathbf{1}$     | 515               | 100                 | 580           | 9800                                          | 570        |
|                         | $\overline{2}$   | 520               | 120                 | 610           | 10100                                         | 610        |
|                         | 3                | 490               | 200                 | 620           | 10200                                         | 630        |
|                         | 4                | 480               | 50                  | 630           | 10300                                         | 640        |
|                         | 5<br>6           | 600<br>650        | 90<br>95            | 615<br>616    | 11000                                         | 625<br>626 |
|                         | 7                | 660               | 98                  | 618           | 11050<br>11080                                | 628        |
|                         | 8                | 665               | 101                 | 620           | 11100                                         | 630        |
|                         | 9                | 670               | 103                 | 523           | 11150                                         | 635        |
| $\overline{\mathsf{A}}$ | 10               | 675               | 105                 | 525           | 11200                                         | 640        |
|                         | 11               | 680               | 110                 | 530           | 11220                                         | 645        |
|                         | $12\,$           | 685               | 115                 | 540           | 11250                                         | 650        |
|                         | 13               | 690               | 120                 | 545           | 11270                                         | 655        |
|                         | $14\,$           | 695               | 125                 | 550           | 11290                                         | 700        |
|                         | 15               | 700               | 130                 | 555           | 11310                                         | 705        |
|                         | 16               | 710               | 135                 | 560           | 11330                                         | 710        |
|                         | $17\,$           | 720               | 140                 | 565           | 11350                                         | 715        |
|                         | $18\,$<br>19     | 730               | 145                 | 570           | 11375                                         | 720        |
|                         |                  | 740               | 150                 | 575           | 11400                                         | 725        |

Tabela 5 - Dados para treinamento da região A

B possui 30 diferentes dados de entrada (20 – 50). Segundo já<br>
am coletados 20 diferentes conjuntos de ganhos. Os conjuntos de<br>
s foram distribuídos de forma aleatória para as posições do servo<br>
e operação B, conforme pode A região B possui 30 diferentes dados de entrada (20 – 50). Segundo já mencionado, foram coletados 20 diferentes conjuntos de ganhos. Os conjuntos de ganhos coletados foram distribuídos de forma aleatória para as posições do servo motor da faixa de operação B, conforme pode ser observado na Tabela 6.

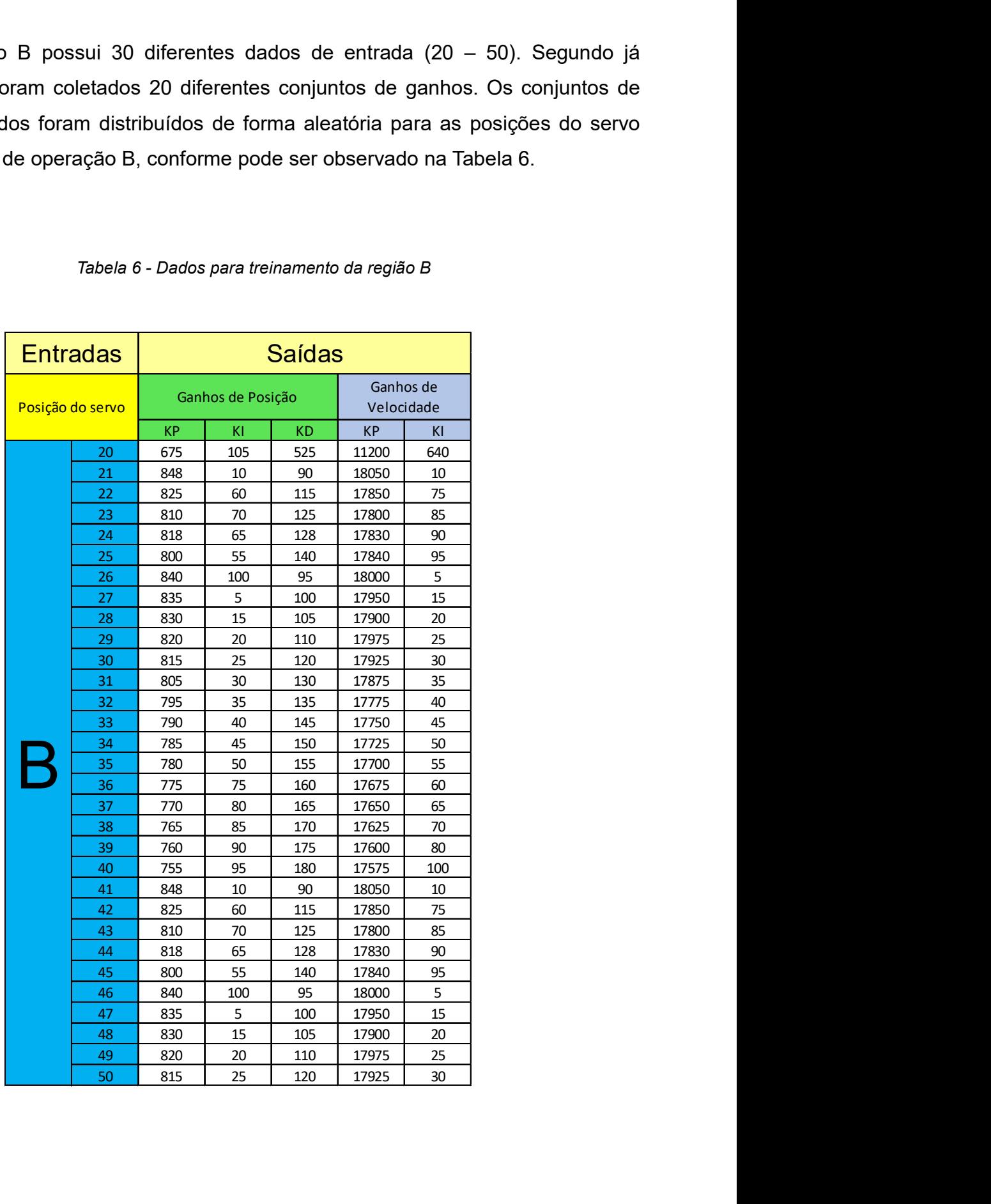

Tabela 6 - Dados para treinamento da região B

A região C possui 70 diferentes dados de entrada (51 – 120). Conforme já visto, foram coletados 20 diferentes conjuntos de ganhos. Os conjuntos de ganhos coletados foram distribuídos de forma aleatória para as posições do servo motor da faixa de operação C, conforme pode ser observado na Tabela 7.

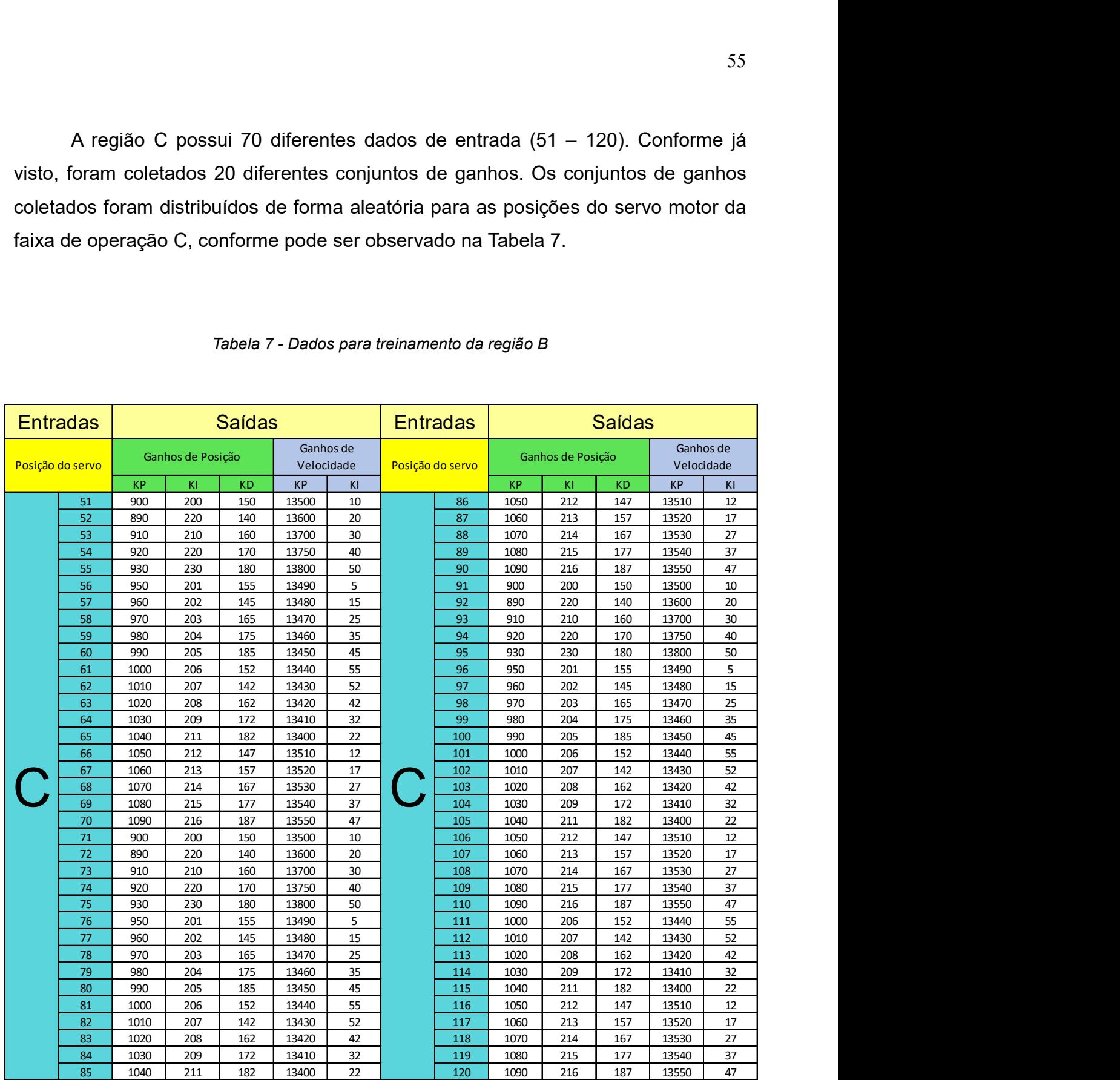

#### Tabela 7 - Dados para treinamento da região B

## 6.3 Treinamento da RNA

A partir dos dados definidos anteriormente, a rede foi configurada e treinada para atingir o objetivo de escalonar os ganhos do controlador nas diferentes faixas de operação.

As entradas e saídas já estão definidas, conforme visto, uma entrada e cinco saídas. Segundo Miguez (2012), não há uma regra exata para a determinação da quantidade de camadas ocultas, porém, existem estudos que fazem aproximações. De acordo com Hecht-Nielsen (1989), ao utilizar a retropropagação do erro, apenas uma camada oculta é necessária para aproximar qualquer função. Desta forma, a rede neural artificial foi configurada com apenas uma camada oculta.

Segundo Binoti et al. (2014), a quantidade de neurônios na camada oculta é determinada principalmente de maneira empírica, pela experiência de quem projeta a rede neural artificial, embora existam outros estudos, baseados em metodologias, propostos por Hirose et al. (1991), Arai (1993) e Fujita (1998). Hecht-Nielsen(1987), determinou que em uma rede neural artificial com retropropagação do erro, onde possui apenas uma camada oculta, o número de neurônios na camada oculta pode ser estimado pela equação 2n+1, onde "n" é a quantidade de entradas da rede neural artificial. Portanto, no caso da RNA para o escalonamento dos ganhos do mordente horizontal, seriam necessários três neurônios na camada oculta.

Na determinação do número de neurônios, deve ser considerado que uma quantidade excessiva de neurônios pode acarretar na memorização dos dados de treinamento, também conhecido como overfitting. Porém, um número pequeno de neurônios na camada oculta pode não atingir o resultado esperado da rede neural artificial, este processo é conhecido como underfitting (SILVA et al. 2010).

Desta forma, a rede neural artificial foi inicialmente configurada com três neurônios na camada oculta, no entanto, após testes, foi constatado que com apenas dois neurônios na camada oculta, seria possível treinar a rede neural artificial de forma que obtivesse o desempenho esperado. A configuração final da RNA pode ser vista na Figura 26.

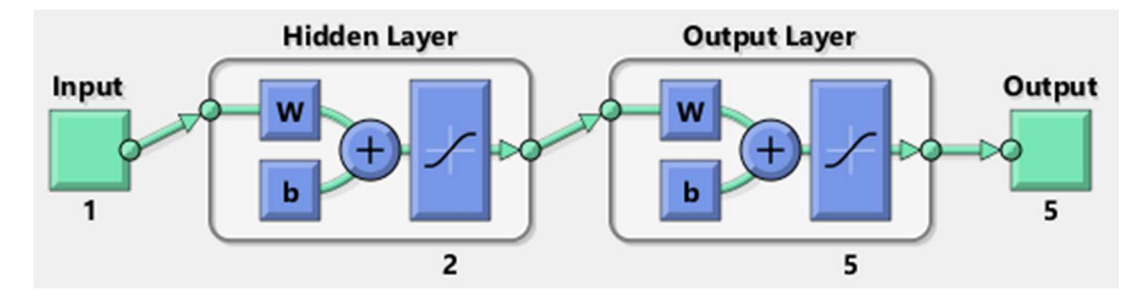

Figura 26 - Rede Neural Artificial utilizada

A função de ativação utilizada foi a função descrita no Matlab como "Tansig" que, segundo o site Mathworks, do Matlab, é a função de transferência sigmoide tangente hiperbólica. Foram testadas outras funções, entretanto, essa foi a que demonstrou melhor desempenho para o projeto.

A função de treinamento utilizada foi a função descrita no Matlab como "Trainbr" que, segundo o site Mathworks, do Matlab, é a função de regularização bayesiana, que consiste em atualizar os valores dos pesos e do bias, de acordo com a otimização de Levenberg-Marquardt. Isso minimiza a combinação do erro quadrático e dos pesos e determina a combinação correta para produzir uma rede que faça a generalização.

A função de performance utilizada foi a função MSE que, segundo o site Mathworks, do Matlab, é o erro médio quadrático. Essa função de performance deve ser utilizada quando a função de treinamento utiliza a regularização bayesiana.

Foram feitos diversos testes com funções de treinamento diferentes e distintas configurações, porém, essa foi a configuração que obteve melhor resultado e com uma quantidade menor de neurônios.

Segundo Beale (2016), no treinamento de redes multicamadas é usual que os dados sejam divididos em três conjuntos. O primeiro é o de treinamento, utilizado para computar o gradiente e atualizar os valores de peso e bias. O segundo é o de validação, onde o erro é monitorado no processo do treinamento. O terceiro conjunto é o de teste, que não é utilizado no treinamento, mas sim para comparar diferentes modelos e também para plotar o erro do conjunto de teste durante o treinamento. A proporção da divisão dos dados utilizada no conjunto do mordente foi a padrão do Matlab, sendo 70% dos dados utilizados no treinamento, 15% na validação e 15% no teste, e a definição de quais dados fazem parte de quais conjuntos foi feita de modo aleatório, também padrão do Matlab.

Pode ser visto na Figura 27 o desempenho do treinamento com este modelo de rede neural artificial. Observa-se que o treinamento parou pelo "Mu" máximo, exibindo a mensagem "Maximum MU reached". Segundo Abhishek (2012), "Mu" é um parâmetro que mede a taxa de adaptação/aprendizagem. A parada do treinamento pelo "Mu" máximo significa que a taxa de aprendizagem atingiu o seu máximo e que o aprendizado da rede não irá mais evoluir, por este motivo, o treinamento é encerrado.

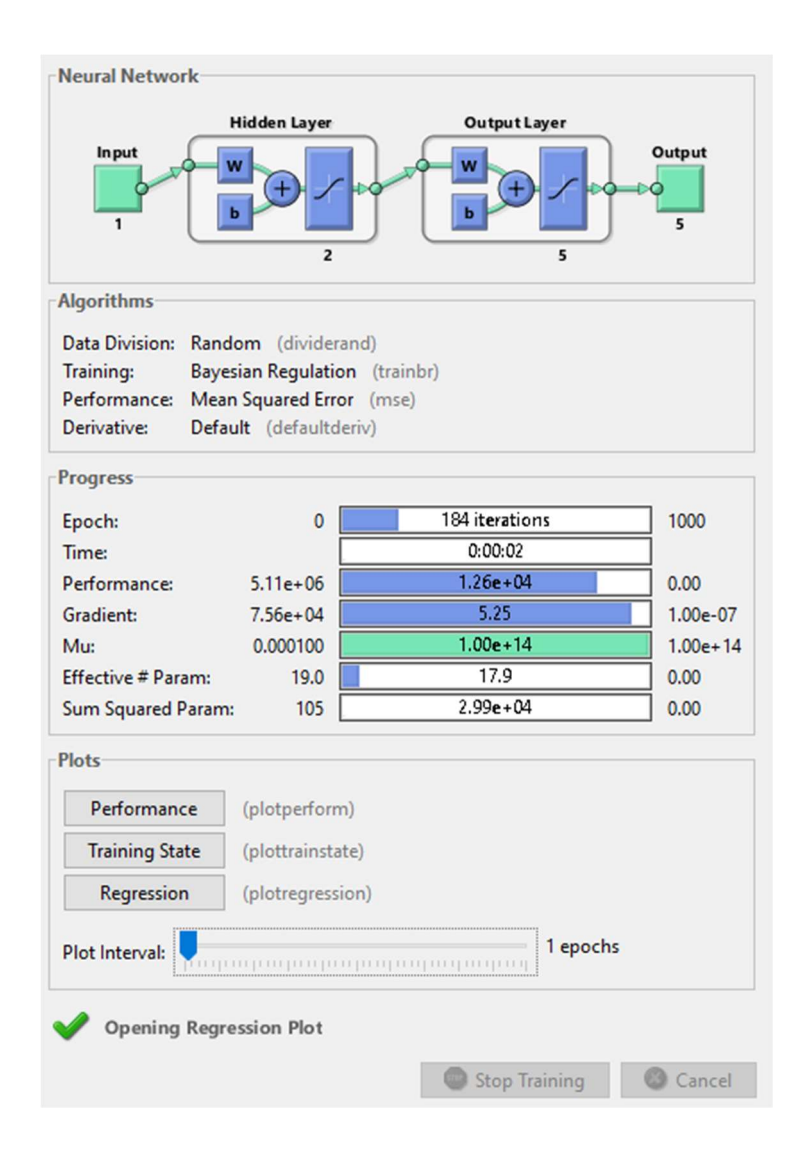

Figura 27 - Desempenho do treinamento

Pode ser visto na Figura 28 o gráfico de performance do treinamento.

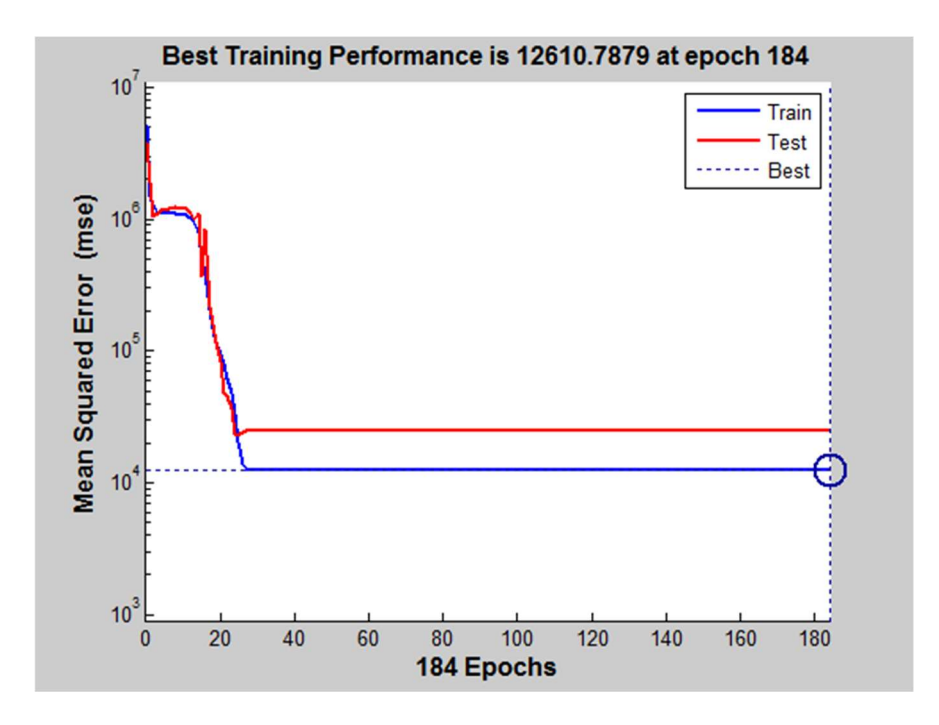

Figura 28 - Performance do treinamento

Pode ser visto na Figura 29 o gráfico de regressão do treinamento.

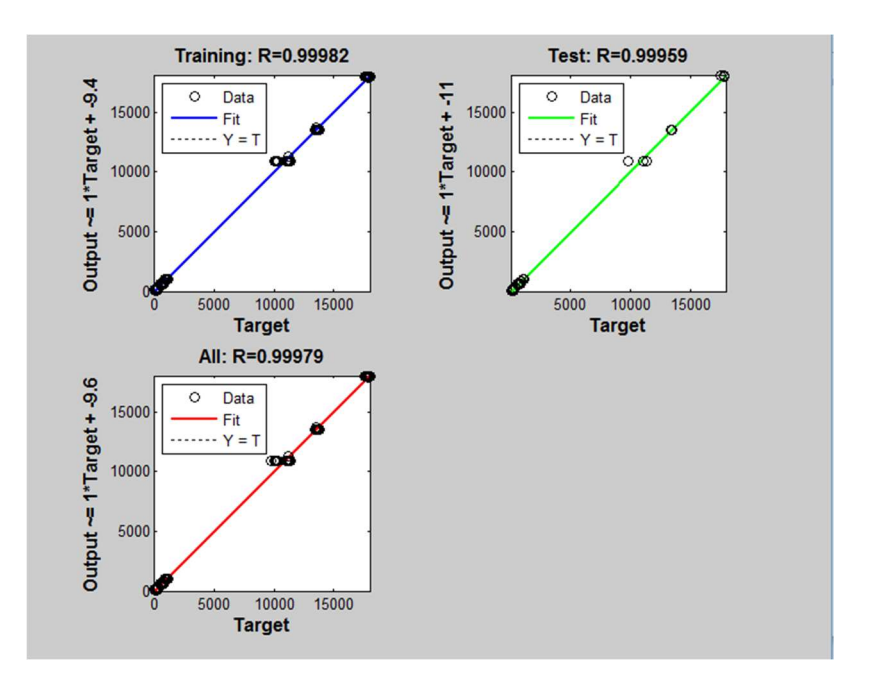

Figura 29 - Regressão

Podem ser vistos na Figura 30 os estados do treinamento.

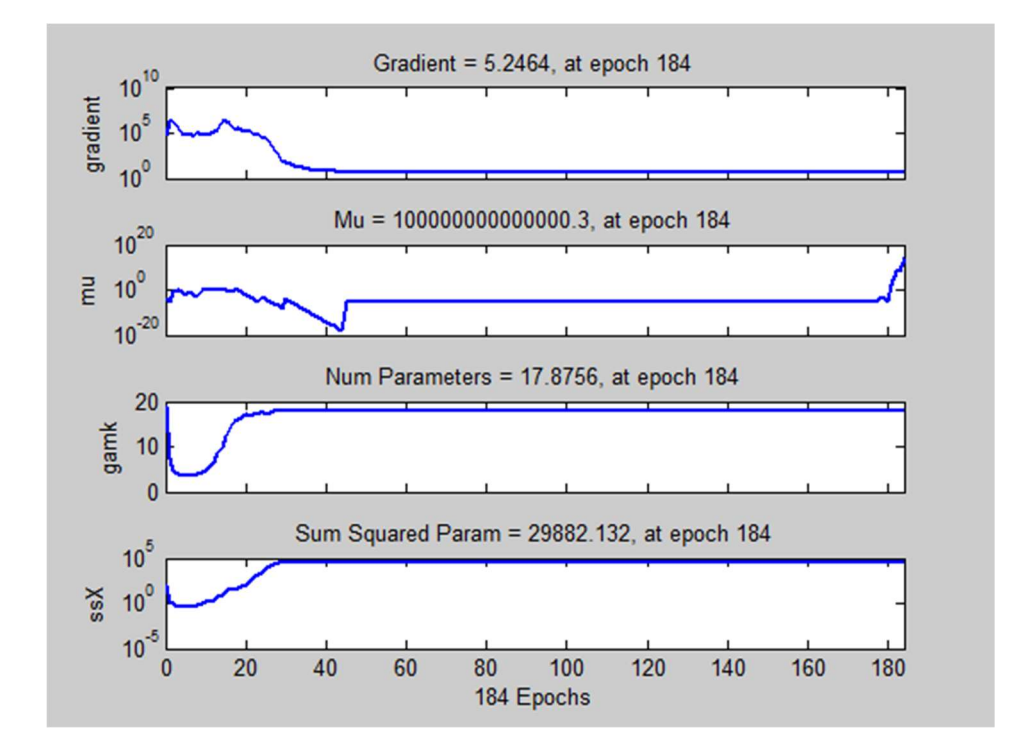

Figura 30 - Estados do treinamento

O treinamento da rede resultou em valores dos pesos sinápticos e do bias de cada neurônio. Na Figura 31, pode ser visto um desenho esquemático do neurônio com os pesos e bias relacionados com a montagem da rede neural artificial, e a Tabela 8 mostra os respectivos valores de pesos e bias.

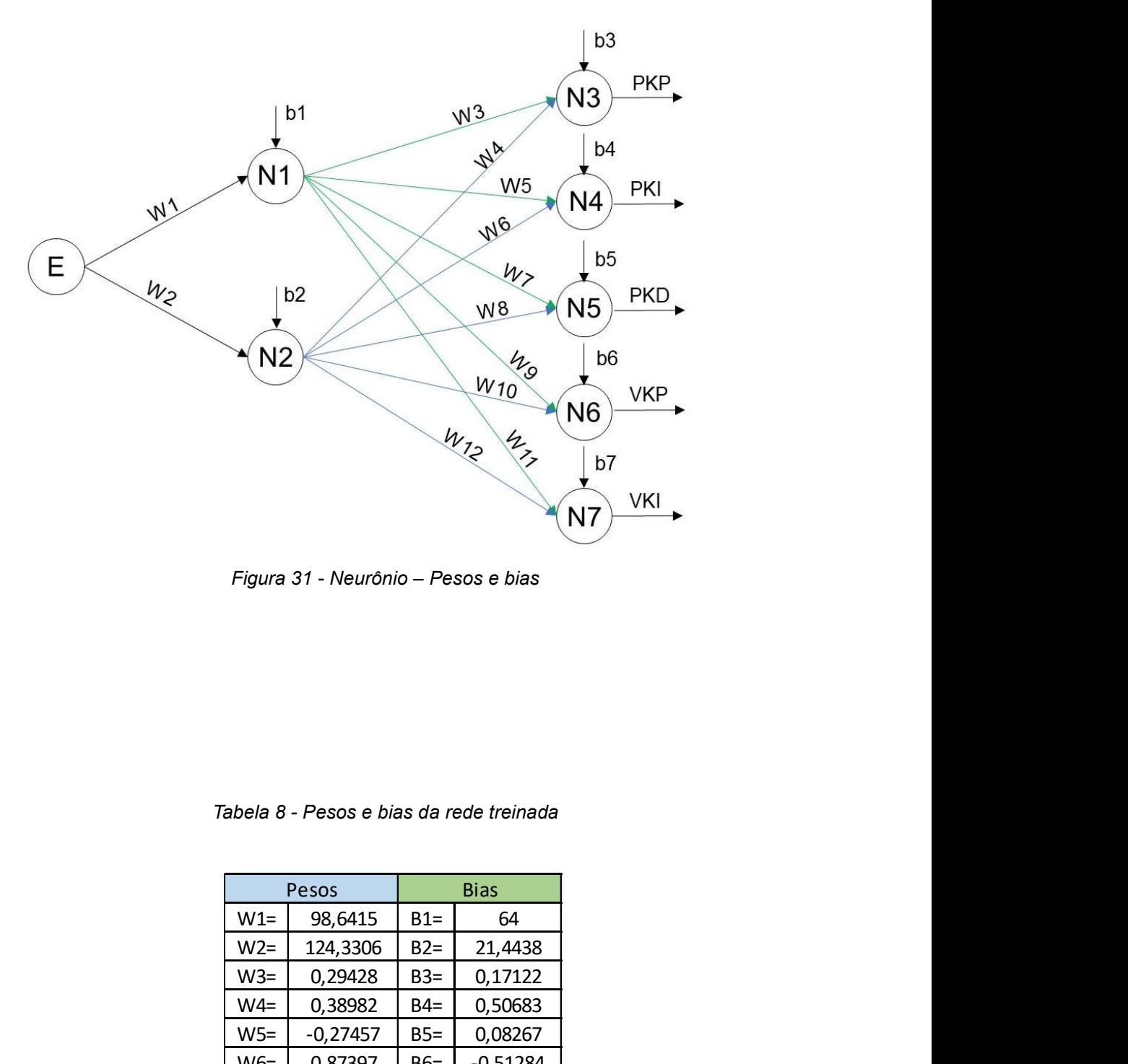

Figura 31 - Neurônio – Pesos e bias

| υı<br><b>VKI</b><br>N7 |                                         |       |             |  |  |  |  |  |  |  |
|------------------------|-----------------------------------------|-------|-------------|--|--|--|--|--|--|--|
|                        | Figura 31 - Neurônio - Pesos e bias     |       |             |  |  |  |  |  |  |  |
|                        |                                         |       |             |  |  |  |  |  |  |  |
|                        |                                         |       |             |  |  |  |  |  |  |  |
|                        |                                         |       |             |  |  |  |  |  |  |  |
|                        |                                         |       |             |  |  |  |  |  |  |  |
|                        |                                         |       |             |  |  |  |  |  |  |  |
|                        |                                         |       |             |  |  |  |  |  |  |  |
|                        | abela 8 - Pesos e bias da rede treinada |       |             |  |  |  |  |  |  |  |
|                        |                                         |       |             |  |  |  |  |  |  |  |
|                        | Pesos                                   |       | <b>Bias</b> |  |  |  |  |  |  |  |
| $W1 =$                 | 98,6415                                 | $B1=$ | 64          |  |  |  |  |  |  |  |
| $W2=$                  | 124,3306                                | $B2=$ | 21,4438     |  |  |  |  |  |  |  |
| $W3=$                  | 0,29428                                 | $B3=$ | 0,17122     |  |  |  |  |  |  |  |
| $W4=$                  | 0,38982                                 | $B4=$ | 0,50683     |  |  |  |  |  |  |  |
| $W5=$                  | $-0,27457$                              | $B5=$ | 0,08267     |  |  |  |  |  |  |  |
| $W6=$                  | 0,87397                                 | $B6=$ | $-0,51284$  |  |  |  |  |  |  |  |
| $W7=$                  | $-6,6309$                               | $B7=$ | $-0,27732$  |  |  |  |  |  |  |  |
| $W8=$                  | 5,6281                                  |       |             |  |  |  |  |  |  |  |
| $W9=$                  | 5,7474                                  |       |             |  |  |  |  |  |  |  |
| $W10=$                 | $-5,3325$                               |       |             |  |  |  |  |  |  |  |
| $W11=$                 | $-5,2594$                               |       |             |  |  |  |  |  |  |  |
| $W12=$                 | 3,9133                                  |       |             |  |  |  |  |  |  |  |
|                        |                                         |       |             |  |  |  |  |  |  |  |
|                        |                                         |       |             |  |  |  |  |  |  |  |
|                        |                                         |       |             |  |  |  |  |  |  |  |
|                        |                                         |       |             |  |  |  |  |  |  |  |
|                        |                                         |       |             |  |  |  |  |  |  |  |

Tabela 8 - Pesos e bias da rede treinada

#### 6.4 Simulação da RNA

Após treinada, a rede foi simulada no Matlab e o resultado foi ilustrado em gráficos, juntamente com os dados utilizados no treinamento, para que fosse possível visualizar o desempenho do resultado do treinamento e verificar se esse está dentro dos limites estabelecidos.

No Gráfico 2, é possível ver a curva da simulação da rede neural artificial para a saída que representa o ganho de posição PKP. Também estão plotados os valores do ganho PKP, definidos para cada posição, que foram os mesmos utilizados no treinamento da rede neural artificial.

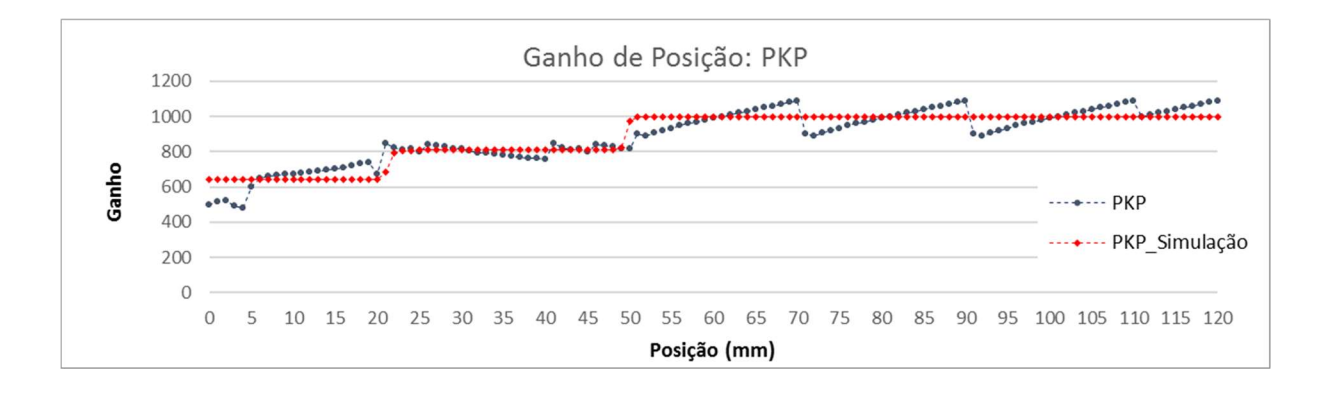

Gráfico 2 - Ganho de posição PKP

No Gráfico 3, é possível ver a curva da simulação da rede neural artificial para a saída que representa o ganho de posição PKI. Também estão plotados os valores do ganho PKI, definidos para cada posição, que foram os mesmos valores utilizados no treinamento da rede neural artificial.

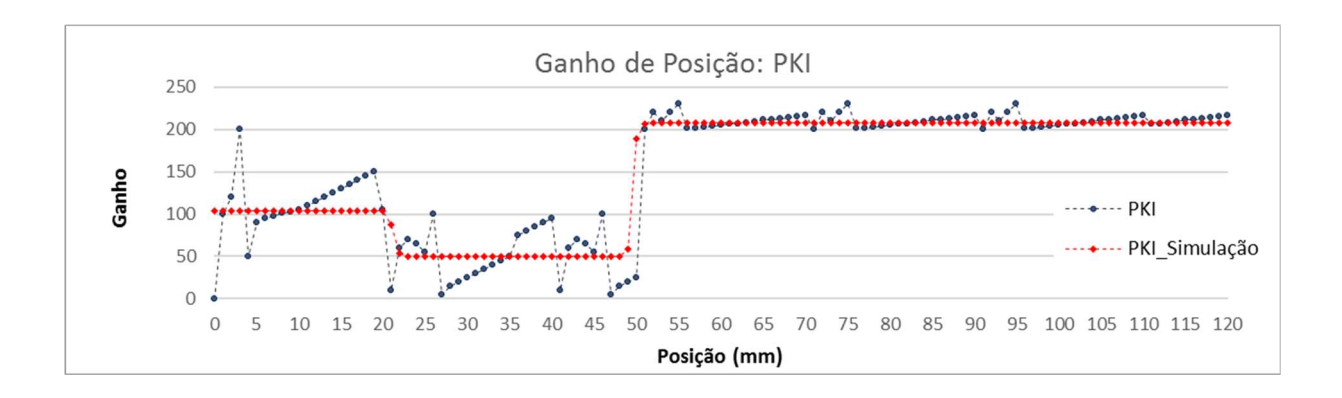

Gráfico 3 - Ganho de posição PKI

No Gráfico 4, é possível ver a curva da simulação da rede neural artificial para a saída que representa o ganho de posição PKD. Também estão plotados os valores do ganho PKD, definidos para cada posição, que foram os mesmos valores utilizados no treinamento da rede neural artificial.

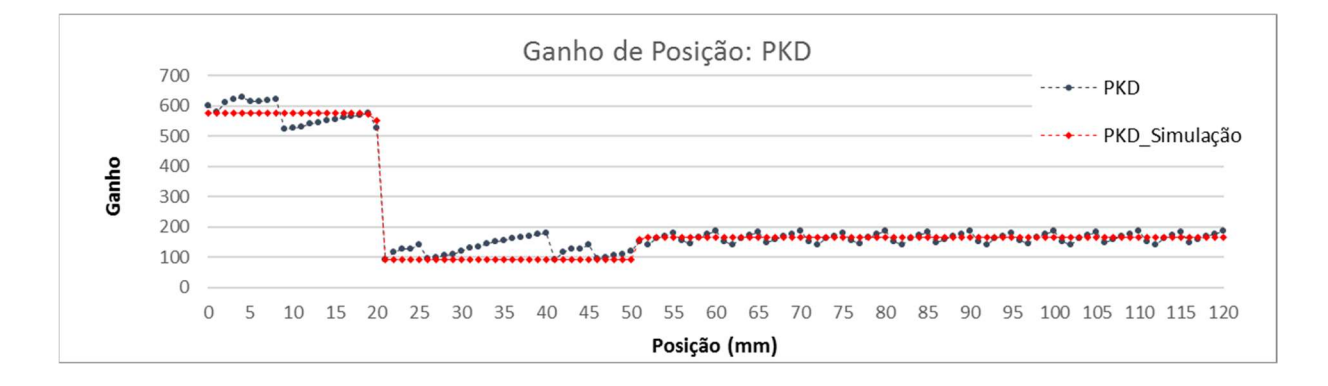

Gráfico 4 - Ganho de posição PKD

No Gráfico 5, é possível ver a curva da simulação da rede neural artificial para a saída que representa o ganho de velocidade VKP. Também estão plotados os valores do ganho VKP, definidos para cada posição, que foram os mesmos valores utilizados no treinamento da rede neural artificial.

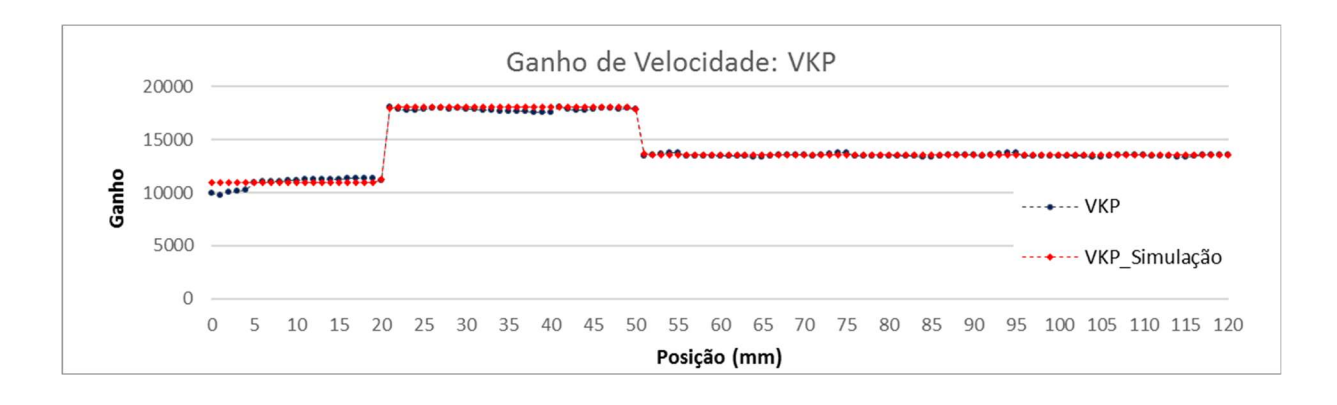

Gráfico 5 - Ganho de velocidade VKP

No Gráfico 6, é possível ver a curva da simulação da rede neural artificial para a saída que representa o ganho de velocidade VKI. Também estão plotados os valores do ganho VKI, definidos para cada posição, que foram os mesmos valores utilizados no treinamento da rede neural artificial.

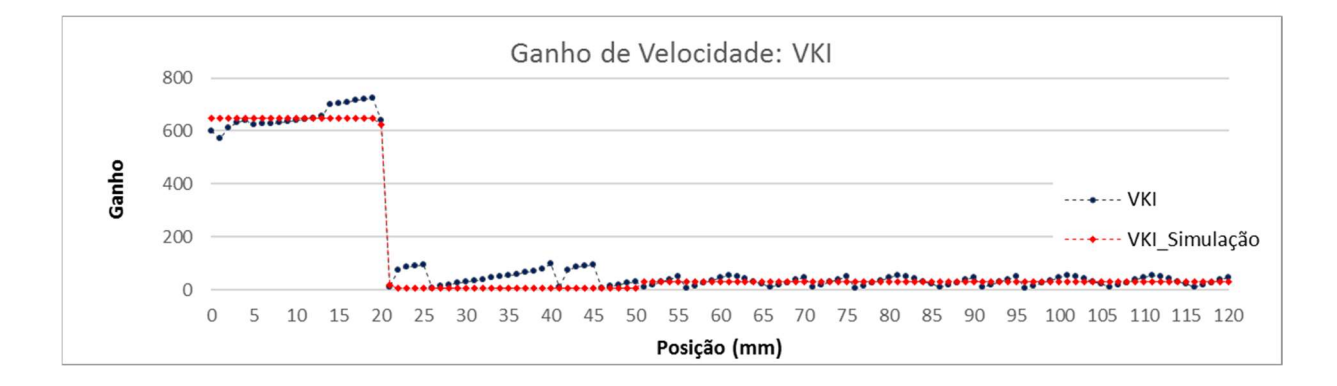

Gráfico 6 - Ganho de velocidade VKI

Os gráficos da simulação dos ganhos demonstram que a rede neural artificial obteve um bom desempenho quanto à generalização dos dados e ajuste de curva. Os dados obtidos no treinamento da rede neural artificial, como os pesos e bias, serão utilizados na implementação da rede e vistos no próximo capítulo.

# 7 APLICAÇÃO DA RNA NO CLP

Neste capítulo, será visto como normalizar os dados de entrada e saída, como implementar a rede neural artificial no CLP e a simulação da rede para validar a rede neural artificial embarcada.

# 7.1 Normalização das entradas e saídas

Antes que a rede seja embarcada no CLP, segundo Gambogi (2013), é necessário que seja feita a normalização das entradas e saídas.

Como a função de ativação é do tipo tangente hiperbólica sigmoide, é<br>
imprescindível que todos os valores de entrada e saída estejam dentro do intervalo<br>
de -1 a +1. Este cálculo é feito com base nos valores máximo e míni Como a função de ativação é do tipo tangente hiperbólica sigmoide, é<br>
imprescindível que todos os valores de entrada e saída estejam dentro do intervalo<br>
de -1 a +1. Este cálculo é feito com base nos valores máximo e mínim Como a função de ativação é do tipo tangente hiperbólica sigmoide, é imprescindível que todos os valores de entrada e saída estejam dentro do intervalo de -1 a +1. Este cálculo é feito com base nos valores máximo e mínimo das entradas e saídas. Na Tabela 9, podem ser vistos os valores de máximo e mínimo das entradas e saídas.

|              | Posicão do | Ganho de | Ganho de | Ganho de                                | Ganho de                       | Ganho de |  |
|--------------|------------|----------|----------|-----------------------------------------|--------------------------------|----------|--|
|              | Servomotor |          |          | Posição PKP   Posição PKI   Posição PKD | Velocidade VKP Velocidade VKII |          |  |
| Valor Mínimo |            | 480      |          | 90                                      | 9800                           |          |  |
| Valor Máximo | 120        | 1090     | 230      | 630                                     | 18050                          | 725      |  |

Tabela 9 - Valor máximo e mínimo das entradas e saídas

De acordo com Gambogi (2013), a normalização pode ser calculada seguindo a equação 13.

$$
Vn = \frac{(V - Vmin) \cdot (Lmax - Lmin)}{Vmax - Vmin} + Lmin
$$
\n(13)

Onde:

 $V<sub>n</sub>$ : Valor normalizado

V : Valor anterior à normalização

Vmax : Valor máximo possível

Vmin : Valor mínimo possível

Lmax : Valor do limite máximo possível

Lmin : Valor do limite mínimo possível

Para que fique clara a normalização, pode-se ter como exemplo a normalização da entrada, em que o valor normalizado é o valor que será utilizado como entrada no neurônio. O valor anterior à normalização é a posição de entrada, que varia entre o valor máximo de 120 e o mínimo de 0. Os limites máximo e mínimo são referentes à função de ativação tangente hiperbólica, que varia entre o limite máximo de 1 e o limite mínimo de -1.

Substituindo os valores na equação 13, tem-se a equação 14 e, posteriormente a equação 15.

$$
Vn = \frac{(V-0) \cdot (1 - (-1))}{120 - 0} + (-1) \tag{14}
$$

$$
Vn = \frac{(V)(2)}{120} - 1\tag{15}
$$

Portanto, se o valor de entrada for o valor máximo de 120, o valor normalizado será 1. E se o valor de entrada for o valor mínimo 0, o valor normalizado será -1.

No caso da normalização da saída, o cálculo é o mesmo, porém, a saída do neurônio é o valor normalizado e deve ser feito o cálculo para encontrar o valor proporcional, conforme a equação 16.

$$
V = \frac{(Vn - Lmin) \cdot (Vmax - Vmin)}{Lmax - Lmin} + Vmin
$$
\n(16)

Pode-se ter como exemplo a saída PKP, onde o neurônio irá fornecer uma saída entre o limite máximo 1 e o limite mínimo -1, e será obtido um valor entre o valor máximo 1090 e o valor mínimo 480. Substituindo os valores na equação 16, tem-se a equação 17 e, posteriormente, a equação 18:

$$
V = \frac{(Vn - (-1)). (1090 - 480)}{1 - (-1)} + 480
$$
\n<sup>(17)</sup>

$$
V = \frac{(Vn+1) \cdot (610)}{2} + 480\tag{18}
$$

Desta forma, quando o valor de saída do neurônio for o valor máximo 1, o valor de saída será o ganho máximo de 1090, e quando o valor de saída do neurônio for o valor mínimo -1, o valor de saída será o ganho mínimo 480.

# 7.2 Descrição matemática do neurônio

O neurônio pode ser escrito agora matematicamente para depois ser programado no CLP. Na Figura 32, pode ser visto o neurônio, bem como seus componentes.

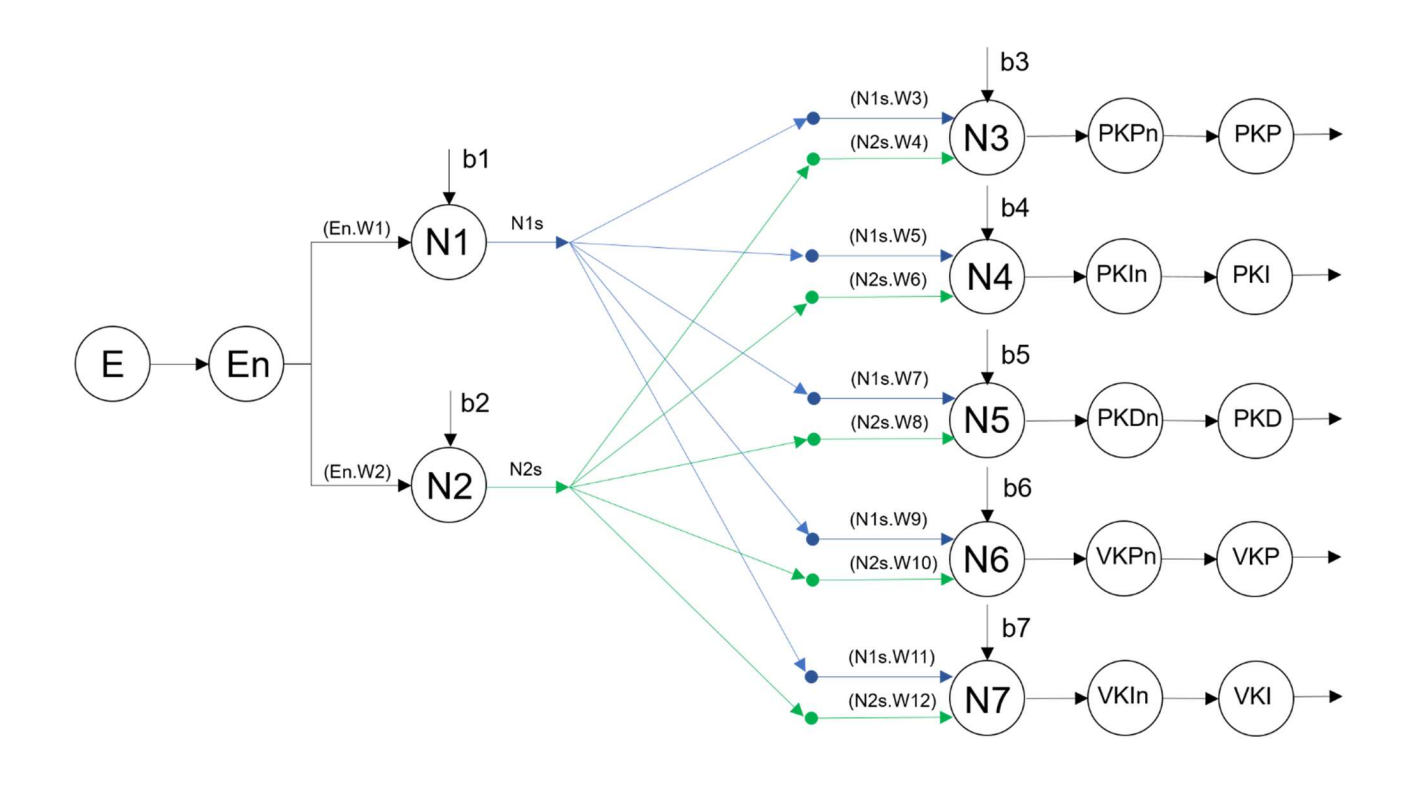

Figura 32 - Neurônio e seus componentes

Conforme visto na Figura 32:

E - Representa a entrada do neurônio, ou seja, a posição do servo motor.

En - É a entrada após o processo de normalização, conforme visto anteriormente.

N(1-7) - São os neurônios da rede neural artificial.

N(1-7)s - É a saída do neurônio após ter sido feita a somatória e aplicada a função de ativação.

W(1-12) - São os pesos sinápticos.

B(1-7) - São o bias.

PKPn - É o valor do ganho normalizado.

PKP – É o valor do ganho a ser programado no servo drive.

Pode-se calcular o neurônio 1 (N1) pela equação 19 e o neurônio 2 (N2) pela equação 20:

$$
N1 = (En.W1)+b1 \tag{19}
$$

$$
N2 = (En.W2)+b2 \tag{20}
$$

Lembrando que está sendo utilizada a função de ativação tangente hiperbólica, cuja função de transferência pode ser vista na equação 21.

$$
tansig(n) = \frac{2}{(1 + \exp((-2).n))} - 1
$$
\n(21)

Portanto, para se obter N1s e N2s, deve-se substituir a equação 21 com a equação 19 e 20, resultando na equação 22 e 23.

$$
N1s = \frac{2}{(1 + \exp((-2).N1))} - 1
$$
\n(22)

$$
N2s = \frac{2}{(1 + \exp((-2).N2))} - 1
$$
\n(23)

Após ser obtido N1s e N2s, pode-se calcular os neurônios N3, N4, N5, N6 e N7 pelas equações 24, 25, 26, 27 e 28.

$$
N3 = (N1s.W3) + (N2s.W4) + b3
$$
 (24)

$$
N4 = (N1s.W5)+(N2s.W6)+b4
$$
 (25)

$$
N5 = (N1s.W7) + (N2s.W8) + b5
$$
 (26)

$$
N6 = (N1s.W9) + (N2s.W10) + b6
$$
 (27)

$$
N7 = (N1s.W11) + (N2s.W12) + b7
$$
 (28)

Substituindo o resultado das equações 24, 25, 26, 27 e 28 na equação 21, pode-se obter a saída do neurônio normalizada, conforme as equações 29, 30, 31, 32 e 33.

$$
PKPn = \frac{2}{(1 + \exp((-2).N3))} - 1
$$
\n(29)

$$
PKIn = \frac{2}{(1 + \exp((-2).N4))} - 1
$$
\n(30)

$$
PKDn = \frac{2}{(1 + \exp((-2).N5))} - 1
$$
\n(31)

$$
VKPn = \frac{2}{(1 + \exp((-2), N6))} - 1
$$
\n(32)

$$
VKIn = \frac{2}{(1 + \exp((-2).N7))} - 1
$$
\n(33)

Os valores dos ganhos obtidos estão normalizados, ou seja, dentro do intervalo de 1 e -1. Para que os valores sejam proporcionalmente convertidos, é preciso aplicar a equação 16 em cada umas das saídas e assim obter o valor dos ganhos que serão enviados ao servo drive.

# 7.3 Aplicação dos cálculos no CLP

Utilizando-se os cálculos anteriormente vistos, uma rotina foi criada no CLP em uma periódica de 2ms e os cálculos foram implementados na linguagem ladder no programa computacional Studio 5000, da Allen Bradley.

O controlador não possui a função exponencial, portanto, foi necessário utilizar o valor numérico de Euler como uma constante, que foi atribuída a uma variável do tipo real, utilizando a função MOV, conforme pode ser visto na Figura 33.

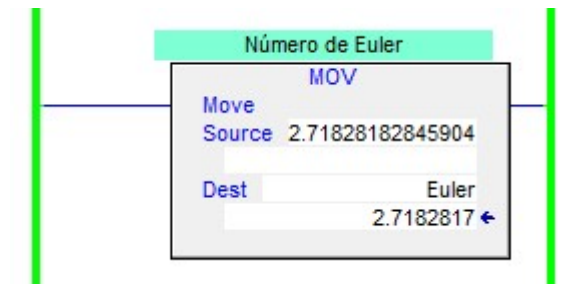

Figura 33 - Declaração do número de Euler

Todos os pesos sinápticos e bias foram atribuídos a variáveis reais, conforme pode ser visto na Figura 34.

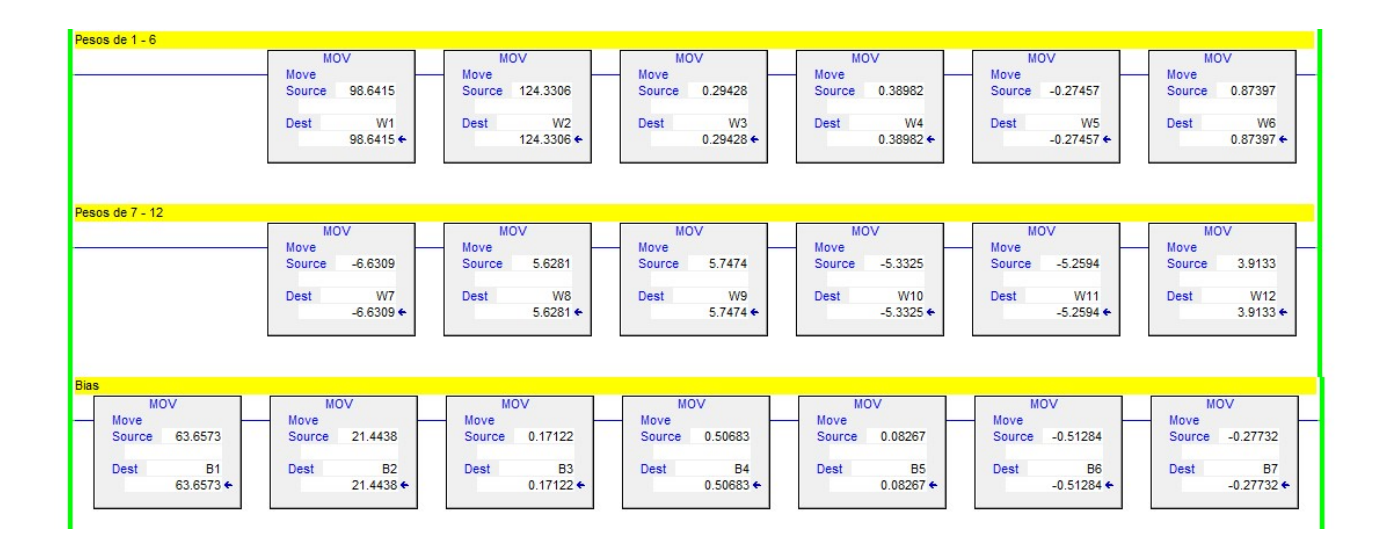

Figura 34 - Atribuição de pesos e bias

Foi feita a normalização da entrada, conforme o cálculo anteriormente demonstrado. Pode-se ver na Figura 35 a normalização da entrada, utilizando a função CPT (compute). Devem ser observadas as regras de cálculo do programa computacional utilizado o Studio 5000, da Allen Bradley, conforme as equações equivalentes 34 e 35.

$$
X.X = X^*X \tag{34}
$$

$$
X^2 = X^{**}2 \tag{35}
$$

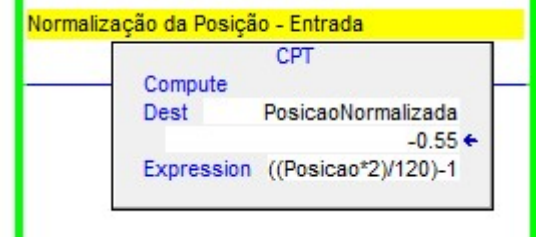

Figura 35 - Normalização da entrada

Pode ser visto na Figura 36 o cálculo do neurônio N1 e N2 da camada oculta da rede neural artificial, cuja saída será utilizada no cálculo dos neurônios da camada de saída, e o neurônio N3, cuja saída N3s é a saída do ganho PKP normalizado.
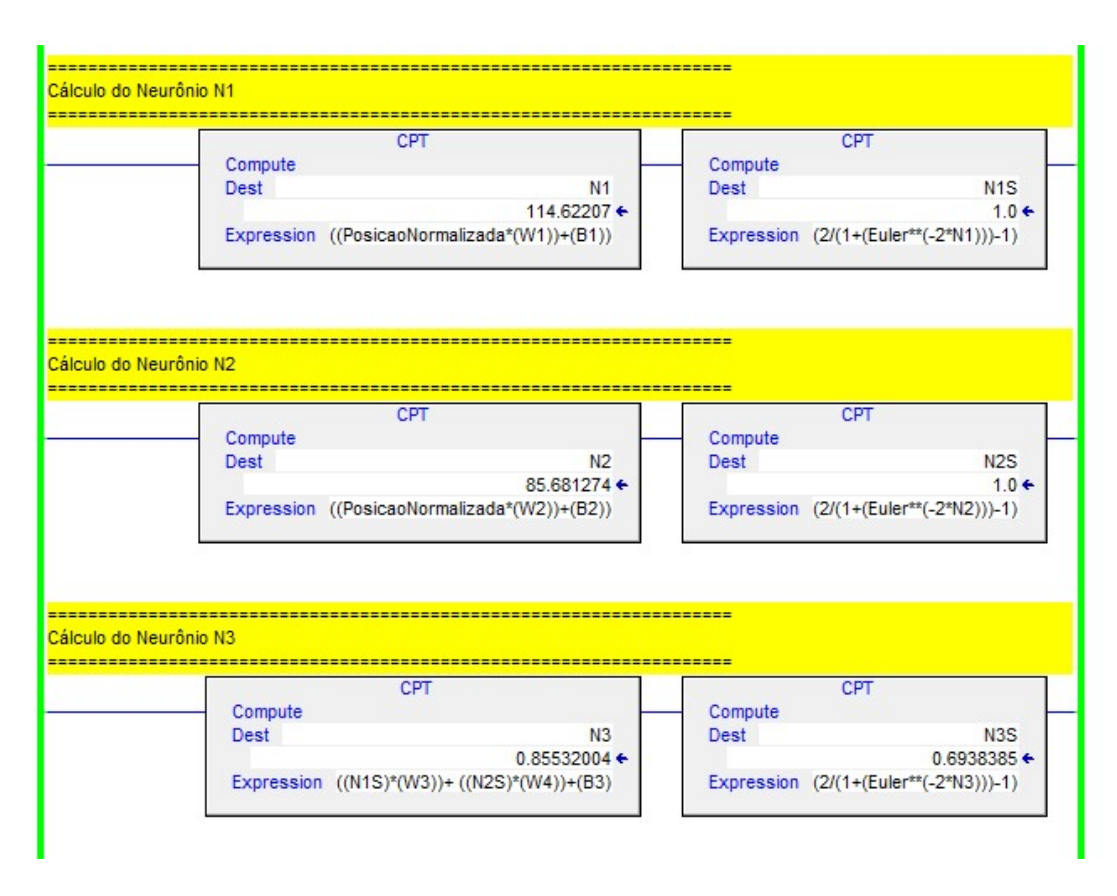

Figura 36 - Neurônio N1, N2 e N3

Utilizando-se a saída normalizada no neurônio N3s, foi gerado o ganho PKP real a ser escrito no servo drive, através do cálculo, que pode ser visto na Figura 37.

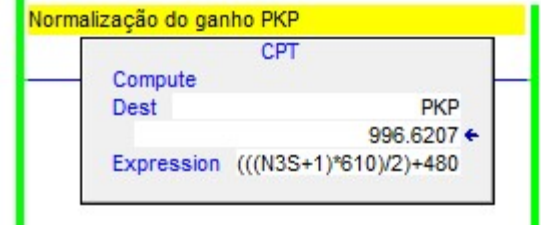

Figura 37 - Normalização da saída PKP

## 7.4 Simulação da RNA no CLP

Para validar o funcionamento da rede neural artificial, a mesma foi testada em simulação no CLP e os resultados foram comparados com a simulação no programa computacional Matlab.

Um eixo virtual foi criado, variando sua posição de 0 a 120mm, simulando a posição do servo motor e foi gerado um gráfico para comparar a variação dos ganhos no CLP com a dos ganhos na simulação do Matlab. A Figura 38 ilustra uma comparação entre a curva resultante da simulação no CLP e a curva resultante da simulação no Matlab. As Figuras 39, 40, 41 e 42 ilustram a curva resultante da simulação no CLP.

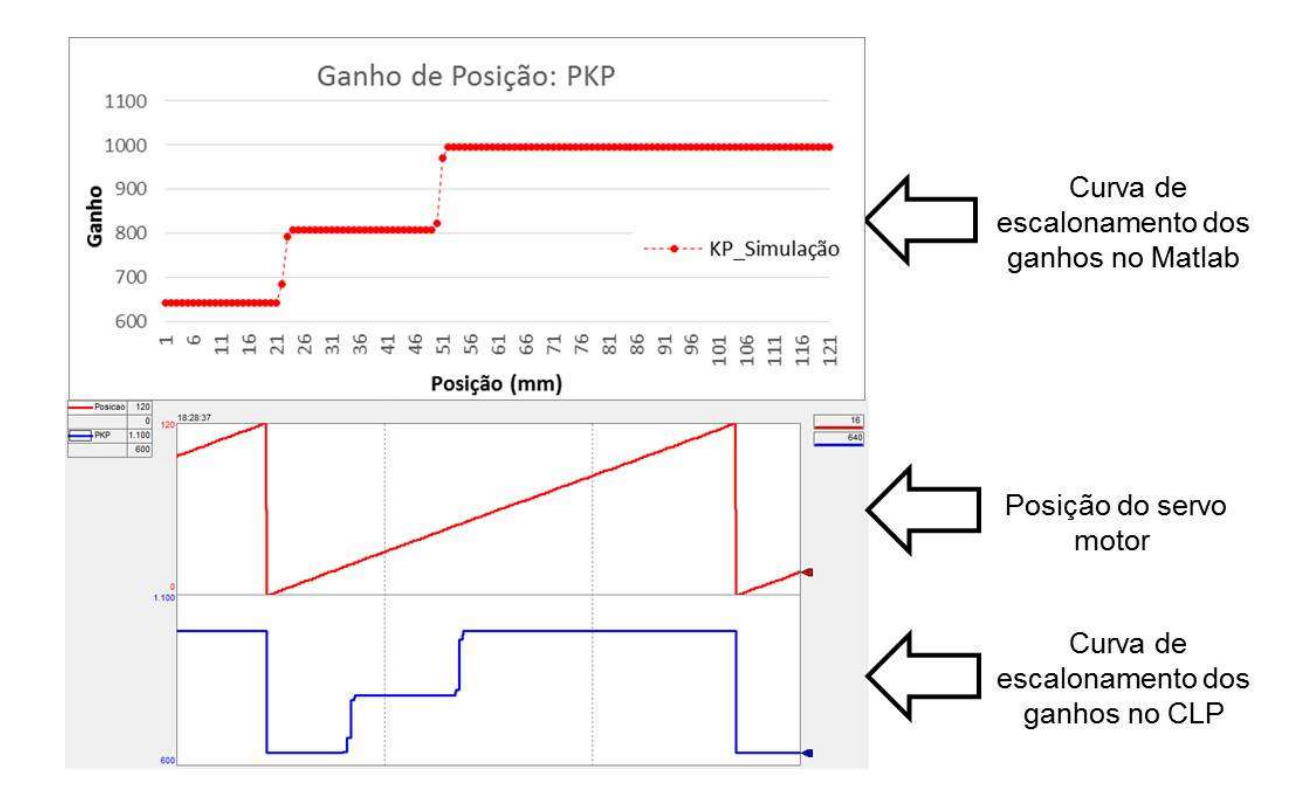

Figura 38 - Ganho PKP – Simulação no CLP comparado com simulação no Matlab

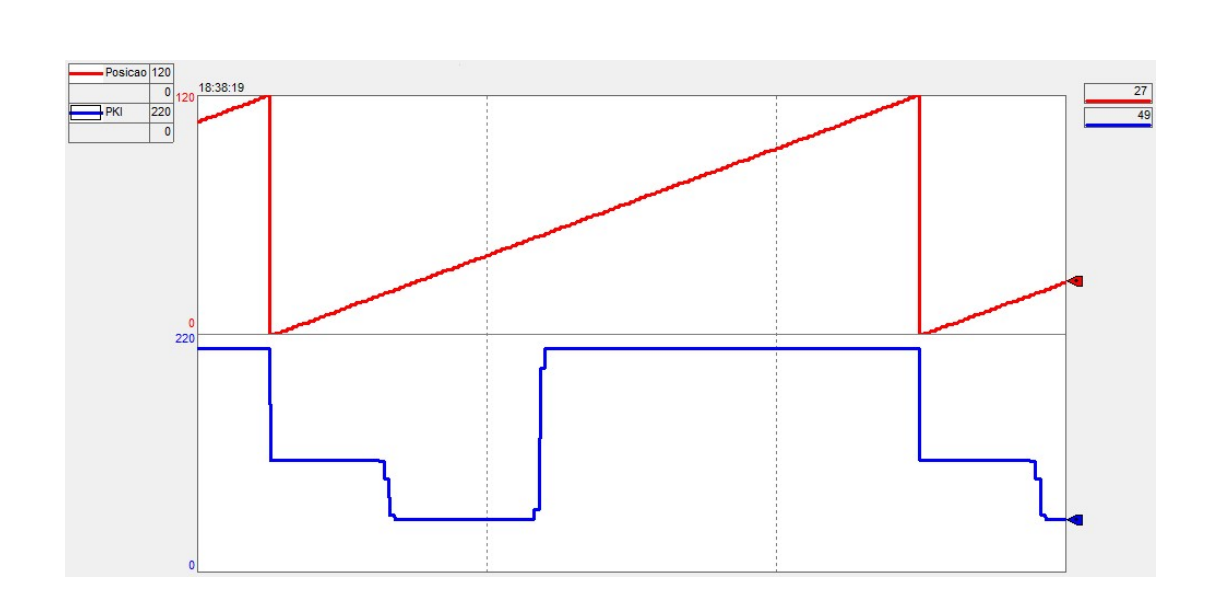

Figura 39 - Ganho PKI – Simulação no CLP

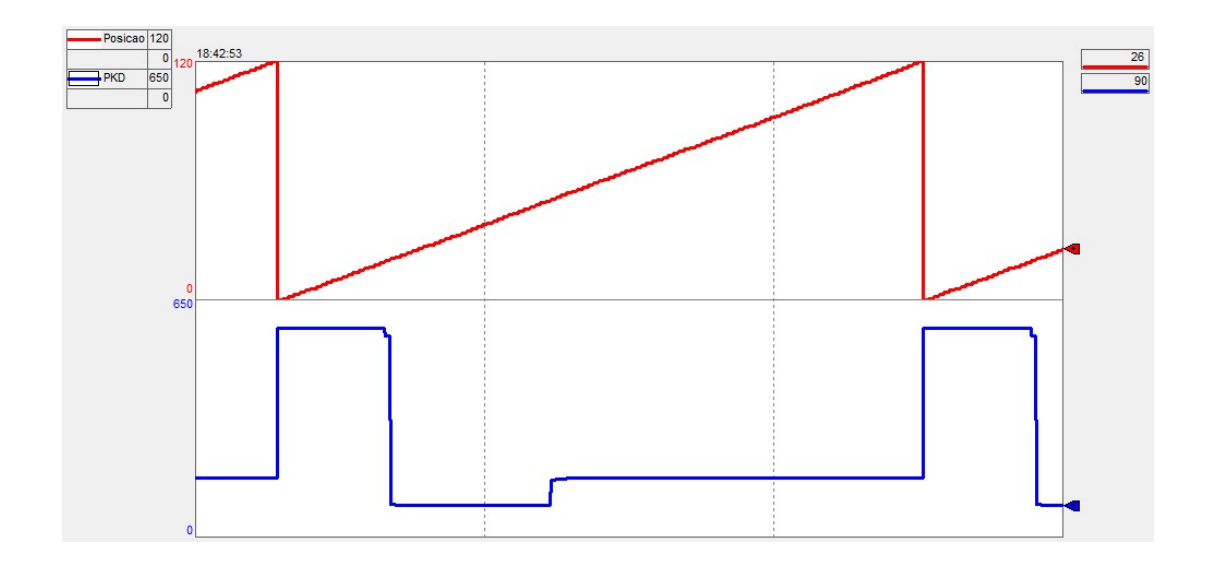

Figura 40 - Ganho PKD – Simulação no CLP

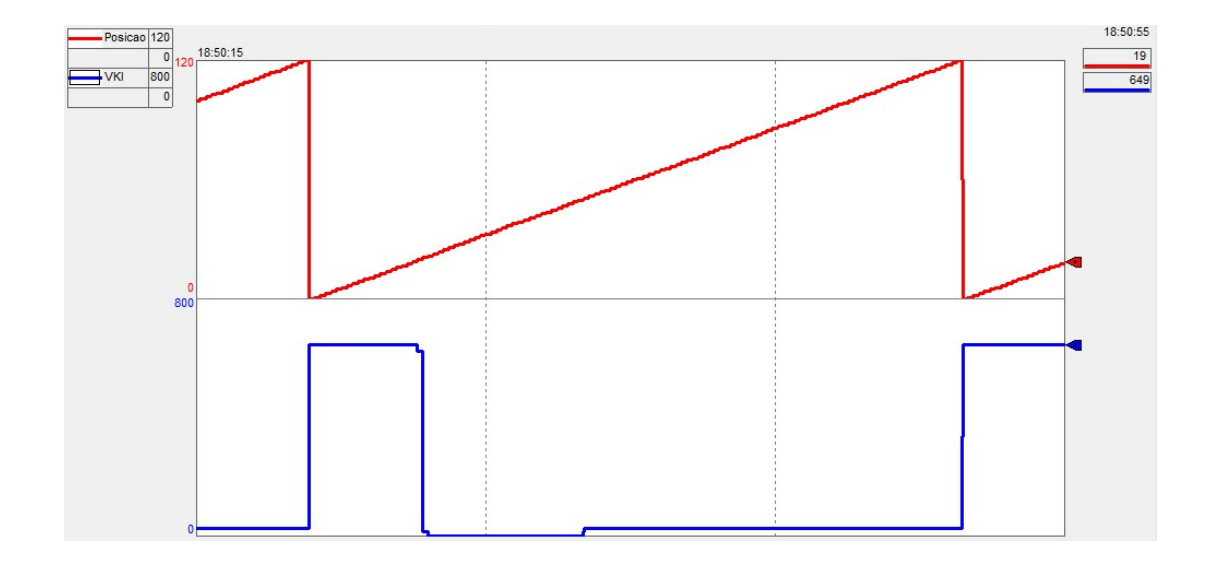

Figura 41 - Ganho VKI – Simulação no CLP

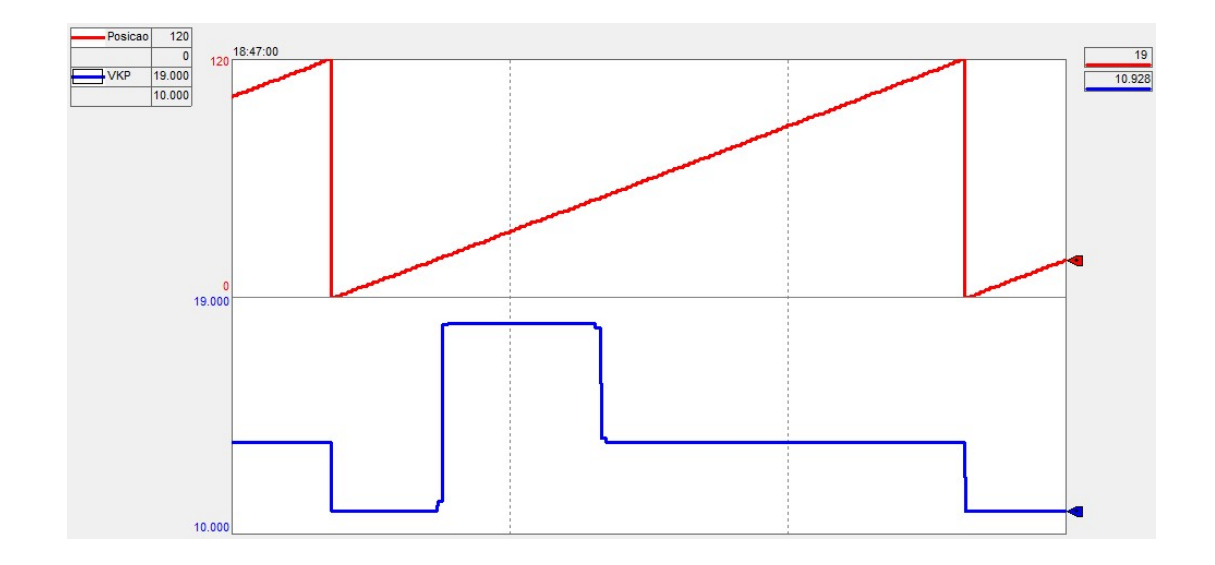

Figura 42 - Ganho VKP – Simulação no CLP

A simulação da rede neural artificial no CLP correspondeu à simulação feita no Matlab, conforme pode ser observado na comparação da Figura 38, cujos resultados se aplicam às curvas ilustradas nas Figuras 39, 40, 41 e 42, validando os cálculos e a escrita do programa em ladder, de forma que a rede se encontra pronta para ser utilizada no escalonamento dos ganhos do controlador, que será visto no próximo capítulo.

# 8 TESTES E ANÁLISE DOS DADOS

Neste capítulo, serão apresentados o teste e a análise dos resultados práticos do escalonamento dos ganhos através da rede neural artificial. Será feita uma análise da influência do escalonamento dos ganhos na corrente elétrica instantânea do servo motor e, posteriormente, estudado o método SE, alternativo à rede neural artificial. Por fim, será apresentada uma comparação entre o desempenho do modelo atual, da rede neural artificial e do método SE.

#### 8.1 Análise do escalonamento dos ganhos através da RNA

Inicialmente, foi atribuído o conjunto de ganhos ajustado pela sintonização automática, sem que houvesse escalonamento dos ganhos, deslocando-se da posição de abertura para a posição de fechamento e vice-versa, de forma cíclica, a uma frequência de 60 ciclos por minuto. Pode ser visto na Figura 43 a curva de posição do servo motor e o sobressinal de cerca de 2% na abertura do conjunto.

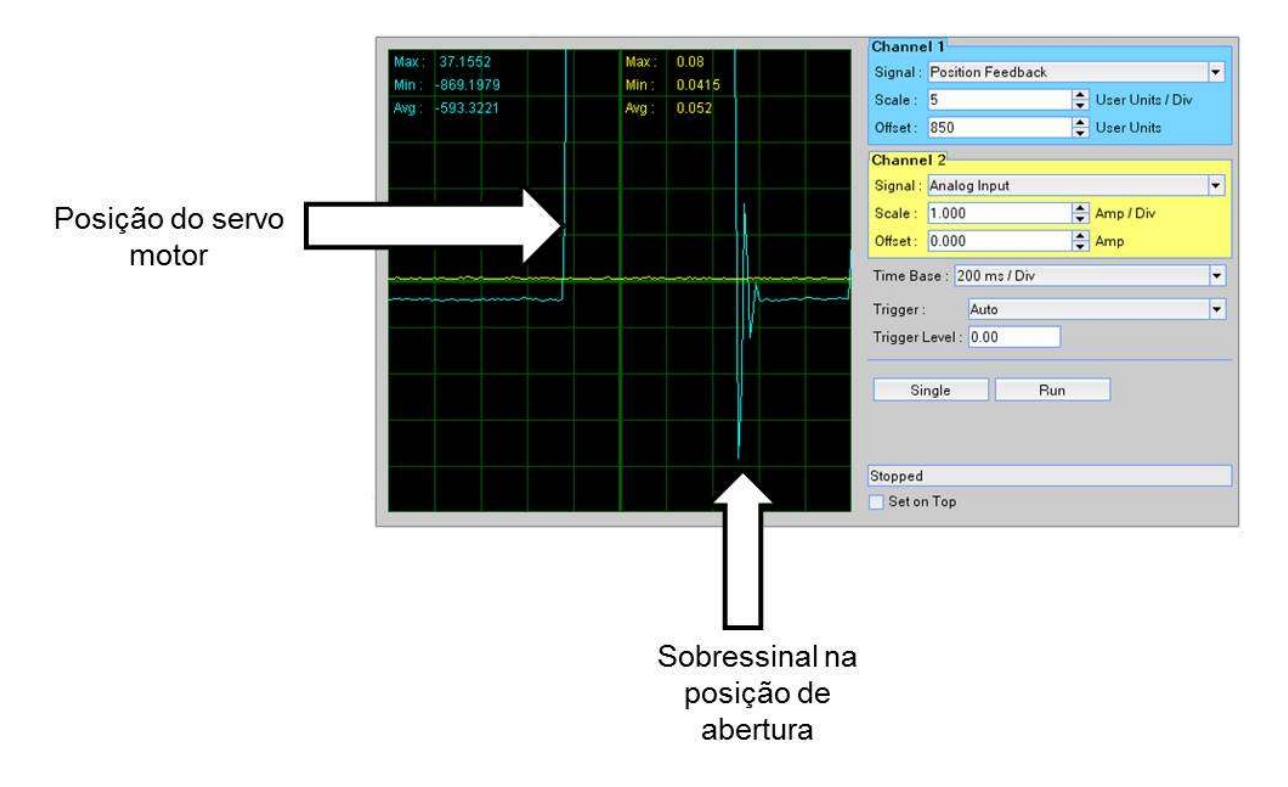

Figura 43 - Sobressinal de posicionamento 2%

Utilizando-se a rede neural artificial testada anteriormente, a variável de posição do eixo virtual foi substituída pela de posição real, fornecida diretamente do servo drive, e as saídas da rede neural artificial, os ganhos PKP, PKI, PKD, VKP e VKI foram direcionados para serem escritos no servo drive, sempre que houver uma modificação nos valores.

Desta forma, o conjunto do mordente horizontal foi acionado na frequência de trabalho nominal de 60 ciclos por minuto, deslocando-se da posição de abertura para a posição de fechamento e vice-versa, utilizando o escalonamento de ganhos através da rede neural artificial. Pode ser visto na Figura 44 o sobressinal de posicionamento após a utilização do escalonamento dos ganhos. Nota-se que o erro foi reduzido para menos que 0,5%, cumprindo o objetivo de reduzir o erro de sobressinal para menos que 0,5%.

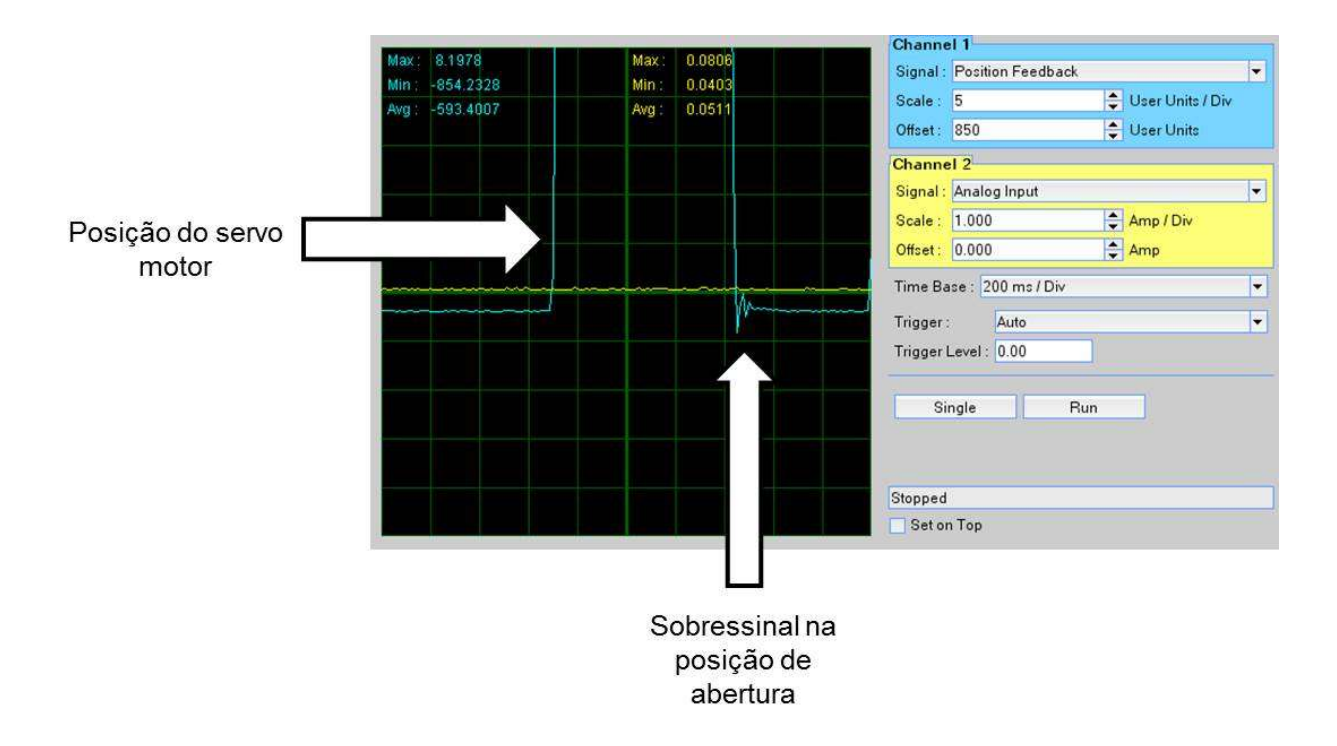

Figura 44 - Sobressinal de posicionamento menor que 0,5%

## 8.2 Análise da influência na corrente

Foi levantado um gráfico da corrente elétrica do servo motor em função da sua posição sem o escalonamento dos ganhos durante o deslocamento do mordente da posição de abertura para a posição de fechamento e vice-versa a 60 ciclos por minuto e, posteriormente, com a utilização do escalonamento dos ganhos, para que fosse feita uma análise da influência do escalonamento dos ganhos na corrente do servo motor.

Pode ser visto na Figura 45 a curva de posição do servo motor e a curva da corrente instantânea do servo motor sem a utilização do escalonamento dos ganhos. Percebe-se que a corrente variou entre +2,2 e -4,1 Ampere.

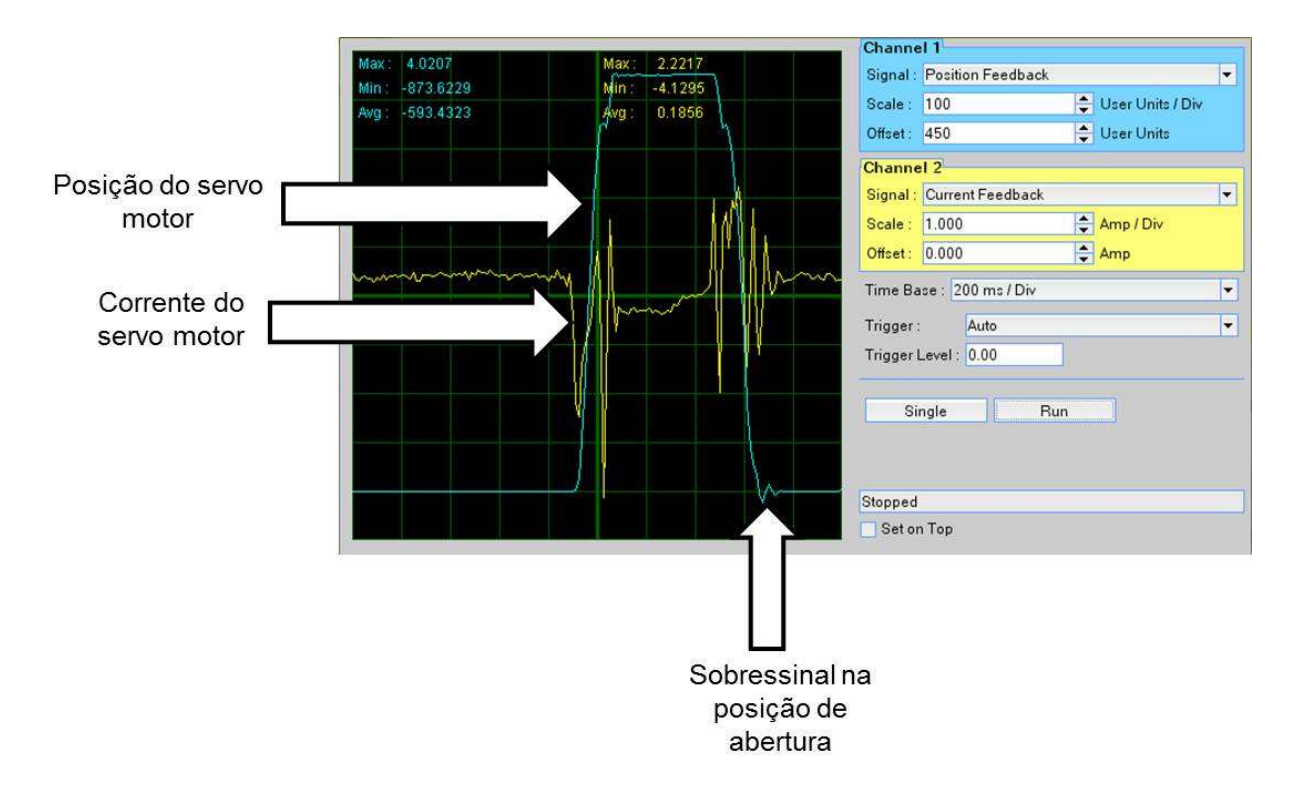

Figura 45 - Posição e corrente do servo motor sem escalonamento dos ganhos

Na Figura 46, pode ser vista a curva de posição do servo motor e sua curva de corrente instantânea. Nota-se que a corrente variou de +2,1 a -2,4 Ampere. Em comparação com o gráfico obtido sem o escalonamento dos ganhos, houve redução na amplitude da corrente de cerca de 28%. A redução na amplitude da corrente é um grande indício de diminuição do consumo elétrico da máquina, o que poderá ser estudado, de forma mais profunda, em um trabalho futuro.

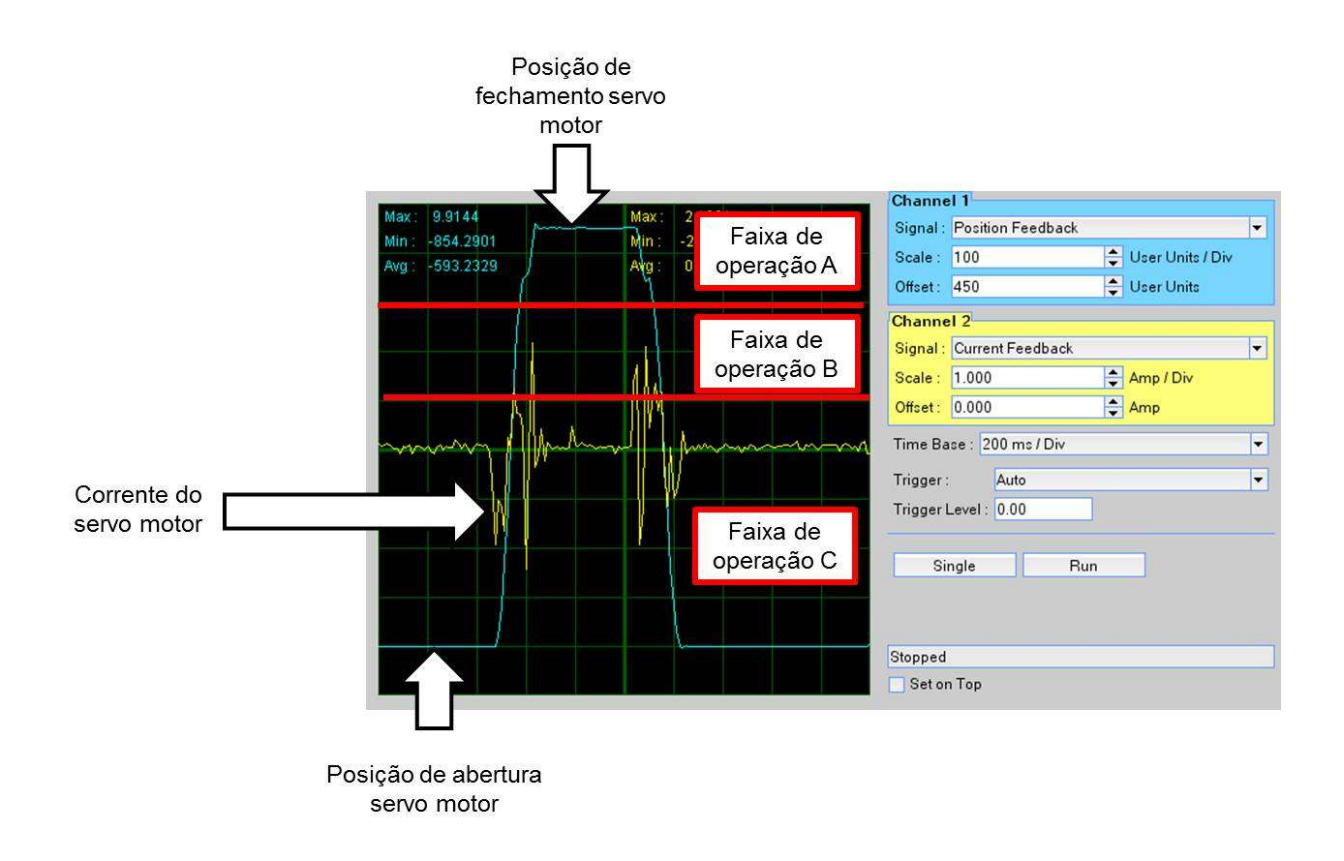

Figura 46 - Posição e corrente do servo motor com escalonamento dos ganhos

#### 8.3 Utilização do método SE

Outra forma de escalonar os ganhos é utilizar o método SE, ou seja, se a posição do servo motor estiver na região de operação A, por exemplo, os valores dos ganhos da região A devem ser escritos no servo drive.

Tomando o ganho PKP para análise como exemplo, tem-se a fórmula dos ganhos das regiões A, B e C pelas equações 36, 37 e 38.

$$
PKP(A) = \overline{PKP(A)} \tag{36}
$$

$$
PKP(B) = \overline{PKP(B)}\tag{37}
$$

$$
PKP(C) = \overline{PKP(C)} \tag{38}
$$

Utilizando o gráfico já mostrado anteriormente com a variação dos ganhos e o resultado da simulação da rede neural artificial, foi plotada a curva do valor médio dos ganhos, como pode ser visto no Gráfico 7. Nota-se que a curva do ganho médio mostrou-se muito próxima da curva obtida pela rede neural artificial, com exceção da transição de regiões, que se demonstrou menos atenuada em relação à rede neural artificial.

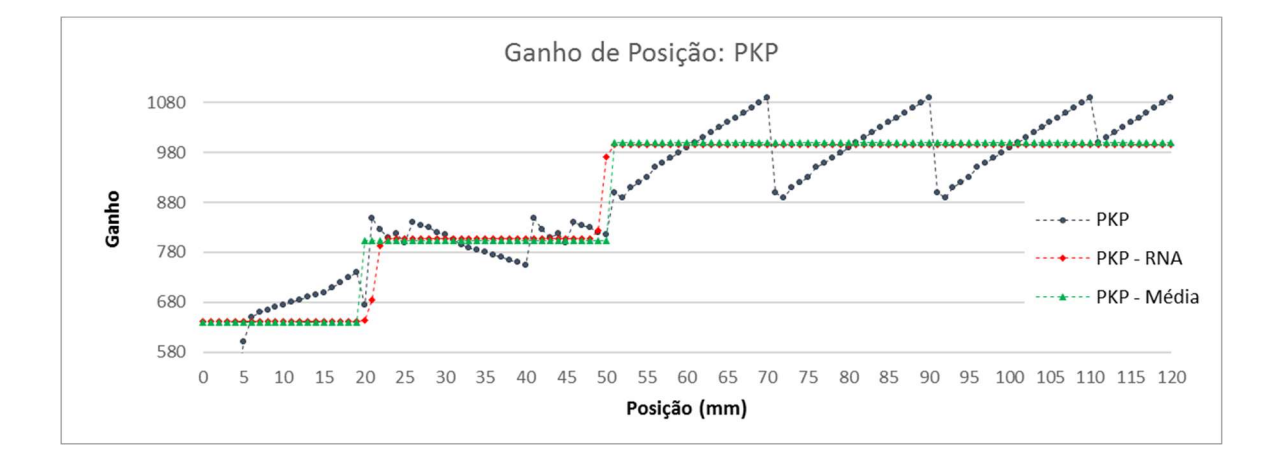

Gráfico 7 - Ganho PKP médio

Para os demais ganhos, o comportamento da curva média foi o mesmo apresentado para o ganho PKP, ou seja, a curva com o valor médio dos ganhos mostrou-se muito próxima à da rede neural artificial, nestes casos, porém, com atenuação menor na transição de regiões.

Desta forma, foi implementada uma lógica SE na linguagem ladder para que os ganhos fossem escalonados pelo valor médio quando a posição do servo motor estivesse dentro dos limites de cada região.

Foi aplicada a frequência nominal de trabalho do conjunto de 60 ciclos por minuto e levantado o gráfico de sobressinal de posição para comparar a lógica SE à rede neural artificial e os resultados foram os mesmos obtidos com a rede neural artificial quanto ao sobressinal de posicionamento, ou seja, o sobressinal de posição ficou abaixo de 0,5%.

Foi levantado o gráfico de posição e corrente do servo motor para comparar o comportamento da corrente com a utilização da lógica SE com o comportamento da corrente quando utilizada a rede neural artificial, que pode ser visto na Figura 47. Nota-se que a corrente variou de +2,9 a - 2,4 Ampere, ou seja, a corrente teve uma variação de amplitude maior em cerca de 18%, se comparado ao gráfico gerado utilizando a rede neural artificial, que pode ser atribuído à atenuação dos valores dos ganhos na transição das regiões de operação.

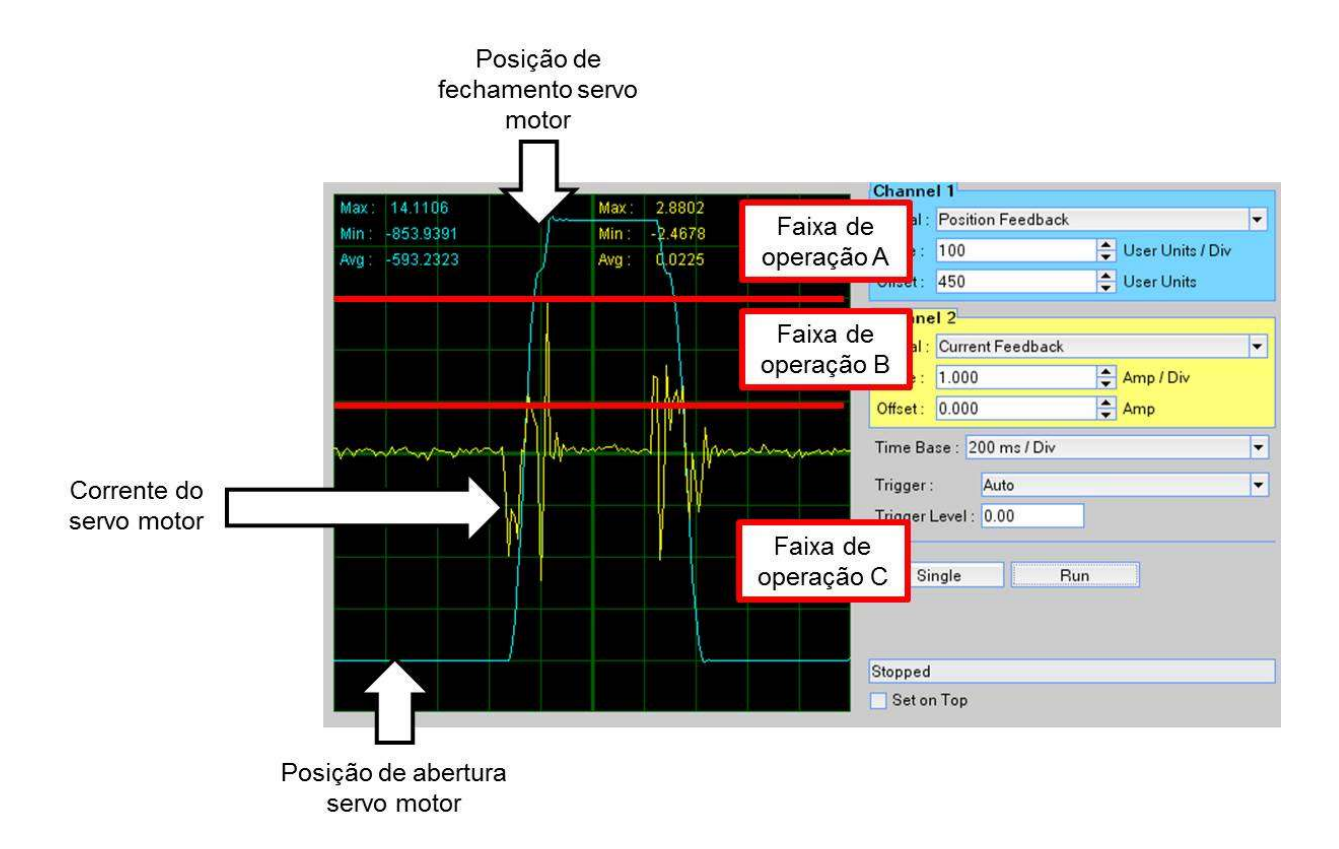

Figura 47 - Posição e corrente pela lógica SE

#### 8.4 Comparação dos resultados

Na Figura 48 pode ser observado um comparativo dos resultados do controle do servo motor durante o movimento sem escalonamento dos ganhos, com escalonamento pela lógica SE e com escalonamento dos ganhos, utilizando a rede neural artificial.

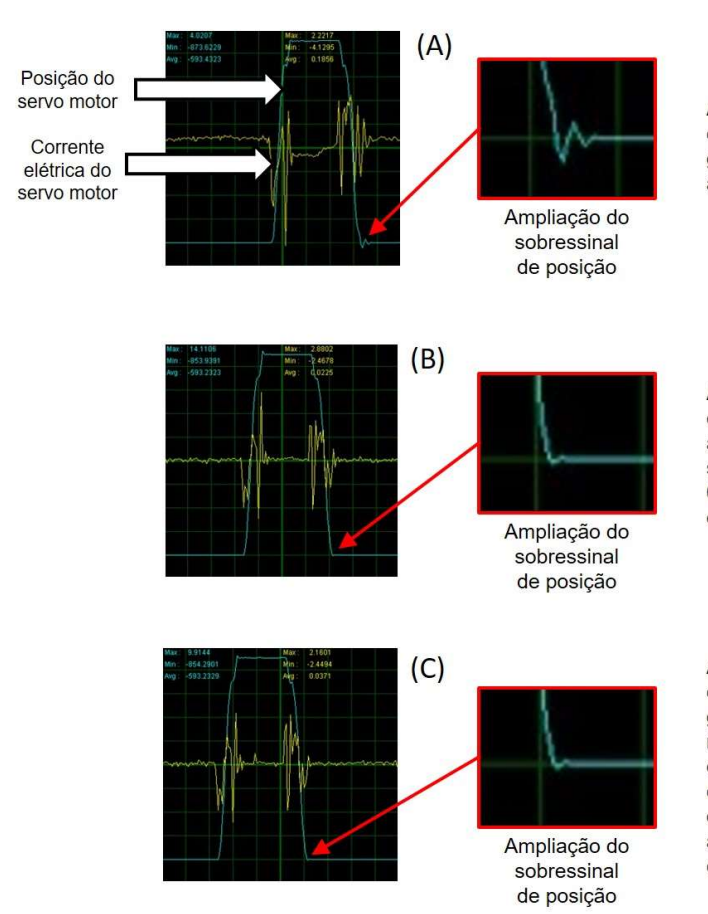

A curva A ilustra a posição do servo motor e a corrente elétrica sem a utilização do escalonamento dos ganhos. Pode-se ver o sobressinal na posição de abertura de 2% e a amplitude da corrente.

A curva B ilustra a posição do servo motor e a corrente elétrica utilizando o escalonamento dos ganhos através da lógica SE. Pode-se ver na ampliação o sobressinal na posição de abertura, que é menor que 0,5%. Nota-se que a amplitude da corrente é menor que na figura A.

A curva C ilustra a posição do servo motor e a corrente elétrica utilizando o escalonamento dos ganhos através da rede neural artificial. Pode-se ver na ampliação o sobressinal na posição de abertura, que é menor que 0,5%. Nota-se que a amplitude da corrente é menor que na figura B, demonstrando que o escalonamento dos ganhos através da rede neural artificial é mais eficaz que o sistema sem escalonamento e com escalonamento pela lógica SE.

Figura 48 - Comparação dos resultados

## 9 CONCLUSÃO E TRABALHOS FUTUROS

Os ganhos foram ajustados para cada região com sucesso, assim como a rede neural artificial, que foi simulada no programa computacional Matlab e, posteriormente, embarcada no CLP em linguagem ladder, obtendo os mesmos resultados da simulação no Matlab.

A rede neural artificial demonstrou eficácia no escalonamento dos ganhos do controlador, obtendo uma redução do sobressinal de posição para um valor menor que 0,5%. Quanto à corrente elétrica do servo motor, o escalonamento dos ganhos através da rede neural artificial demonstrou uma amplitude menor de corrente, o que é um indício de redução do consumo elétrico da máquina.

Foi testado o método SE, alternativo à rede neural artificial, que demonstrou o mesmo despenho da rede neural artificial quanto ao sobressinal de posicionamento, porém, ao analisar a corrente do servo motor através deste método, constatou-se que o escalonamento dos ganhos através da rede neural artificial obteve uma amplitude menor de corrente elétrica em 18%, embora a aplicação com a lógica SE seja mais simples de ser implementada.

Em trabalhos futuros, seria ideal que o treinamento da rede neural artificial fosse embarcado no CLP de forma a não precisar da utilização do programa computacional Matlab sempre que fosse necessário treinar a rede neural artificial, pois isso tornaria o sistema mais simples de ser utilizado, sem a necessidade de um especialista em Matlab para fazer o treinamento da RNA. Em um trabalho futuro, também poderá ser estudado, de forma mais profunda, a influência da redução da amplitude da corrente elétrica do servo motor no consumo elétrico da máquina quando utilizada a rede neural artificial.

O escalonamento de ganhos do controlador PID/PI através de uma rede neural artificial para o mordente de selagem estudado, que possui diferentes faixas de operação, demonstrou ser eficaz para redução do sobressinal de posicionamento de 2% para menor que 0,5% e ainda apresentou indícios de menor consumo de corrente elétrica para o conjunto analisado, evidenciando, através dos resultados, ser uma ferramenta que pode ser implementada no sistema atual e produzir o aperfeiçoamento estabelecido no funcionamento da máquina.

# REFERÊNCIAS

ABHISHEK, Kumar et al. Weather forecasting model using Artificial Neural Networks. Procedia technology 4, Bangalore, p. 311-318, 2012. Disponível em: <http://www.sciencedirect.com/science/article/pii/S221201731200326X>. Acesso em: 15 de Fevereiro de 2017.

Allen Bradley, Kinetix 300 EtherNet-IP Indexing Servo Drives. Disponível em: <http://literature.rockwellautomation.com/idc/groups/literature/documents/um/2097 um001 -en-p.pdf>. Acesso em: 10 de Janeiro de 2017.

ANDRADE, Lucas H. S. et al. Controle PI neural aplicado a um sistema de vazão. VII SBAI, Natal-RN, p. 468-473, 2015. Disponível em: <https://www.google.com.br/url?sa=t&rct=j&q=&esrc=s&source=web&cd=1&cad=rja &uact=8&ved=0ahUKEwj21tT\_1LPRAhUMj5AKHd6zDHIQFggaMAA&url=http%3A% 2F%2Fwww.sbai2015.dca.ufrn.br%2Fdownload%2Fartigo%2F136&usg=AFQjCNFcR FhphL4wBuYswTD7IUVgZqF1BA&sig2=T7e26GTMBT8rK7Fnw49eHQ&bvm=bv.143 423383,d.Y2I>. Acesso em: 10 de Janeiro de 2017.

ARAI, Masahiko. Bounds on the number of hidden units in binary-valued three-layer neural networks. Neural Networks, v.6, n.6, p. 855-860, 1993. Disponível em: <http://www.sciencedirect.com/science/article/pii/S0893608005801303>. Acesso em: 10 de Janeiro de 2017.

BEALE, Mark Hudson et al. Neural Network Toolbox: User Guide. V. R2016b, 2016. Disponível em: <https://www.mathworks.com/help/pdf\_doc/nnet/nnet\_ug.pdf>. Acesso em: 10 de Janeiro de 2017.

BEQUETTE, B. Wayne. Process Control: Modeling, Design and Simulation. New Jersey: Prentice Hall, 2002.

BINOTI, Daniel Henrique Breda. Configuração de redes neurais artificiais para estimação do volume de árvores. Brazil jornal wood science v.5, p. 58-67, 2014. Disponível em: <https://periodicos.ufpel.edu.br/ojs2/index.php/cienciadamadeira/article/view/4067>.

Acesso em: 10 de Janeiro de 2017.

FUJITA, Osamu. Statistical estimation of the number of hidden units for feedforward neural networks. Neural Networks, v.11, n.5, p. 851-859, 1998. Disponível em: <http://www.sciencedirect.com/science/article/pii/S0893608098000434>. Acesso em: 10 de Janeiro de 2017.

GAMBOGI, Jarbas Aquiles. Aplicação de redes neurais na tomada de decisão no mercado de ações. Dissertação (Mestrado em Engenharia Elétrica) – Universidade de São Paulo, 2013.

HAGAN, Martin T. et al. Neural Network Design. Boston: PWS Publishing Company, 1996.

HAYKIN, Simon. Redes neurais: Princípios e práticas. 2.ed. Porto Alegre: Bookman, 2001.

HECHT-NIELSEN, Robert. Kolmogorov's mapping neural network existence theorem. IEEE First international conference on neural networks, California, p. III-11 – III-14, 1987.

HECHT-NIELSEN, Robert. Theory of the backpropagation neural network. International joint Conference, Washington, p. 593-605, 1989.

HIROSE, Yoshio et al. Back-propagation algorithm which varies the number of hidden units. **Neural Networks**, v.4, n.1, p. 61-66, 1991. Disponível em: <http://www.sciencedirect.com/science/article/pii/089360809190032Z>. Acesso em 10 de Janeiro de 2017.

KUMAR, D.Dinesh; Meenakshipriya, B. Design and implementation of non linear system using gain scheduled PI Controller. Procedia Engineering 38, p. 3105-3112, 2012. Disponível em: <http://www.sciencedirect.com/science/article/pii/S1877705812022746>. Acesso em: 10 de Janeiro de 2017.

MathWorks, Erro médio quadrado. Disponível em: <https://www.mathworks.com/help/images/ref/immse.html>. Acesso em: 10 de Janeiro de 2017.

MathWorks, Regularização Bayesiana. Disponível em: <https://www.mathworks.com/help/nnet/ref/trainbr.html>. Acesso em: 10 de Janeiro de 2017.

MathWorks, Tangente Hiperbólica Sigmoide. Disponível em: <https://www.mathworks.com/help/nnet/ref/tansig.html>. Acesso em: 10 de Janeiro de 2017.

MIGUEZ, Geraldo Azar. Otimização do algoritmo de backpropagation pelo uso da função de ativação bi-hiperbólica. Tese (Doutorado em Engenharia de Sistemas e Computação) – Universidade Federal do Rio de Janeiro, 2012.

NUNES, Vitor P. et al. Adaptive PID controllers tuning: LMS gain scheduling training and industrial programmable logic controlers. Congresso brasileiro de redes neurais, 2007. Disponível em: <http://www.sba.org.br/rsv/SBAI/SBAI2007/docs/50100064.pdf>. Acesso em: 10 de Janeiro de 2017.

OGATA, Katsuhiko. Engenharia de controle moderno. 4.ed. São Paulo: Pearson, 2003.

OLIVEIRA, Julio C. P. et al. Controle neural gain scheduling de tanques interativos. III SBAI, Vitória-ES, p. 224-228, 1997. Disponível em: < http://fei.edu.br/sbai/SBAI1997/ARTIGOS/III\_SBAI\_35.pdf >. Acesso em: 10 de Janeiro de 2017.

PATEL, Raul et al. Multilayer neuro PID controller based on back propagation algorithm. Procedia Computer Science 54, p. 207-214, 2015. Disponível em: <http://www.sciencedirect.com/science/article/pii/S1877050915013472>. Acesso em: 10 de Janeiro de 2017.

SILVA, Ivan Nunes et al. Redes Neurais Artificiais: para engenharia e ciências aplicadas. São Paulo: Artliber, 2010.

VISIOLI, Antonio. Pratical PID control. Londres: Springer, 2006.